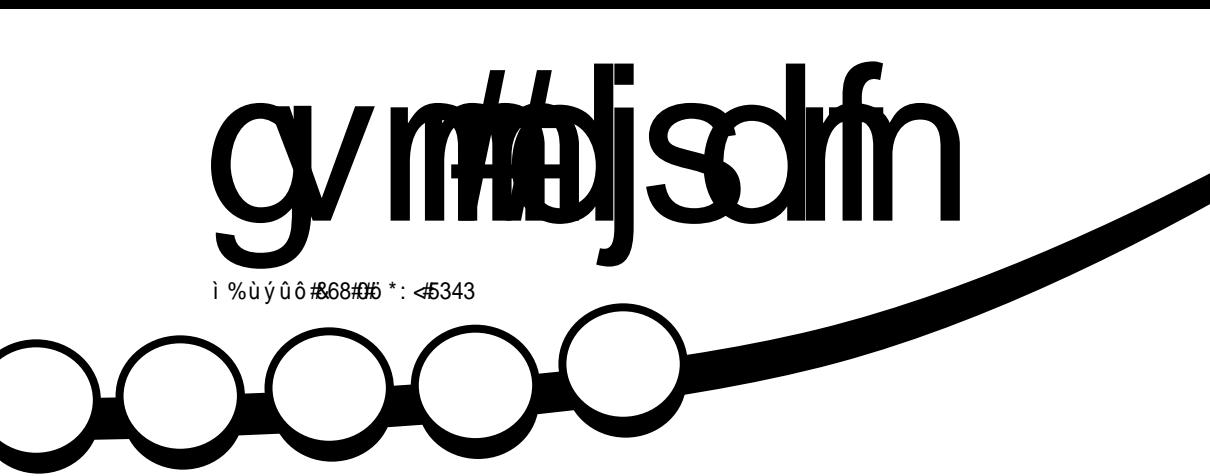

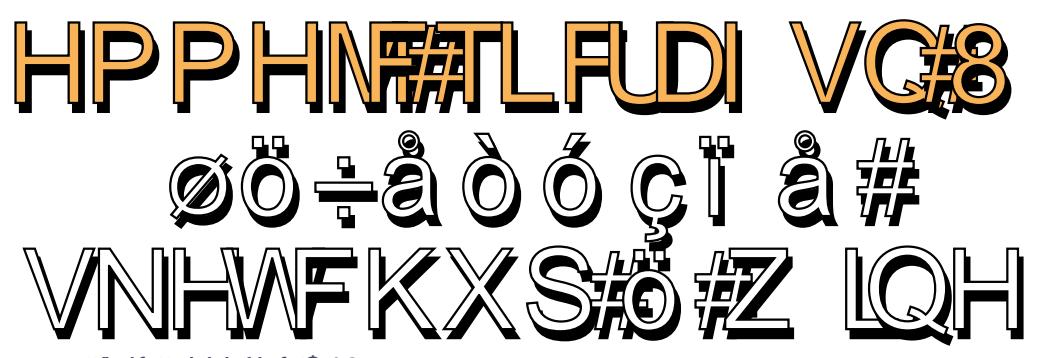

<span id="page-1-0"></span>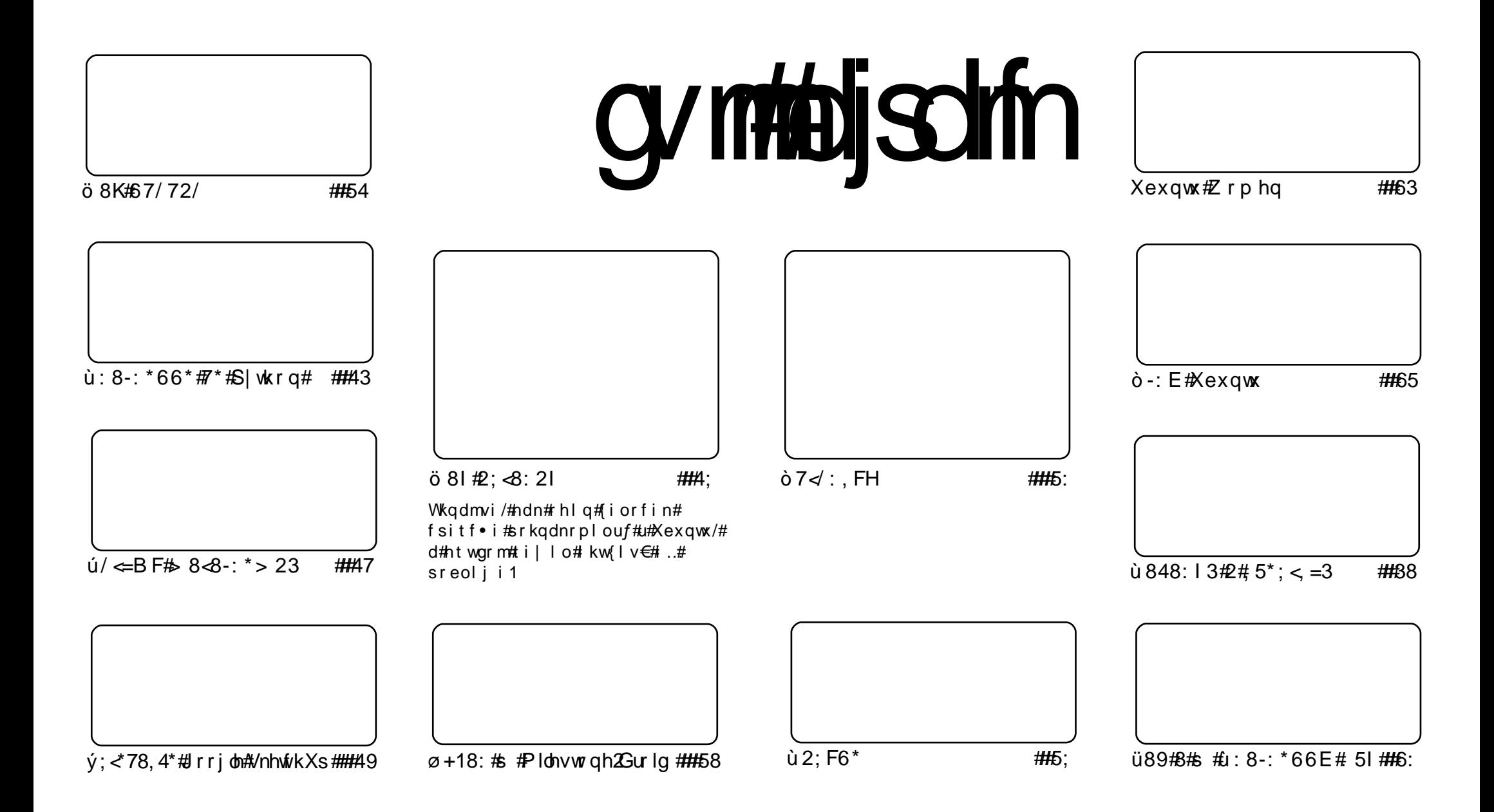

Fui#uvdv€l/#sweolnrfdqq∙i##hdqqrp#wtqdoi/#dustruvtdqf,vuf#srh#blziqklim##Fuhdwhyh#Frpprqv#Dwwulexwlrq0Vkduh# Dolnh#S13#Xqsruwhq1#avr#rkqd{div/#fvr#t∙#prjivi#dhdsvltrfdv€/#hrsltrfdv€/#tdustruvtdqfv€#l#sitihdfdv€#uvdv€l#vro€nr# stl#ureo, hiqll#uoihw, }ly#wuorflm=##f•#refkdq•#uu•odv€uf#qd#rtlqlqdo€qw,#dervw##dfvrtd#+qdstlpit/#wndkdf#pf/# dhtiu#hpdlo#ol#XUQ/#d#vdnji#wndk●fdv€#qdkfdqli#∘vrqr# wtqdod#+\*ixoe#lufoh#pdjd}lqh\*,##qr#dhtiu#zzz1ixooflufohpdjd}lqh1ruj## luol# •#kpiqfivi/#vtdquxrtpltwivi#ol#urkhd..vi#vr0vr#gd#ruqrfi#hdqqrqr#pdvitldod/# •#efkdq•#dustruvtdqfv€#tikwo€vdv#d|im# t der v •  $#$ r h  $#$  vr m/ $#$ r vr j im# ol  $#$ ur f p i uvl p r m# ol z i q k l im $#$ 

## öðóçó#Sêéåï÷óõå

hqd#k#qodfq●y#qrfruvim#∙vrqr#piufzd#|#∙vr/#hrqi{qr/#tietiqhlqq#Xexqwx1# Pdtn# dvvofrtv#HPdun#Vkxwombzruwk.##Hirar#E•nrg#HMar#Edfrg.#kdfflol/#fvr# qd{lqdf#u#Xexqwx#43137#nrtl{qif•m#zfiv#uvd.vuf##str|orp1

Sitfri# kpiqiqli#hdudiyuf#prqrylsd#Xexqwx 1#F#strl orp#ruydolu€#untwqo..qq•m#tlxy# l#vt..vzfivot∙m#ntwo#htwkim∙1#Qd#upiqw#p#stllio#ororvls#u#eroii#tiknlpl#r{itvdo:lfpl# l#tdqjif•p#ntwgrp#htwkim•#+up#clji,/#hrvrt•m/#sr0pripw/#stlhd..v#grf•m#flh#fuipw# ororrvisw1#Nroqi{qr/#+vr#rkqd{div/#(vr##pqi#stih..vuf#srpiqfv€#brorrvis#ixoo#Flufoh/#(vre•# qi#rvuvdv€#rv#; Ikql/#qr#ulo€qr#rq#qi#lkpiqlvuf/#l#f•#sr#stijqipw#lgr#wkqdivi1#c#lusro€0 kw.#prf•m#tlxv#Xexqwx/#hrqhd#rq#f•mhiv/##srpiqf.#zfiv#pdlim#fitull#-ntwqd#htwkim•1# Pri ip#ol#p • #gdkfdv€# gr# ntwgrp# Ivdvioim • B

Htwgri#kpiqiqli#fr#qi|qip#lhi#Xexqwx#|#vr#usro€kwipdf#sr#wpro{dql,#vipd1# Visit €# qd#qdk• f divuf# Ojkw+# #hruvwsqd#ndn#f#ufivo• y/#vdn# #v..pq• y#vrqdy1#Qd#prm# fkoofh#rod#uollnrp#odsrplodiv#vipw#rv#Dssoh/#fvr#po;i#ci#r{ior€#otdflvuf#Mfitio/#p•# pri ip#uhiodv€#(vr0vr#ow{|ii/#{ip#Dssoh1#Qr/#sr#htdmqim#piti/#hrtl{qif●m+zfiv#ruvdouf# f#str| orp1

L# uo l#fuigr#vrgr#qihruvdvr{gr#|#hruvwsgd#Xexgwx#43137#Ehwd\$#L} lvi#gxrtpdzl,## uu•onl#ad#uoihw.}im#uvtdalzi1#Pai/#h#uridoial./#stlh..vuf#srhrihdv€=#f#ai#vr{w#tlu0 nrfdv€##eqrfofv€uf#nr#fitull#43137#+u#c143.#hr#tovrhd#vrgr#foswund1#Srvrp#f#uhiod.# tikitfqw, #hrsl, #fuigr#pdvitldod# #eik#fufnly#rsduiqlm#wuvdqrfo, #reqrfoiqli1

St I fvgr gr # vi gl f# # uvdf dmvi u € # # nwt ui # ur e • vl m\$

Ur aalh Tihdnvrt# wtgdod#xoo#Flufoh ur galhC ix of luf dip di d}lah1ruj

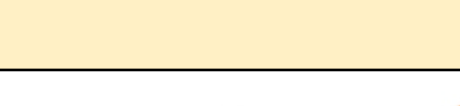

avrv# wt qdo#urkhdq#u#srpr} € #

Xexqws# #srogruv€ #ufrerhgdf# rsit dzl rggdf#ul uvi pd/#nr vrt df# stifruyrhqr#srhyrhlv#hof# ar wewn f / # n p s  $\epsilon$  vit r f # # uitfitrf#Hrpd/## nroi#ol# ad# der vi#Xexaw #urhitil v# fu. /# vr#dp#pri iv#sradhrely€0 uf/# no. {  $df$ # i nuvrf • m# i hdnvrt /# sr { vr f • m#nol i qv# # i e0et dwkit 1 F dp #ai #awi ar#sodvl v€#kd# olzigkl,  $# \cdot #$ rjivi#ufrerhgr# kdgt wi dv€/# der vdv€# #hi ol v€uf# Xexqwx#u#d| lpl#ntwk€fpl/# ui p €..m/#nr ooi gdp | 1

Ut dkw#sruoi#wuvdgrfnl#ul uvipd# u格rog• p 构dertrp #stl or j i gl m# gr vr f d#hof# der v• #u# qvi t qi vr p/#  $gt$  dx I nrm# # gt dp I 1

 $#$  us r o  $\in$  kwm/i # #uw• on w# urhit j dqli•#hof<sup>#</sup> sitivrhd#n#urhitidgl. \$

## $\dot{\theta}$   $\acute{\theta}$   $\ddot{\phi}$   $\ddot{\phi}$   $\ddot{\phi}$   $\ddot{\phi}$   $\ddot{\phi}$   $\ddot{\phi}$

#### kws=22z z z txexqwx ff r p 2wh vwlgj 2#  $\alpha$ fla $\alpha$ hwl4

 $F#$  i hdnzl  $f$ y# Xexqw: #43137#0W# hof#gduvro€g• y# nrps $\epsilon$  vitrf## qivewnrf#strhro0 j di vuf#vi ghi gzl f# n#wpiq€| iql, # ftipigl#kdgtwknl##kdswund/#d# vdni i  $# w \$ str} i al.  $# s \$ trzi h wt $\bullet$  # kdat wknl  $#$ Ht wal i#dt I dav•# Xexqwx#43137=A Nexqwx/# xexqwx/# Haxexaw / # Xexaw \* # Ywx alr # #  $P$  | wkexqwx# #uigrhg $f$ #vdnji# hr uvl gol #uvdvwud#ei vd0f it ul l 1

k#Fitul f#hof#gduvro€g•y#nrp0 s € vitrf =#JQRPH#5163/#NGH#VF# 717/#IFH#71914/#RshqRiilfh1ruj# 61513/# 1Ruj #41:18

k#Fitulf#hof#uitfitrf=#Dsdfkh# 515/#Sr vwj uh VT O#, 17/#SK S#81614/# QWS#815

 $k \neq$  Srh#ndsrvrp •  $\neq \downarrow \downarrow$  FF#7 1716/# hi def #5144/#Oqx{#5191651</# Siwkrg#51918

Srogdf#gxrtpdzlf##iolki## uu onl#nof#und{lfdalf#nruvwsq #  $sr$ # $th$ tiuw $=$ 

Lquvt wnzll#sr#eqrfoigl, #u# Xexqwt#143# ol #137#0W#hruvwsq•#  $sr$ # $th$ ti uw $#$ kwwsv=27khos1xexaw ffrp 2frpp xalw | 20xflaXsi udahy

F• swun# nr q{dvi o€qrm# it ul l # Xexqw:#43137#OW#kdsodgltrfdg#  $ad$ #dstio $€$ #5343#d1

#uslurn#duu• onl#

Xexaw

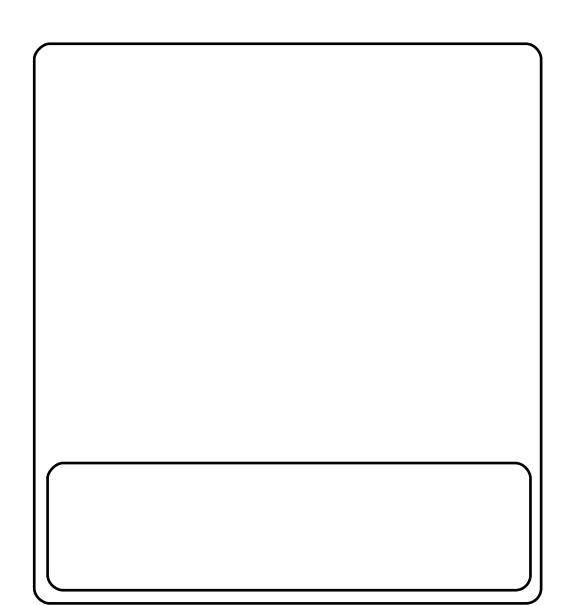

Qrf • m#uvl o €#Xex awx#43137# fal kw# uoifd/#u#grf•p#prgrvlsrp#Xexqwx.# rugrfdg#gd# hii#ufivd1

Ufiv#hrygrflo#gdu=#g#kgd{div# visor/#fugruv €##b..gnruv €/#hrvr0 t df#{iq€#ziqlvuf##strqtdppdy1# Yrtr| df#strgtdppd#nroj qd#  $e \cdot \sqrt{f}$   $\neq$   $\frac{f}{f}$   $\rightarrow$   $\frac{f}{f}$   $\rightarrow$   $\frac{f}{f}$   $\rightarrow$   $\frac{f}{f}$   $\rightarrow$   $\frac{f}{f}$   $\rightarrow$   $\frac{f}{f}$   $\rightarrow$   $\frac{f}{f}$ rgd#xxinvlfgr#usro€kwiv# ti uwt u• /#e• uvt r #kds wundi vuf# # oi gnr#kpi gfi vuf##uow{di# rvndk#v#dkhwv•v#strstlivdt0 q • y # sit dz | r q q • y #ul uvi p #^111^ # Fu..#ero €l i# #ero €l i#urre } i0 qlm#sitiqrulvuf#ufivrp/#d#f# ewhw ip#et der vnd#ndqq•  $y#$ vdni i#ewhiv#kdfluiv€#rv#adlim# usruregruvl # dervdv€#ur#ufivrp1

 $#$ 

 $k$ ws  $=$   $2z$  z z 1 mgr edf r g 1r u  $2534323$ 62362 hi uhvklai 0 kh 0 xexaw 0 eudo a 2

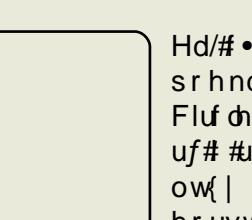

 $Hd/H \bullet \# H df \bullet / \#$  $sr$  hnduv#  $x$  or# Fluf oh# it awo0  $uff #wdo#$ ..# ow | i thRq# hruvwsig##

x rtpdvdy#PS6##RJJ#Str0 hr oi I vi o€gr uv€#sr hnduvd#  $7: #0$  aw 1

N#vrpw#ftipiql#ndn# • #ew0 hivi#Ivdv€#vl#uvtrnl/# wii#hroiia#t•mvl#vtivlm#  $f \cdot sum1$ 

Srhnduv##stlpi{dalf#n# aipw#priar#und{dv $\in$ #sr# dht i uw $#$  $kws = 22 \times w6$  luf dnp di d}lqh1r uj 2

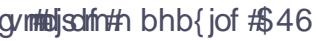

## ôóïóõ\$î##õåö÷çøî

<span id="page-4-0"></span>r uoi # nr q{dql f#uvdvi m# r#Vf uhhq#f#srhwpdo/#  $\{v: # or I p # I v dvi of p #$ ewhiv#qvitiuqr#wkqdv€/#  $\alpha$ d# vr# } ..#usrurea• #Erxuah0 Didlg#Vkhoo#HEdvk,#ol# #Vkhoo# H vk, ttc # duup r vt, # dkq • i # er 0 or { nl  $\#$  of  $\#$ Oqx {  $\#$ u $\#$ nt dvnl p  $\#$  y  $\#$ rsludglip/#d#tvk##Edvk#t#eroii# srhtrear/#srvrpw#(vr#d}i# f ui gr #f#uvdonl f douf# pi ggr #u# qlpl/###qly#pqi#qdleroii#hrp0 x rt vqr#der vdv€#W#du/#l vdvi 0 oim/#ewhiv#hruvdvr{qr#struvrtd# hof#nusitlpiqvrf#u#qiunro€nl0  $pl$  # dkq•  $pl$  # er or { ndp  $l$  /# vr e• # udplp#kqdnrplv€uf#u#y#rk0 pri aruvfpl 1

Frv#siti{iq€#hruvwsq•v# reror $\{i\}$ n=

# Hyk.# # Juvdahdt v0 qdf#eror{nd#Xql{#Qi#stihruvdf0 ofiv# $\bullet$  hd, } lyuf#rkprj qru0 vim/#ntrpi#rugrfg•y1

#### #Holvk.#L#sitisludg0

qdf#srh#olziqklim#EVG#Erxuqh# Vkhoot#Frkprj gruvl/#ndn#w# stih•hw}im1

#### $#edvk.A #$

uvdqhdt vq• m#nr pdqhq• m# qvi t 0 stivdvrt##hluvtlewvlfdy# Ogx{15stihodgdiv#du|ltigg•m#

gdert#rkprigruvim#Erxugh# Vkhoo#Qdsluda#ndn#duv€# strinvd#JQX1

 $\#$ advk.# # urftipiqq• m#dtldqv#Doptxlvw# hof#Oqx{ 0hl uvt l ewl f r f #qd# edki #Gheldq1

 $\#$ nvk, $\#$  # eror { nd/#  $qdsludqqdftH+fl$  hrp#Nrtqrp# +Gdvla#Nr ua.1

 $\#$  vk,  $\#$   $\#$  (I vdi vuf#udprm# • ur fit liggrm # er or { nr m# k# lpi, } lyuf#stihodgdiv#udp•m# eradv•m#adert#frkprigruvim#  $Pri$  qr # ydt dnvit I kr f dv $\in$ #ndn# ewniv#rkprjqruvim#eror{in# vk/#dvk/#edvk/# vk/#nvk/#daa#wvk# + r er or { nd#VHQH[ #F, 1

 $#$ f vk,  $#$  # er or { nd/#qds | 0 udggdf#Eloorp#Hjrip#HEloo#MI,1# I..#godfqri#rvol{li#rv#htwgly#|# uyri i uv€#ul qvdnul ud#u#fk•nrp# strgt dppltrfdqlf#Ul1

avrv#uslurn#glnrlp#etdkrp# ai#stiviah wiv#ad#sroarvw/#ar#f#  $q.p$ #siti{luoiq•#eror{nl/#nr0 vrt• i /#gdunro€nr#f#kqd, /#dnvlf0  $qr \# dkt$  dedv• f d, vuf# # usro $\epsilon$ 0 kw, vuf#urre} iuvfrp#F•#prii0 vi#srhwodv€/#kd{ip#hrpw0vr# srgdhrel oru€#pigfv€#

 • vr#qdol{li#f#qim#qinrvrt • y# stl fvg• y#rkprj gruvim# +ow{| ii#dfvrhrsrogigli/#fip#w# Edvk/#eroii#whrea• m#zfivarm# ul qvdnul u#nof#uvtrnl #kdstrud/# t dkpi } i ql i #uvt r nl #kdst r ud#ndn# ust df d/#vdn# #uoif d# #v1h1.1# Ergdv $\bullet$  i # rkprj gruvl  $#$ tlpi0 ai al  $f$ #Qax $\frac{1}{4}$ #inrai  $\frac{1}{4}$  ar p# vr ai  $\frac{1}{4}$ l#stihiof, v# • ert #Frkprj qr/# f • # # s • vq • m#strgt dppl uv#qd# UI# #stihsr{Ivdivi# eror{nw#u#  $sr$ vril p#ul qvdnul urp $#F$ #vdnrp# uow fdi#fdl#t•ert#sdh..v#dd#F# Vkhoof#c#qi#yr{w#undkdv€/#{vr# rhqd#eror{nd#ow{| i#ntwgrm# vro€nr#srvrpw/#fvr#piiv#frk0 pri gruvl/#nrvrt•v#giv#w#htw0 • vr m#uvdv€i #f# duundj w/#ndn# unrqxlgwtltrfdv $\in$ #eror{nl# Erxugh ① jdlg #Vkhoo# # #Vkhoo/# SIVIDW# VI#W#DIQ f#l UV€#IS • V# V# lusro€krfdqlf##srvrpw#(vr# rql/#ndn#pqi#ndjivuf/#udp•i# t dust r uvt dg..gg• i 1 Sitfri/#{vr#f#yr{w#rsludv€/#

st | {| qd/#sr#nrvrtrm#reror{ni#

Edvk#f#stihsr{Ivd, #1#Vkhoo/#1#

1 # vr#ndn#wuvdarfl v€#arfw. # reror{nw#ndn# ..# ustrerfdv€# # ndn#dpiqlv€#uvdghdtvgw, #Hof# wuvdarfnl#awiarm#reror{nl# hruvdvr{gr#rusro€krfdv€uf#

uvdghdt vgw. #eror{nw#Godfgdf# ut i huvfdpl#dsw0jhw#Sruoi#wuvd0 grfnl#ewhiv#nruvwsgd#urrvfiv0 uvf w. } d  $f$ #b d a  $Q$ uvt d a  $1$  z d/#  $#$ nrvrtrm#pri gr#gdmvl#ufihiglf# r#piuvrsrori igll#nrgxlgwtd0 zl r qqr qr  $#$  dmod $#$ /dnj i / $#$ nr t i i  $#$ fui ar /# • #kdvr vl vi # wf I hiv € # kdstru#arfrm#reror{nl1#avrgr# pri gr#nrel v€uf/# • sroglf# urrvfivuvfw,  $\}$  w, #hrpdghw#+vk/# dvk/#edvk/# vk/# vk/#nvk# #v1h 1,1 F#vdnrp#uow{di# • #srsdh..vi## reror{nw#eik#kdpig•#wdahdtvarm#  $c$ # e  $\{$  ar # i nr p i ahw. # kw {dv  $\in$ # uvdahdt va• m#x dmo#nr ax I awt d0 zll/#d#qdhuvtdlfdv€#eror{nw#u#  $srpr$   $\in$  #orndo  $\in$ qrqr#x dmod# aduvt rin#ad#uow{dm/# uol # vr 0vr # srmh..v#qi#vdn#Ndnji#f#urfivw.# srheltdv€#flh#uvtrnl#kdstrud#f# nr qur ol /#sitih#vip#ndn#f qr ul v€# gly/# #gdrertrv1#Vip#gi#pigii/#f# lkpigiglf#f#nrgxlgwtdzlrgg•m# x dmo1#avr#hrfro€gr#struvr=# pigfmvi#urhitj Ipri#sitipig0  $qr \nightharpoonup$  SV4 • # nt wj d, } im # t i h • # u#  $srpr$   $\in$  # nr pdghqr m# uvt r nl # nr # viv#srt/#srnd#tikwo€vdv#du#qi# wh r fo i v f r t l v/# #v r o €n r #v r ah d# nrsl twmvi#hrqi{q•m#tikwo€vdv# f#x dmo#nrqx lgwtdz II #Nrghd#, i# f • # wf i t i q • # # wr p /# vr # u# dmor p #  $n \cdot | \cdot |$  awt dz II# u. $\#$ #s r t f h ni /#  $\#$ hrfro $\epsilon$ q • #aduvtrmdpl/#vr# pri gr#stluvwsdv€#n#kdpigi# uvdahdt var m#er or { nl #ad#ar f w. # +i uol #w#fdu# } ..#ewhiv#vdnri#

cynnelischin# bhb{jof  $#46$ 

## $\dot{\mathbf{u}}$   $\varnothing$   $\dot{\mathbf{0}}$   $\varnothing$   $\dot{\mathbf{u}}$   $\dot{\mathbf{u}}$   $\dot{\mathbf{v}}$   $\dot{\mathbf{v}}$   $\dot{\mathbf{v}}$   $\dot{\mathbf{v}}$   $\dot{\mathbf{v}}$   $\dot{\mathbf{v}}$   $\dot{\mathbf{v}}$   $\dot{\mathbf{v}}$   $\dot{\mathbf{v}}$

jiodqli/#nrqi{qr,1#avr#priqr# ruw} i uvfl v€#u#srpr} € #  $nr \cdot pdah \cdot # \cdot q \cdot h \cdot w \cdot h \cdot ar \cdot # \cdot h \cdot d =$ 

### t vep! di t i ! . t ! 0qbui 0up0cj obsz! **WTFS**

### Tdkwpiivuf/#vr#

• 2sdwk 2w 2elgdu • #uoi hwi v#kdpi 0 qlvttd#swtt#teror{ni#qdstlpit/# • 2elq 2ed vk • , /#d# 'XVHU • # #qd# Ip f#himuvfl vio€0grm#w{..vgrm# kdslul#sro€krfdviof/#hof#nrvr0 trgr#pigfivuf#eror{nd1F#uow{di/# i uol# • #qi#wfitiq • # #qdol{ll# qwi q• y#l # dusrkgdgg• y#ul uvi 0 prm#eror{in/#pri ivi#srow{lv€# ly#uslurn#u#srpr} €, #vdnrm#  $nrp dqh$  =

### diti!.m

Pri i v# ndkdv€uf/#(vr#ewhw# srndkda • #ai # ui #hruvwsa • i # er 0 or { nl /#dn#ndn#nr pdghd# vr et d0 i div#vro€nr#siti{lu0oiqq•i#f#  $\bullet$  2hwf2vkhoov $\bullet$ /#gr#f#ugrfgrp# sdniv•#eqrfof, v#vrv#uslurn1

F•#prjivi#ustrulv€/#{vr# lpiqqr#pri qr#piqfv€##eror{0 ni# #sr{ipw#uvrlv#∘vr#hiodv€1#c# t duundi w#dp##vrp/#ndn#prigr#  $\bullet$  nusrt vitrf dv $\in$ #sitipigg $\bullet$  i# rnt wjiql f#no f#usro€krfdql f# # rnrgg• v#pigihi itdv#rshger{# f pi uvr#J ar p h/#adst l pit./#ndn# ur khdf dv€#suif hr ql p• #nr pdqh# hof#whreuvfd/#ndn#kpiqlv€#lh# uvtrnl #kdstrud# #ndn#nredfofv€#  $x$  wanzl  $H#$ # er or  $\{nw1$ 

[vre•#struprvtiv€# urhiti I pri#fui qr#x dmod# $\frac{1}{2}$ vkuf/# sitimh I vi#sr#uu• oni# kws= $2\lambda yz$  hywtsdywhela ff r p  $2Z$  Ep 55 ZlittStlpi{dqli#sr#srfrhw# st I f fkr n#nodf I | # Helggnh  $v,$   $=$  #  $#$ lvk#sr#woro{dql.#qiv#srhhiti 0  $nl \n# of \n# odd \n *l* \n# Kr \n *p* \n *h* \n *l* \n# H q q \n *l* \n# H q q \n *l* \n# H q q \n *l* \n# H q q \n *l* \n# H q q \n *l* \n# H q q \n *l* \n# H q q \n *l* \n# H q q \n *l* \n# H q q \n *l* \n# H q q \n *l* \n# H q q \$ • Sdj h#Xs•# # Sdj h#Gr z q•/# # f pi uvr# y# et der vnl # er or { nd# r vret di di v# y# vfdsh 0sr uoihr 0 f dvio€aruvl#mrh•.1#Fdp#pri iv# srgdhrel v€uf#nrh#stihio..g0  $\alpha$ r m#nodf I | I # H uol # usro€kr0 f dv€#pwofzl, #yl#+ndn#f/#(igr# hrelfd,  $u \in \mathcal{H}$   $\mathcal{H}$  rpr  $\} \in \mathcal{H}$  elggnh  $v \notin \mathcal{H}$  $0$ . /#vr#prigr#srow(lv $\epsilon$ #hrh# nodfl | l/#qdj df#nrpelqdzl, # • Fww. Y•/#d#kdvip#hodfl| w/#hrh# nrvrtrm#du#qvitiuwiv#Fiolnd# fitrfvgruv€#vrgr/#{vr#vi#nrh•/# nrvrt• i#usro€krfdo#f/#ewhwv# t der vdv€# #w#fdu/#gr#f#e∙#urfivr0 f do# dp#uqd{dod#strfitlv€#ly#w# ui e $f1$ 

c#ewhw#uu• odv€uf#ad#x dmo# 1} vk uf #h o f #s t l p i t r f #+ wndk • f d f # qrpitd#uvtrn#uitflud#sdvwhelq.1

Qd{qw#f#u#nusrtvd#sitipiq0 a• v/#vdn#ndn# vr #sroi kar #kadv€# I#bignr#uhiodv€#Hof#nusrtvd# sitipiqqrm#usro€kwmvi#  $u$ oi hw. } | m#ul avdnul u=

### f ygpsu! %/BSJBCMF>#wbmvf#

Ndn##pr..p#x dmpi#nrqx lqw0 t dz II#srh#grpit dpl #44/#48/# 44: /# 5/#449/#464# #465# Uoih wiv/#nrqi{qr/#kdpiqfv€# • YDULDECH #qd# p f #sitipiq0 arm#adstlpit/#GH $\bullet$ #ol# • RRRbI RUFHbGHVNMRS•,/#d# •ydoxh•#qd# ..#kqd{iqli#Ndf • {0 nl#prigr#swuvlv€/#uol#kqd{i0 gli#uruvrlv#k#hqrgr#uorfd#  $+$ ndn# $#$ br...p $#$ dmoi. $#$ Sruoihali# hfd#nusrtvd##prim#nrqxlgw0 t dz II#r {i a €#s r o i ka • #s t I # u0 sro€krfdqll#Rshqer{1#Sitf•m# wuvdadfolfdiv#atdxl{iunri# rnt wi i al i #J ar p h#h of # { ai 0 rshq•#strgtdppd/#stihiof0 , } df#stlorjiqlf#hof#x dmorf# sr#y#vlsw,1#Htwqlpl#uorfdpl/# hof#{gi 0 shq • # # wvl # n# dmow # f#utihi#Jarph#ewhiv#rvnt•0 f dv€uf#Qdxwloxv/# # if h#l #Wkxqdu/# d##NGH#|#Nrqtxhuru1#Fvrtrm#  $\bullet$  nusrt v#  $\#$  it i pi qqdf# • RRRbI RUFHbGHVNWRS•/# nr vrt df#wndi i v#RshaRiilfh# lusro€krfdv€#vipw#JWN#fpiuvr# TW#nrvrtdf# • uvdfoi qd#sr# woro { dal . # # ut i hi /# vol { arm # rv#J qrp h1

Uoihw, } Im#sroikq• m#vt, n# 1 #hredfoigli#suifhrglprf#  $nrp$  dah## $nr$  ax l awt dz l . /# $nr$  vr 0 t• i#bignr#srkfrof, v# usro€0 krfdv€#nrsroglvio€q•i#dtgw0 piqv•#hof#nrpdgh•#avr#v{..v0 olfr#lhqr##uvtrni#,7/#ghi#f# rstihiolo#suifhralp#wudlhun#  $+$ unt • f #vdnl p # et dkr p # • kr f #

rt I al ado€arm#hr p dah•.#hof# kds wund#nrpdgh • # wud| hu • #u# stihrstihio..gg • pl #sdt dpiv0 t dpl #F# uow { di#qireyrh | pruv | # f • kr f d# t l gl qdo€qr m#nr p dqh • # +eik#usro€krfdalf#suifhralpd.# lusro€kwmvi#uoihw. } Im# ul avdnul  $u=$ 

### ?î ò%bõ÷ëèêôóî òæA

F#pr.p#uow{di#nrpdqhd# ewhiv# • gofhiv€#ndn# wudlhu•1#  $avr$ # $s$ r yr i i #qd# $vr$ /#ndn# e• {qr# # reror{ni#wndk•fdivuf#stihi0  $0.009$  m#ulp fro/#nrvrt • m#nroi ig# vt dnvr f dv€uf# uno, {I vi o€qr# ndn#vi nuv#Rurei gar#sroi ki g# hof#piqf#suifhrqlp#ov•# + uvt rnd#97, /# nr vr t • m# # usr o€ 0 kw. #ad# uiv#ufrlv#al{Onrps€. 0 vit dy#Rq#stihruvdfofiv#eroii# lax rtpdvl fa• m# • frh#urhiti l0 pr gr #ndvdor gd1

 $L# r \vee \# o \cdot \# r h r$  of  $\# h \# o l$  er 0 oii#qvitiugrpw#dusinvw## qduvtrmi#eror{nl##qduvtrm0 ni#uvtrnl#kdstrud#Frv#ndn#f•q0 ofhlv#stihsr{Ivdipdf#pqrm#  $uvt$  r nd# dst r  $ud=$ 

 $-\text{S}$  ovzhvn $\text{C}$  odswis $\Rightarrow$  `#0#47=57=5<` žŠA

avrv#dstru#uruvrlv#k#nfwy# uvtrn1#Rqd#hd..v#pqi#ero€| i# struvt dauvf d#hof#frhd# nr p d a h # F# ai m# vr et di i a • # sro€krfdvio€/#pf#nrps€, vitd#

## $\dot{\mathbf{u}}$   $\varnothing$   $\dot{\mathbf{0}}$   $\varnothing$   $\dot{\mathbf{u}}$   $\dot{\mathbf{u}}$   $\dot{\mathbf{v}}$   $\dot{\mathbf{v}}$   $\dot{\mathbf{v}}$   $\dot{\mathbf{v}}$   $\dot{\mathbf{v}}$   $\dot{\mathbf{v}}$   $\dot{\mathbf{v}}$   $\dot{\mathbf{v}}$   $\dot{\mathbf{v}}$

I#t der { d f #h I t i n v r t I f # + s r u o i # hfrivr{ $\vert$  f, # uol # dp # qvitiu0 qr/#ndn#f#korf{louf#uhiodv€# hfi#uvtrnl/#vr#usilw#urre}lv€/# {vr#uf#pdglf#strluyrhlv##vrp# piuvi/#ghi#tuvti{divuf#%\*q\*%t# Vdp##sludo#hvfdsh0sruoihrfd0 vio€gruv€#hof#sitiyrhd#gd# arfw.#uvtrnw/#sruoi#hrvrtrm# strhroj lo#kdstru#Rqd#qi#utd0 edv•fdiv# sr#ntdmqim#piti## sruoi hql m#dk/#nrghd#f#strerfdo,/# i uol #struvr#kdno, {Iv€# ..# # hfrma• i #hdf • {nl #Hof# dusr0 ori i al f#uvtrnl#kdstrud#ustdfd# qwj qr#usro€krfdv€#sitipiq0 qw, #USURPSW#f#kdnrppiqvl0 trfdo#..#f#ufrim#hrgxlgwtdzll/#  $qr # qdf# u. # } i # dp, 1$ 

 $c$ # i qwo ft qr # eqr f of, # nr qx  $10$ qwt dzl,  $/H$  #vd# ..#nrsl  $f/H$  vr # # hdqq• m#prpiqv#qd#uitflui# • sdvwhela•/#wi i#vuvdod#ad#sdtw# I kpi qi ql m#Qr#godf qri#qrf| i uv0 fr##vrp/#(vr#uim{du#prf#uvtrnd# kdstrud#vretdidiv# }  $.$ # #ftipf# l uo l#s rup r vt i v€#gd#n r g x l gwt d0 zl. /#vr#ori gr#wflhiv€#hfd# rstihioigl f#uvtrnl#kdstrud##i0 eornittF#q.p#strluyrhlv#strfit0 nd/#lusro€kw,#ol#f#strqtdppw# Vf uhhq/# # uol # vr #vdn# # uvt r nd# kdstrud#vretdjdiv#}..##vinw0 } Im#grpit#rngd#Vfuhhq#sitih# Ipiqip#sro€krfdviof#avr# srkfrofiv#pqi#bignr#tligvltr0 f dv€uf#ghi#f#gdyrj wu€1#Sroq•m# uslurn#nvfdsh0sruoihrfdvio€0 qruvim#hof#lvk#hruvwsiq#f#pdq0

uvt dal zi # vkp lvf #D# r v#usl ur n# (P# #srogri#pf#nrps€, vitd1 viv/#nrvrt • i#f#(duvr#usro€kw, #  $+$  **f** kfvr #u# ws= $2z$  z z 1df p 1xlxf 1hax  $2#$ ( p #| # p f # nr p s € vit d # nr # zrunykrsy2yk2surpsy2hyfdshy1kwpo= sitfrm#vr{nl# $\bullet \bullet$ ,#Sruoi# $( \bullet \#$ pri gr#wndkdv€# iodipri#luor#  $nrpsrqi qvrf#pi ql#$ nrps€, vitd1  $($   $($   $#$   $#$ ul pfro $#$  $($   $\bullet$  $($   $,$ # #ulpfro# $,$ (wh  $#$  inw} ii $#$  tip  $f#$  #450 {durfrp/#dp 2sp • #x rtpdvi 1 (g# # der { I m#ndvdor q# SZ G. ( W#] #vinw} ii#ftipf#f#570 {durfrp#rtpdvi1  $($  •  $\#$  # SZ G/#qr#niodiv#nfi# srhuvdgrfnl  $#$  uol  $#$  pi qwipd $f#$  $(-4)$  #vinw} ii#ftipf#f#570 hitinvrtif# $\left[\bullet\frac{4}{14} \right]$  #stixinu# {durfrp#xrtpdvi#u#uinwqhdpl1 t der { i m#n l t i nvrt l l /#vr#  $srowl$   $p \neq 0$  of  $\bullet$   $\uparrow\sharp$  uol  $\sharp$  der {  $l$  m# ndvdorg#fofivuf#nrpd| qlp# ndvdor grp# KRPH,/#vr#srow{lp#  $\bullet \bullet \bullet 1$  $( z# # ndv)$ d  $# n to dv$ i  $# h i q \in 0$ (f#]#hrqi{q•m#hrpsrqiqv#  $hh•1$ sitipiggrm#SZG#Prigr# wndkdv€#[luor/#uoihw, } ii#kd# ( Z # #hdvd# #x r t p dvi # • ( •/#hof#wndkdal f# iodiprar#  $\cdot$ pp $2$ hh $2$ gq $\cdot$ 1 nrol {i uvf d#nr psr qi qvrf 1  $(G# \text{th} dvdff \# r t p dvif \# qqQp p0$ (F# #vr# i/#(vr# (f • # # (f + /#u#  $hh•1$ vrm#ol | €# dkql zim/# vr#ul pfro# •• • #al nr ah d#ai # vr et di di vuf# # (G~uvtrnd€##kqd{iqli#uvtrnd•# I pi gl #ndvdor gd1 x rtpltwivuf#u#srpr} €.#xwan0 zll#wuiwhph1#Hruvwsq•#hrsro0 al vio€a• i#hrh•  $\#$  ( i•  $\#$  • frhl v# hiq€#biufzd/#ndn# (h•/#gr#eik# stih i uvfw,  $\}$  ly#ulpfrorf#

hrsrogial f/#hrahd#hia€#uruvrlv# Ik# hqrm#zlxt• ≠ (N•2•(O+# urrvfivuvfwiv#(n•2( $\sigma$ /# lusro€kwivuf#nof#vretdiiqlf# ftipigl#xrtpdv•#57245.1

(k#l#vinw} Im#grpit#hrpdgh•#  $f$ # uvrt $111$ 

(  $qH$  # nf I f doi qv# XVHUQDP H1

(of #arpit#vitplo;dod#nww), /#i# nr vrtrp#qdyrhl vuf#sro€krfdvio€1

 $(8\frac{1}{4}$  #  $8\cdot$  /# uol # er or { nd# xds w0 } iqd#u#stlfloiglfpl/# #strvlf0  $q$ rp#uow{di#| # (  $\bullet$  #Stlfloigl0 t r f dggr uv €# #h dggr p #uo w{ di # rstihiofivuf#sr#xxinvlfqrpw# LG#sro€krfdviof#dfqrpw#qwo, /# I ol /# uol #srhhitj Ifd, vuf# frkprj gruvl#SRVL[14h/#nrghd# wuvdgrfoig#hlg#k#finvrtrf# srogrpr{lm#Hiihfwlyh#ol# Lakhuwdech1

] vk#hd..v#frkprjqruv€#kdhd0 f dv€#qinrvrt• i #uvdqhdtvq• i # zfivd#u#srpr} €, #ly#qdkfdqlm#  $+$ uhq/# | dq#  $#$ /h 1,1#Qr#pri qr# kdhdf dv€# # #uvl oi # h^3>64p • # +ndn#sludqr##dkhioi#str# Edvk, 1

Sr uoi hqff# /#unrtii# ui gr/# qdl eroi i #sroi kqdf#rkprj 0 qruv€#| #hredfoiqli#x wqnzlm1#

## $\dot{\mathbf{u}}$   $\varnothing$   $\dot{\mathbf{0}}$   $\varnothing$   $\dot{\mathbf{u}}$   $\dot{\mathbf{u}}$   $\dot{\mathbf{v}}$   $\dot{\mathbf{v}}$   $\dot{\mathbf{v}}$   $\dot{\mathbf{v}}$   $\dot{\mathbf{v}}$   $\dot{\mathbf{v}}$   $\dot{\mathbf{v}}$   $\dot{\mathbf{v}}$   $\dot{\mathbf{v}}$

 $avr$  thi odi vuf #vdn# i /#ndn# # # unt I svdy#Edvk/#ghi #ul qvdnul u# rstihioiglf#xwgnzll#vdnrf#  $\cdot$  l p f bx wqnzll + #  $#$  mx h  $\in$   $#$  # pr..p#x dmoi #1}vkuf# uv€#qi unro€0 nr#x wqnzl m=#p 7d/#loyp s6/#; rrjdn# I#htwgli#Ndn#Ihlvi/#prjgr# rstihio fv€#x wqnzll#eik#hiuntls0 vrtd#ixqfwlrq∙/#qr#u#qlp#nrh# eroii#Ivdeioiq#Prm#nrqxlgw0 t dz I r gg• m#x dmo#gl nr l p # et d0 krp#qi#ffofivuf#stlpitrp#yrtr0 | igr#xrtpoiglf#F#hidoi#f# hrojiq#e• o#xrtplv€#fui#nu0  $strv$  /# wanzll/#suifhral  $p \cdot #$ # str{ii#vhio€q•pl#eorndpl1#D# f piuvr#vrgr#f#gr| w#kpigi0  $d$  f# #vrp#srt fhni/# #hrvrtrp# rql#stlyrh*f* v##grorfw/##f# ti kwo€vdvi#srow{divuf#eiusr0 t fhrn#Frkpri gr/#f#ndn0glewh€# ureit wu€##qdfihw##q..p#srtfhrn# H vr #uow{divuf#stlpitgr#dk##  $qr$  hw, 1

```
anusrt vit r f dql i # #ur khdql i #
```
suifhrg orf##Edvk#hiod, vuf# vr { ar #vdn# i /#ndn# # # wk # Hoi 0 hrfdvio€gr/#{vre•#wkqdv€#ndn# • vr #hi odv€/# dp #uoi hwi v# et d0 vlvuf#n#sitf•p#nfwp#sludql0 fp##dkhioi#Qduvtrmd##Vkhoot# I h I quvfi qq• i #qi ur r vf i vuvf I f#u# Edvk##x dmoi#Nlvkuf/#gd#nrvrt • m# *f*#uu• od, u€/#vdp/#ghi# h..v#ti{€#  $r \neq$  SURP SW 1

Qduvt r md#uvt r nl #kdst r ud# # Edvk#sryrid#gd#vdnrfw, ## vk/# kd# uno. {i gl i p #usl und#nvf dsh0 sruoi hrfdvi o€gruvi m/#nrvrt•i# pri qr#stlpiqfv€##Edvk/## vr ar /#ndn#f i h..v#ui ef# sitipiggdf##wow{di#dkeliglf# kdstrud#qd#hfi#uvtrnl#Qlji# stlfih..q#uslurn#nvfdsh0 sruoi hrfdvio€gruvim#hof#Edvk#  $#$  kfvr#u# (ws= $2z$  z z  $#$  lehuf lw1el)  $2#$ wsv2krzwr0dgx{0xql{0edvk0vkhoo0  $v$ hw $s$  G ur p s wik w  $o =$ d#|#ulpfro#kfwnrfrgr#ulgqdod# DVF LL#3: .1 g# #hdvd#f#xrtpdvi# %Hiq€bqihiol#Piufz#Hdvd%# +gdstlpit/#Uwe#Pdm#4.1  $G \sim x$  rtpdv $\in A$  #xrtpdv•#siti0 hd..vuf##xwqnzl,#vwuiwhph## tikwo€vdv#srhuvdfofivuf## uvtrnw#kdstrud#Swuvrm#xrtpdv# ugi git I t wi v#ndgg • i # uvr h  $f$  # k# qduvtrin#orndolkdzll#uluvip•# XI gwt q• i #unr enl # efkdvi o€q• 1 h#l #ulpfro#∘hvfdsh●#DVFLL#  $+366.1$ 

\_k#] # p f #nr p s €, vit d #nr #sit f r m #  $vr {n! #• 1, 1}$ 

K# #pf#nrps€.vitd1

n#|#hrol{iuvfr#t∙srogfip∙y# reror{nrm#kdhdalm1

o#| #edkrfri#| pf#vitplqdod#  $\alpha$  midisd that bhb { jof  $#46$   $r$  er or  $\{nl$  1

```
q#|#qrfdf#uvtrnd1
```
u#l#frkftdv#ndtivnl1

```
Ⅴ# #pf#eror{nl/#edkrfri#pf#
I k# ' 3 • # v d # gr # duv €/ # uoi h w, 0
} df#d#sruoi hql p#ul pfrorp#2.1
```
w胡 #vinw}ii#ftip*f#*i#570 {durfrp#[[+PP+UU•#xrtpdvi1

```
W#1 #vinw}ii#ftipf#f#450
{durfrp#[[+PP+UU•#xrtpdvi1
```
C# #vinw}ii#ftipf#f#450 {durfrp#dp 2sp • #x rtpdvi 1

```
D#l#vinw}ii#ftipf#f#570
{durfrp#[[+Pe#xrtpdvi1
```

```
x #l #lp f#sro€krfdvio f1
```
∨# #fitul f#Edvk#+qdstlpit/#5133,1

Y#1 #tiolk#Edvk#/#fitul*f*# # sdwfk#dnyho#-qdstlpit/#513313.1

```
z:#| #vinw} Im#ndvdorg/#u#
kdpigrm#KRPH#ad#vlo€hw#n••.1
```
Z#I#sroq∙m#swv€#vinw}iqr# ndvdor gd/#u#kdpigrm#KRPH#gd# vI o€h w1

\$#1 #arpit#uvrtll#hof#∘vrm#  $nrp$ dgh $\bullet$  1

&#|#grpit#hrpdgh•#hof#•vrm#  $nrp dqh$ • 1

'#| #luol#xxinvlfq∙m#XLG# t df i q#3. /#vr #sr huvdf of i vuf#  $\cdot 8 \cdot / \# \text{ odd}$   $\vdots \# \#' \cdot 1$ 

qqq#|#urrvfivuvfw, } lm# ulpfro#sr#hiufvl{grpw#fluow#  $\bullet$  ggg $\bullet$  1

```
# #ret dvq∙m#uo∙| #n∙•,1
```
^ #1 # qd{l qdiv#sruo ihrfdvio€0 gruv€#gisi{dvdip• y#ulpfrorf/# nrvrt•i#prjqr#usro€krfdv€# hof# qihtiqlf# #vitplqdo# wst df of,  $\}$  l y#sr uoi hrf dvi o $\infty$ ar uvi m##uvtrnw#kdstrud1

`#| #nrqiz#sruoihrfdvio€qruvl# qisi{dvdip•y#ulpfrorf1

Hof#urkhdalf##Edvk#uvtrnl# kdstrud##qiunro $\epsilon$ nr#fhrf/# hr uvdvr { qr # uvdf of v€#nvf dsh0 sruoihrfdvio€gruv€#sitiyrhd# qd#qrfw, #uvtrnw#+• q•,#vdp/#qhi# f ● #vr vl vi #r er t f dv €# ... # F ● # vdni i#pri ivi#kpiqfv€#SV5•# I#sruoihw, } li/#nrvrt•i#ewhwv# strff of v€uf/# uol #qd{dv€#pqrgr0  $uvt$  r { qw, # n p d q h w # n q d s t l p i t / # • D• # n o f #z I n o d. # H o f # wst df o i al f #  $z$ fi vrp# uv $\in$ #urrvfi vuvfw, } li# hvf dsh0sruoi hrf dvi o€qruvl#  $+$ kws $=$  $2z$  Initdufkdgx{truj2ggh{tsks **2FrorubEdvkbSurpsw& Qvwbribfroruv** bir ubsurp swbdgabEdvk.1

Pri qr#urkhdv€#sitipiqq•i# ur#kad{i al f p |  $#$ f i vr f # # usr o $\epsilon$ 0  $kr f dv \in # y # # nr qx l gwt dz l r qqr p #$ x dmoi #Frv#ndn# • gofhl v# #Edvk#

## ùøôøú) ó## õêûüì ýó

pr f#uvt r nd#kdst r ud# k# vk#ei k# r vr et di i ql  $f$ # t i p i ql  $, =$ 

### f vapsu!

 $QT2 > #1 \setminus 1f \setminus 1 < 48n1 \land \hat{0} \setminus 1 \setminus 1f \setminus 1 < 43$  $nl$ <sup>1</sup> v<sup>1</sup> \ 1 f \ 1 <47n<sup>1</sup> ^Al \ 1 f \ 1 <43nl  $\overline{1}$ i  $\overline{1}$  \  $\overline{1}$  f \ 1 <48n1 ^: 1 \  $\overline{1}$  f \ 1 <44n1 ^  $\overline{1}$  $x \overline{1} \overline{1}$   $\overline{1}$   $\overline{1}$   $\overline{4}$   $\overline{8}$   $\overline{1}$   $\overline{1}$  $\sqrt{1}$  f  $\sqrt{1}$  <48nl ^( $\frac{6}{1}$ )  $\sqrt{1}$  f  $\sqrt{1}$  1nl ^! #

Stlgr | w# kflgigl *f* #kd#vr/# {vr#w#piqf#qiv#stlpitd#xdmod# nrgx lgwtdz II #hof#Edvk #Qr#vrv/# {vr#wii#uv€/#srhvrhlv#hof#rei0 ly# er or {i n/#dn#ndn#ul qvdnul u#  $nr qx$  l gwt dz l l # h l qdnr f # no f # Edvk# # vk # uol # nvr 0ol er # k# {l vdvioim#srjiodiv/#vr#f#u# t dhruv€ #srndi w# ar#adhuvtr0 i qq• m#ledvkuf0x dmo#qdt fhw#u# vinuvrf• p#stihuvdfoi qlip# uvtrnl#kdstrud##qd{doi#ndj0 hrm#uvdv€l# #tdkhioi# Srnrt fm# I # oduvf wm \* ## uol # . # xdl qviti0 urfdolu€/#vr#stlu•odmvi#pqi#sr# sr { vi # uf r m# ledvk uf 0x dmo # # vi nu0 vrfri#stihuvdfoiali#uvtrnl# kdstrud#ol#..#untlq|rv#qd# ovzhvv67C i p dlolf r p 1#Vdni i #wnd0 j I vi#i#vi pi#slu€pd#Frppdqg# )#Frqtxhu>/#vrghd#f#srhqlpw#  $i$  or  $\# \cdot | i \# \#$  and  $r \cdot n$  be  $\#$  solunity  $\#$  the  $n \cdot 0$ t I vivrf 1# Vi/#hvr# usro€kwiv# xu{yw2ghilgh#zfivd#f#l[ghidxow# st lu• odmvi #vdnj i #ur r vf i vuvf w0 , } li# dkhi o• #i uol # • u• odi vi # untial  $rv.1$ 

O. e. i # rstru. / # ti hori i 0 ql f# ol #streoip • #pri qr#stlu • 0 odv€#pqi#qd#wzhvv67C i pdloffrp#

Hdo€qim| li# hil#hof#uvdvim# vdni i# ui ahd#stlfivuvfw. vuf\$# Jiod. # dp #stl f var ar # tip fsti0 strfrj higl f#kd#gduvtrmnrm# ufrim#uvtrnl#kdstrud\$#Pai# o. ers• var#ewhiv#sruprvtiv€# ad# dl I# i kwo€vdv•\$#Qdhi, u€/# w#piqf#qisoryr#srow{loru€# re~fual v€/#ndn# vr#niodivuf#L# f#u#whrfro€uvflip#strhroiw# hdo€qim| li#qdhuvtrmnl#vitpl0 qdod/# uol #n# vrpw#strffl vuf# hroj q • m# qvitiu#L/#ndn# ui q0 hd/#nrsroql vi o€q• i # uvr { ql nl # lax rtpdzll#f#stihuvdfof.## t dkhi oi #[l vdmvi #ndo€| i•1

kws=2hatzInlshaldtrui 2z Inl2Dddvb  $(5:$  frp p dgg  $(5<$ # $#$  $L$ qx rt pdzl  $f$ #sr #suif hr ql pdp#  $hof#nrp$ dah

 $k$  www.  $=2z$  z z 1f | ehuf | whele 2 w  $\frac{1}{2}$  w  $\frac{1}{2}$  w Colax{Cxal{CedvkCvkhoo0vhwxsO surp swik wp of #Krz 0wr#sr#gdu0 vtrmni#uvtrnl#kdstrud##Fdvk

 $k$ ws =  $2$  dunhd nd on hur q f r p  $253$  :  $24$ 425721 x anous dwk v Odg g Owk h Op x awdg h O vkhooûsurp sw $\frac{2\pi}{2}$  #P ar ar uvtr { a  $\cdot$  i # uvt r nl #kdst r ud

kws=22 Inl1dufkdgx{1ruj2lggh{1sks2 Fror ubEdvkbSurp sw& Qvvbribfror uvb irubsurpswbdggbEdvk## t dunt dund#uvt r nl #kdst r ud# #Edvk

kws=22grfv1fv1elx1hgx2dgx{2dgydg f ha2 vk 1k wo c##Qduvtrmd# uvtrnl#kdstrud##lvk1

#gdw{louf# uipw/# vr# kgdiv/#orpdf#uluvipw/#hrvrtw, # st I yr hI or u€#w{l v€uf# r uuvdqdf 0 ol f dv€#F•#prj i vi#qdsl udv€# Ownduw#ACxfdv,#sr#dhtiuw=# ovz hvv67C j p dloff r p 1

Twuunr fk• { q• m# qvi t qi v0 srtvdo/ $#$ ruff}...qq•m# rsit dzl r qq• p #ul uvi p dp # ui pi muvf  $#QII # #QX2Qqx$ d#vdnji#uhh#2#Oleuh#2#Rshq# Vr x of h#Vr ive duh 1#W i #gd# strvfi i gll#pgrgly#biv# ff of i vuf#hql p#k# srswoft qim | v# # wqi vi # grfruvg• y#udmvrf#sr#  $urrvfivwfw$  } im#vipdylni1

## KRZ OVR

## 053(5%1 1 %#2%#S| wkr q#0#i %67A#<

<span id="page-9-0"></span>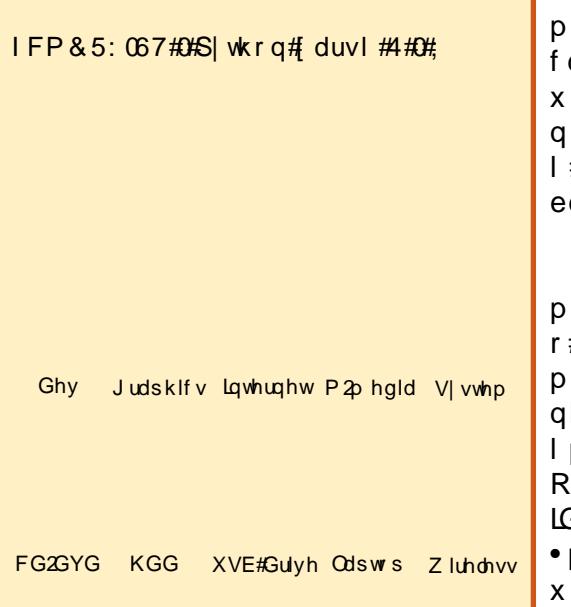

d d#b, elpdf#pwk•nd# vri i#yt dql vuf#qd# fdlip#nrps€ viti#f# x rt p dvi#PS6B#Vr ghd#p • #

u# dpl##..p0vr#sryrjl#Urgodul0 viu€/#hrqhd#w#fdu#f#stihiody# v• uf{l # bwk• ndo € q• y# k dmor f / # vr # hrfro€gr#struvr#dkretdv€uf# {vr# #qhi#bij lv1#Qr#w#piqf/#qds0 tlpit/#pwk•nl#kqd{lvio€qr#ero€0 srh#qdkfdqlip#∘Forzqv#-Wkh# | i/#srvrpw#{vr#tdq€| i#f#e∙o# hlhjiip# #wji#hdfqr#sitif..o# er o € w,  $\#$  ...# duv  $\epsilon$  #  $\#$  S6  $\#$ Uqd{d0 od#godfgrm#grorfgrm#ero€, #e∙or# gly#vdndf#ulvwdzlf#gi#wuvtdlfd0 struvt dquvfr#qd# ..uvnrp#nluni/# od/#sr•vrpw#uvdqhdtv#pivrn#LG6# d#visit €#1 #fusrpqlv€/#(vr#w# piqf# uv€# #ahi#vr# undv€1##

 $F#$  vr m# #uoi hw, } im# duv  $f y #$ • # duup r vt l p/#ndn# t gdgl kr 0 dv€#ureuvfigg•m#ndvdorg#PS60 dmorf  $#Kdr$  har  $#t$  rmh. puf#sr# rf∙ p#ufrmu∨fdp#fk∙nd#Slwkrq# #fusrpglp/#ndn#tdervdv€#u# dkdpl#ndqq•y1

 $Qd$ { q.p#u#vr qr/#(vr#PS60x dmo# ri iv#urhiti dv€# axrtpdzl. # #udprp#uiei1#avd#qxrtpdzlf# r j i v# no, {dv€# #ui e f#qdkfd0 li#siuql/#qdkfdqli#do€erpd/# pf#usroglviof/#{vr#wgrhgr# lad#vt dal vu*f*# #usi zl do€a• v#l 360pivndy##grulv#gdkfdgli# pivdhdqq•i•1#Tdq€|i#f#PS60 dmodv#ori ar#e• or#vtdalv€# vro€nr#gtdgl{iggri#nrol{iu0 vfr#gxrtpdzll#Rad#kdslu•fd0 odu€# #hr qiz#x dmod#eor nr p# # 45: #edmy# # k0kd# vr ar #o dnul 0 p do€a• m#t dkp it#adkfdal f#siu0 ql  $/$ # pi ql # usroql vi of # ol # ndnrm#oler#htwgrm#qxrtpdzll# qi#prq#stif•|dv€#63#edmv1# a vrout # srogi#vfdvdor#hof#  $er \circ \in I$  l quvf d#x dmorf/#qr#hof# rhgrm#k#prly#o, elp•y#siuiq# Ghp lvh#i#wkh#Hxurshdq#Flufxv# z lwk#Qr#Wkdqnv#wr#lhoolql, • # vr qr# ff ar#e• or#aihruvdvr { ar # P ar 0 e • o  $\#$ itil pi qrfdq#G6y4/# #e • o # urkhdg#grf•m#xrtpdv/#

 $\alpha$  midisd that bhb { jof #\$46

qdkf dqq• m'#ndn#ql #uvt dqqr/# LG6y5thVdndf#pivnd#srkfrofiv# ytdglv€#ndqq•i#strlkfro€grm# hol  $q \cdot #$  # dkpi } divuf#  $q$ d# # udp r p  $#$ d $\{$ doi  $#$  dmod/ $#$   $#$ r  $#$ ftipf#ndn#uvdt•i#pivdhdqq•i# LG6v4# u.#vdn# i#hredforf. vuf# $#$ nr qiz#x dmod#hof#srhhitj nl # uvdt • y#strlgt • fdvioim#Re} Im# t dkpit#nr avimait d#bivdhdaa• v# pri i v#ur uvdf of v€#hr#589Pe/## vdnrm#dkpit#struvr#hido€ar# srhyrhl v#nof#dhlruvdqzlm## uwp du | i h | l y  $\#$  dt q i m  $\#$  t r h i  $\#$ piaft#F#pivni#LG6v5#hdih • m# eorn#  $qx$  r t p dz l l # $y$ t dql vuf# r # x timp i/#w#hrvrtrgr#uv€#ufrm# I hi avl x I ndvrt #F# daal v# fitul fy#G6y5#hol gd# higyl 0 x Indvrtd#x timpd#tdfqfodu€# vt..p#ulpfrodp/#d#sruoihqff# fitul f#HLG6y517,#lusro€kwiv# wii#fiv•ti#ulpfrod1

Tdq € i /#nr ghd# } ..#qi #uw} i u0 vfrfdor#whreq• y#eleolrvin# hof#derv•#u#LG60bivndpl/#adp# st I | or u€#e• # vnt • f dv€#x dmo# # el qdt qrp#ij l pi##nrf•t  $f$ v $\in$ u $f$ # f#q.p##srlundy#qwjqrm#qxrt0 pdz II/#(vr#kdqfor#e•#wmpw#fti0 piql #N#u{duv€, /#uim{du#vdnl y# eleolr vin#urkhdar#hruvdvr { 0  $qri$ # nrol {i uvfr/# # $o$  + # r usro $\epsilon$ 0 kwipuf#hqrm#k#qly/#hrvrtdf# qdk • f di vuf#Pxwdi hq#Fdp# uoi hwi v# vnt • v€#V| qdswlf # #

wuvdarfl v€#sdniv#s|wkra0p xwdjha# luol#stl#iodall#kdhdv€#LG6•# f#srluni#Vlqdswlf/#vr#gdmh..vuf# eroii# $3#$ schivrf#nf#fitull# Notion If  $\#$ Or# uol#hredflv $\notin$ #h# srl unw#S|wkrq•/#vr#vretdkfv0 uf#fruip€1#W#ndihrar#sdnivd# iuv€#ufrl#so, u•##plqwu•1#Hof# qd| i qr#strinvd#p•#ewhip#lu0 sro€krfdv€#Pxwdiha/#d#ruvdo€0 q• i #f#stihodgd, #fdp#kw{lv€# udpruvr fvi o $\epsilon$ ar 1

Ndn#vro€nr#Pxwdihq#wuvdarf0 oig/#stluvwsdip#h#stratdppl0  $trfdal.1$ 

Urkhdmvi#arf•m#strinv## qdkrfl vi # qr # p Fdw #Qd{ q..p #u# srhno.  $\{$ i al  $f#$ orhwoi m1

gspn! nvubhf o/ ng4! j ngpsu! NQ4

*i* napsu! pt

aspn! pt / abui ! i napsu!  $Kpi$  o- hf ut j { f - f yj t ut

*i* ngpsu! t zt

*i* napsu! bat x

Ero $\in$  df# duv $\in$ # vrar#nrhd# hroj qd#e• v€#wj i#dp#kqdnrpd# Hdoi i #ur khdhl p #kdar or f nl # qd| ly#x wqnzl m1

## y u v s i v e o o e # e # S WKR Q # # e y u & #

```
ef a! Nol f EbubCbt f ) *:
        abt t
ef g! T3\overline{I} NT) u^* :
        abt t
ef a! Xbm Ui f Qbui ) nyt i dabui *:
        gbt t
ef d! f ssps) nf t t bhf * :
        abt t
ef q! nbj o) * :
        abt t
ef g! vt bhf ) * :
        gbt t
```
Dod/#{ vr 0 vr #qrfiq€nri #A/isit €# w#adu#uv€#hfi#xwanzll=#bdla#t# xvdih#Hdfdmvi#hredflp#}..#  $nr i Q v r # # s r u o i # v r ar # e u wh l p #$ hof#igr#gl#qwig•1

```
iq! obnf ` ` ! >>! ^ ` ` nbj o ` ` ^ :
        nbi o) *
```
avr# } ..# vrB#D# vr#vdnrm# usizldo €q• m#stl..p/#nrvrt• m# srkfrofiv#usro€krfdv€#gd|# nrh#hqrftipiqqr##ndn#udpru0 vr fvi o€ari#stlori i ali/##ndn# srhno. {dip•m#orhwo€#avw# {duv€#prjqr#rkfw{lv€#vdn=# • I uol # dmo# • kf da#ndn#udpruvr0 fvio€gri#stlori igli/#vr#•k•0 f dip #x wanz I. #p dla #F#strvl f 0 grp#uow{di#srkfrolp#gi|gipw# stlorjigl, #  $psrtvl$  trfdv $\in \n#$  $ad$  |  $#$  wanzl |  $#$   $#$   $\cdot$  k  $\cdot$  f dv $\in$ # v $#$  $q$ dst  $f$ pw,  $\blacktriangleright$ 

Hdoii#p•#tidolkwip#xwqn0 zl, #xvdjh#H..#sroq•m#nrh# stlfih..a#alii1

Khiu $\epsilon$ #p • #rtgdql kwip #r • frh#

urre}i al f#ad#nt da#sro€krfd0 viof##uow{di/#uol#strgtdppd# e• od#kdsw} i qd#ei k#qireyrhl 0 prar#hof#derv•#sdtdpivtd# Ret dvl vi # ql p dql i /# vr #p • # lusro€kwip# q•#hof#sitiyrhd# qd#qrfw, #uvtrnw/# w+#hof# f uvdf nl #vdewofzl | #  $\#$  ~3 $\in$ • #nof# srhuvdgrfnl#pigl#stlorjiglf#lgxrtpdzll#e#|lendy## Ik#sitipiqqrm#v|v1dujy^3`# Sruoi $\#$  vrar# $\bullet$   $\#$   $\bullet$  frhlp#urre} i0 qli#qd#ntdq#u#srpr} $\in$ #xwqn0  $Z$ ll#nuuru##f•yrhlp#k#stlorji0  $qI f#W$  v1h {  $IWA$ ,, 1

Visit €#ndfdmvi#urkhdhlp# x wgnzl, #huuru1

#### $ef$   $d!$   $f$   $ssps$ )  $nf$   $t$   $t$   $bhf$   $*$  : asi ou! ??! t zt / t uef ss-! tus) nf t t bhf \*

Vww#p•#usro€kwip#sitdzl,# sitiqdstdfoiqlf# + AA • , 1# U# sr0  $pr$   $\xi$  # wqnzll #sulqw#p • #

urre} dip# avitstivdvrtw# S| wkrg# #gd| ip#gdpitig| | # f • f i uvl #hdqq • i #qd#wuvt r muvf r #  $f \cdot f r h d\# a ds t$  | pit/ $\# i$  tpl ado/ $\# \#$ nr vrtrp#dervdiv#qd|d# stratdppd,  $#$ Hof#e• { qrgr# f•frhd#qiqoduqr#usro€kwivuf# srvrn#vogrxw#d#hof# • frhd# vwghuu/#nrvrt•m#vri i#ffofivuf# vitplodorp t#F#adlim#stratdp0  $pi$  # $\bullet$  #sitigdstdfofip# $\bullet$ frh## srvrn#vwghuu1

D#visit €#udpri#ftipf#xdqfv€0 uf#x wanzlim#b dla1#F#aim#b • #urk0 hdhlp#srhno, {i ql i #n#edki # hdgg • y# # hwt urt # nof # der v • # u# kdstrudpl/#strfitlp#sdtdpiv0 t • #hrpdghgrm#uvtrnl# /# uol# fu..#str| or#whd{qr/#vr#t•krfip# ht wal i #x wanzll/#(vre • #r al # uhi odol # uvdo€qw, # duv€# t der  $v \bullet =$ 

Vdn# i/#ndn# #f#str| o• m#tdk/# hof#derv•#u#edkrm#p•#urkhd.p# hfi#doredo€a•i#sitipiga•i# fr gghf whr g# # x wr u# Kdvip # u# srpr}  $\in$  #v| v1duj y#strfit fip# sdt dpivt • #nr pdahar m#uvt r nl # Qdp#nroj q•#e•v€#sitihdq•# hf d#s dt dpivt d=#pf#qd| i gr# stlorjiqlf#sitihd..vuf#uluvi0 prm#dfvrpdvl{iunl,##swv€#n# ndvdor aw#u#P S60x dmodpl #4 uol # • vl # nf d#s dt dp i vt d#qi #s i t i h d0  $a \cdot / \# r \# \bullet k \bullet f \text{ di } p \# k$  wanzl. # xvdjh/#nrvrtdf# • frhlv#ustdfnw# r#strgtdppi#gd#ntdq##kdfit0 I div#dervw#D#uol#sitihda•/# vr#p • #rndk • f dipuf# #ht wgrm# fivni#sitdvrtd#Ll/#ghi#p•# srpi}dip#kqd{iqli#fvrtrgr# sdt dpivt d# #sitipiqqw, # Vwduwlroahu#Retdvlvi#falpdali/# { vr # uol # # wvl # nr # ndvdor gd# fuvti{d, vuf#kqdnl#streiod# +adstlpit#2pqw2pxvlfpdlq2Dqxow# Frawhp srudu| ./#vr#duv€#uvtrnl#

#### ef g!  $vt$  bhf  $)$   $*$  :  $\left| \cdot \right|$  !  $\left| \cdot \right|$  nf t t bhf  $\left| \cdot \right|$  )

```
^ nDbu! © óæûôêî ø#è÷ë#- 1ps6#úæïñ! #è#ùðæíæóóôï #î #èñôì ëóó! û#õæõðæû/ 1 o^
     \degree] uýî øæëø#l q60òëøðî #î #í æõî ÷! èæëø#î óúôöòæüî $#è#cæí ù#êæóó! û#VTOI wh1] o] o\degreeົ×î óøæð÷î ÷: ] o^
     ົ]u| 1∼! ?î ò%bõæõðî A] o^
     î u! éêë#?î ò%bõæõðî A#¼#õùø" #ð#èæbî ò#PS60úæï ñæo1] ol o^
     \hat{A}@øôö=#Éöëé#Ùôñøëö÷lo\hat{A}î Êñ%#I xoo#FI uf oh#Pdi d}l gh] o^
! \cdot ! \cdot ! \cdot ! \cdot ! \cdot ' qpsnbu) t zt / bshw 1^*
! !!!! f ssps) nf t t bhf *!!!!!t zt / f yi u) 2^*
```
## $\mathbf{u}$   $\mathbf{u}$   $\mathbf{z}$   $\mathbf{u}$   $\mathbf{z}$   $\mathbf{z}$   $\mathbf{$

ef q!  $nbj$  o)  $*$ ; !!!! hmpcbm dpoof duj po !!!! hmpcbm dvst ps  $1!1!$  j g! m o) t zt / bshw\*! " >! 3;  $!1!1!1!1!$  vt bhf  $*$  $!1!1!$  f mt f;  $! \cdot ! \cdot ! \cdot ! \cdot !$  TubsuGomef s! >! t zt / bshw 2^  $!1!1!1!1!$  i g! opu! f yi t ut ) TubsuGomef s\*;  $!$  \$!  $\hat{i}$  i ! pt / qbui  $!$ !!!!!!!!!!!!!!!!!!!!!!!!!! qsj ou) ^ Õùø" #~3€#óë#óæï êëóÌ #ĺæèëöþëóî ë# öæçôø! ^\*/ gpsnbu) TubsuGomef s\*  $1!1!1!1!1!1!1!1!1!$  $1!1!1!1!1!$  fmt f; !!!!!!!!!!!!!!gsjou)^ Öæcôøæëò#è#ðævæñôéë# !!#&#xôí êæ ò#÷ôëêî óëóî ë#î #ðùö÷ôö1 !!!!!!!!! dpoof duj po>bqt x/Dpoof duj po) #nDbu/ ec4#\* !!!!!!!!! dvst ps>dpoof dui po/dvst ps) \* !!&#xôíêæ ò#cæíù#êæóó!û/#ë÷ñî#ôóæ#'ÿë#óë#  $#$ ##########÷ùÿë÷øèùëøÌ ##&#E! õôñó%ëò#ô÷óôèóù\$#öæôøùÌ !!!!!!!!! Xbm Ui f Qbui ) TubsuGomef s\* ##&#Íæðö! èæëò#ðùö÷ôö#î #÷ôëêî óëóî ëÌ  $!$  !!!!!!!!! dvst ps/dmpt f) \* ##&#xôôcÿîò/#ýøô#öæcôøæ#íæèëöbëóæi  $!$  !  $\sqrt{95}$  (  $\sqrt{60}$   $\sqrt{100}$   $\sqrt{200}$   $\sqrt{600}$   $\sqrt{600}$   $\sqrt{400}$ 

sruoi#streiod#ewhiv#u{lvdv€uf# wii#uoihw. }  $\vert$  p  $\#$  dt dp i vt r p/ $\#$ sr•vrpw# ui ghd#kdno, {dmvi # vdnli#sdtdpivt • #nrpdghgrm# uvtrnl# $#$ hdf • {nl  $#$ Hdoii $#$ ) •  $#$ wuvdgdf ol f di p#ur i h l gi gl i # # nwt ur t /#ur khd..p#edkw#hdgg• v/# f• srogfip#girevrhlpw. # t der vw#u#srpr} €, #x wqnzll# ZdonWkhSdwk/#kdnt • fdip#nwturt# I #urihl qiqli# #f#nrqzi# urre} dip#sro€krfdvio, #re# wusil arp#nra{dall#derv•#

Srog •  $m#$ rh# wanzll# Zdon Wkh Sdwk#hruv wsiq#sr#dhtiuw# kws=2sdvwheigffrp 2FhjvD[m21

Usit f d#p • #uet du • f di p # ui #  $vt$  | # $u$ { ..v{ | nd/#u#srpr}  $\in$  #nrvr0 t • y#p • #ewhip# vuoij l f dv€#yr h# strzi uud#Kdvip#vnt•fdip# x dmo/# #hr vrt • m#ewhip#kdslu•0 f dv€#urre} i ql f#e#| lendy/# i uo l#r al#strlkrmhww1#Sruo i# • vrar# • sroafip# in wtulfa • m#

revrh#sitihdqqrqr##nd{iuvfi# sdt dpi vt d#ndvdor gd/#gd{l gdf#u# udprar#ndvdorad##kdaofh•fdf•# fr#tui#qwtiqqli#ndvdorql##  $s$ rl undy# dmorf#u# du| ltiqlip# • 1p s6 • 1# vre • # i uvl #srhu{ ..v# nrol {i uvfd#ndqq•y/#nrvrt•i #p•# wi i#tet der vdol/# $\mathbf{D} \cdot \mathbf{A}$ d#ndi hrp#  $\vert$  dgi# wf i ol { I f di p # u{ ..v {  $\vert$  n | # ndvdor grf# #x dmorf # Hdoi i #p • # ret dedv• f di p#ndj h• m#qdmhi q0 q • m#x dmo#Uqd{dod#uet du • f di p# orndo $\epsilon$ q• i #sitipigq• i/# #nrvr0 t • y#yt dql vuf# qx rt pdzl f## ndj hrm#siuqi#Kdvip/#u#  $srpr$   $\in$  # wqnzll #mlq#  $k$   $#$ prhwof#v1sdwk.#p•#xrtpltwip# srogri#pf#xdmod/#vre $\cdot$ # Pxwdjhq#uprg#gr#gdmvl/#siti0 hd.p#vr#pf##hoduu#PS6## srow dip#e~inv#dxqlr•#Hdoii# p • #stryrhlp#sr#uip#LG60pivndp# f # vr p #x dmoi # # ur vt da fi p # kgd{igl f# gvitiuw, } ly#gdu# pivrn#r#tipiqq•i#sitipiq0 q • i #avr#srkfrofiv#qdp#ufiuvl# r | lenl #n#pl ql p wp w#Ret dvl vi # f al p dal i#ad# duv€#hr h d/#hr vr 0 t df# et dedv• f div#grpit#siugl # Pxwdjhq#prjiv#fitqwv€#qrpit# si ual #ndn# # | hi # | uod/#vdn# # # f I hi#uvt r nl  $#724$ ;  $\bullet$  /#  $#$ ndj i  $# #$ f I hi#p duul fd#bwun# ol# i#frfui# qi#fitqwv€#ql{igr1#Sr•vrpw#hof# ret der vnl # rkprj q• y# | lern# p • # usro€kwip#eorn#wul2h{fhsw1# Visit  $\epsilon$ #sruprvt I vi/#ndnl p# ret dkrp#o•#kdqrulp#kqd{iqlf## edkw#hdqq•y#P•#vr#hiodip# qiunro €nr#qd{i#sr#utdfqiql, #

u#strlo• p#dkrp1#F#stlqzlsi/# p • #ur khd.p #vr { qr #vdnr m# i #VTO0 kdstru/#ar#fpiuvr#kad{ialm# uvdf l p  $#$  B  $#$  /#d#udp l  $#$  qd{ i ql  $f$   $#$ srhuvdf of ip#wii## • krf# f x uvr u tvodwho haw#Fi e Qudmv#DVSZ # wwfitjhdiv/#fvr#vr#gdlow{| lm# usrure#sitihd{l#ndqq•y/##f#u# qlpl#sroqi#urqoduiq1#F#nrqzi# p• # et dedv• f di p # ui # r kp r j 0  $q \cdot i \#$  | enl 1# F# uar for p  $\#$  vr  $\#$ r|lenl#vlsrf#WshHuuru#lol# YdoxhHuuru/#hrvrt•i#prgww# frkal nawv€# k0kd#ul pfrorf# Xqlfrqh/#nrvrt • i#qi#srow{loru€# ret der vdv€#L# } .../#ret dvl vi # fqlpdqli#qd#qd| #ylvt• m#usrure# x rt p dvl t r f dql f#uvt r n #Fpi uvr # ul pfrod#srhuvdarfnl# $($  •# $\bullet$ # I usro€kwip#~3€ \* #avrv#usrure# ff of i vuf#, duv€, #usi z l x l ndzl l # S | wkrq#fitul |  $#$ 613#  $#$   $\bullet$  | i/#  $#$ re} I m#ul avdnul u#vdnrm#srhuvd0  $\alpha$ r f n |  $\# \bullet \alpha$ o f h | v#uo i hw. } | p#  $r$  et dkr  $p =$ 

qsj ou) ^ Tusj oh! ui bu! xj mm cf ! qsj ouf e! xj ui ! | 1~! ovncf s! pg! t ubuf nf out ' / gpsnbu) sf ambdf nf o  $u!$  wbm/f  $t$  \* \*

F# • kr f dy#x wanz Im# hildn1z ulwhdighy/#srplpr#grfrgr# usrured/#p•#vdn# i#usro€kwip# I #uvdt • m#usrure1

F#nrqzi#uvrlv#kgofaww€#ad# x wanzl. #V5KPV#avd#x wanzl f# stiret dkrf•fdiv#hol aw#siual/# nrvrtw.#Pxwdiha#frkftd}div# ndn#nrol{iuvfr#uinwah/##hla#

## $\mathbf{u}$   $\mathbf{u}$   $\mathbf{z}$   $\mathbf{u}$   $\mathbf{z}$   $\mathbf{z}$   $\mathbf{$

Ik#nfwy#x rtpdvrf=#oler#f#uvtrnw#  $x$ rt pdvd# [du =  $\pm$ l qw =  $\#$ Uinwah • • / # bl er # # uvt rnw # x rt pd0 vd#Plaw• = Uinwah • • #Sruprv0 t I vi#qd# • t di i gl f# r kf t dvd# kad{i al f#+uhwxua.1#P • #uarfd# lusro€kwip#ulqvdnulu#xrtpd0 vitrfdglf#Siwkrg#61{/#gr#stlfgr0 ulp#nri0(vr#ptrfri#AM#adu#lusro€0 kr f dg • #vt l #uvdghdt vg • v# • t d0 jiqlf#srhuvdqrfnl1#Qr#(vr#∙vr# kd#⇒35q•#f#nrqzi#sitfrgr## fvrtrgr#t∙tdjiglmB#avr#gwjgr# hof#vr ar /#vre•#wndkdv€/#vr#o•# yrvlp#nrsroglv€#wndkdgg•i# uvtrnl#fihw} lpl#qwofpl#vdnlp# ret dkr p/# vr e• # #uow{ di # uol /# qdstlpit/#holqd#siuql#uruvdf0 ofiv#5#blqww•##7#uinwah•/#vr# frkftd}dipdf#uvtrnd#piod#e•# f l h # 5 ⇒ 37 • /#d # q i # 5 = 7 • 1

Srog • m# uyrhg • m#nrh#gd| im# strat dpp•#hruvwsia#sr#uu•oni# kws=2sdvwhelaffrp 2uli7Jp: H1

Urfivw. #fdp#srlundv $\epsilon$ ## l qvit qi vi  $#$ r ht r eqw, # qx r t 0 pdzl, ##eleolrvini#Pxwdjhq# Uslurn# ..# rkprj qruvim#ndoinr# qi# gt dql{iq# hql pl #vro $\epsilon$ nr# PS60x dmodp1 1

 $#$ 

ff ofi vuf#odhi o€zi p#nr qudo0 vl qgrfrm#nrpsdql I#Udlq|Gd|# Vroxwlrqv/#OOF • #HDftrtd/# vdv# Nrortdhr,##strgtdppltwiv#u# 4<: 5#g#Rq#o, el v#gr vr fl v€/#uow0 dv€#pwk•nw/#yrhlv€##sryrh•# I#strfrhIv€#ftipf#u#uip€..m1

 $\alpha$ /midisclifinth bhb{jof #\$46

W ‡piq f#sro.qruv€, #z lx trfd f#uvwh l f1#F#qim#f#lusro.€kw, #[iv●ti# nrps€ vit d#u#Z lqqrz v# S/#e~ihl q.qq• i## hqrt dqqrfw, #ui v€# D#gd#s fvr p#kdsw}igd#Xexgwt#x137#uno, {Ivio €gr#hof#vrgr/#(vre • # srstrerfdv<del>€#</del>Qqx{1#c#qd{do#u#Xexqwx#137##reqrfofo#..#u#ndih•p# arf • p#iolkrp1#c# • fualo/#vr#gd#hruvdvr{gr#gdh..j.gd/#whregd# f# usro€krfdqll# #gduvtrmni# #wow{| divuf#u#ndjhrm#grfrm# fitulim

Qd#hdqq∙m#prpiqv#∘vr#vro€nr#us•vdvio€q•m#nrps€,vit/#qr#rq# srhno, { ..q#n#uivl# # epiqlfdivuf#ndqq • pl #u#nt wgl pl #pd| l qdpl # Pigf#dhwiv#uvdelo€gruv€#Xexgwx#ur#uipl#..#egrfoiglfpl/# strgt dppdpl/#srhhitjnrm#wuvtrmuvf##htdmfitdpl#Rhqdnr/#h# uri doigl, /#ero € l quv fr#nt ws q • y#nrpsdgl m/#ftrhi#D greh/#gi# srt vltw. v#ufrl#strhwnv•/#gr#Zlqh/#hdjivuf/#ustdfofivuf#Qinr0 vrt • i # at dx | { i unl i # st r at dpp • # # st r x i uul r a do € a • i # ul uvi p • # si{dvl#hof#prim#hdpit•#qi#tdervd, v/#vdn#fvr#pqi#stlyrhlvuf# j hdv€/#srnd#Zlqh#gi#uvdqiv#ow{|i#ol#strqtdpp•#gi#sitiqiuww#  $qdfQqx{1$ 

Dwh I r 0# I hi r 0/#FG2GYG/#XVE/# # Is 0h I unl # der vd. v#ut dkw# # bi k# streoip/##+vr#khrtrfr1#F#stlorjiqlfy#fu..#}..#luv€# ginr vrt • i #hix inv • /#gr # gl #gi # • k • fd, v # ure • v #s treo ip 1 F#ziorp #Xexqwx#stlfvqr#f●qofhlv/#l#u#qim#fiuior#qtdv€1#c#ui# dln/#vdn#fvr#f#qi#lusro€kw.#hrpdqhqw.#uvtrnw/#luol#qi#xdlqvi0 tiuw, u€#hdnlp 0glewh€#twnrfrhuvfrp# #gi#uvdgw#igr#strerfdv€#H Gt dx I {i unr ar # qvitx i mud# srogi#nruvdvr {  $ar$  # hof # qdu/# e  $\frac{1}{2}$  ( $a$   $\frac{1}{2}$   $\frac{1}{2}$ sro€krfdvioim1

Ndjh•m#piufz#f#und{lfd,#lxoo#Flufoh#|#ndn0vr#srhiolouf#lp#ur# ufrlp#nrooigrm/#fvre•#srndkdv€/#ndnli#uw}iuvfw, v#frkprjgruvl#+ Pqrgli#o, hl#frre}i#qi#kqd, v#str#vw#RU##ndn#bignr#..#usro€0 krfdv€#Qr##vrp/#ndn#dkhtdi...gar#Plfurvriw#vr#vtlzdiv/#f# kdpi{d, #ero €l rm#truv#Rhad#ureigaruv €/#hrvrtw. #f#b.eo. #f# • vrm#RU#I # vr#frkprj gruv€#kdnt • v€#kdflu| w, #strgtdppw# Ngrsnd#uvdgrfnl##Qqx{#dervdiv#vol{gr/##gd#kedfofiv#v# t dkht di iql f/#nrvrtri#rkqlndiv#r#tipf#xdfludqlf#nrq##S#+ Sr{ipw##Zlqqrzv#qi#prqol#uhiodv€#ql{iqr#srhreqrqrB#F#p.erp# uow (di/#w#biqf#tihnr#frkalndiv#srfrh#adidv€#ad#rvw#harsnw#f#  $Qax\{$  # #vdnr m# q#qdh... q • m1

/#x r vr gt dx # Euldg#J#Kduwghoo

## $\tilde{O}^*$  78 = A#9 373(5% - . # # IP S#G # 1% 7A#5

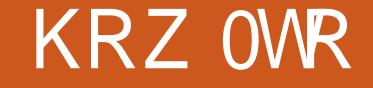

<span id="page-13-0"></span>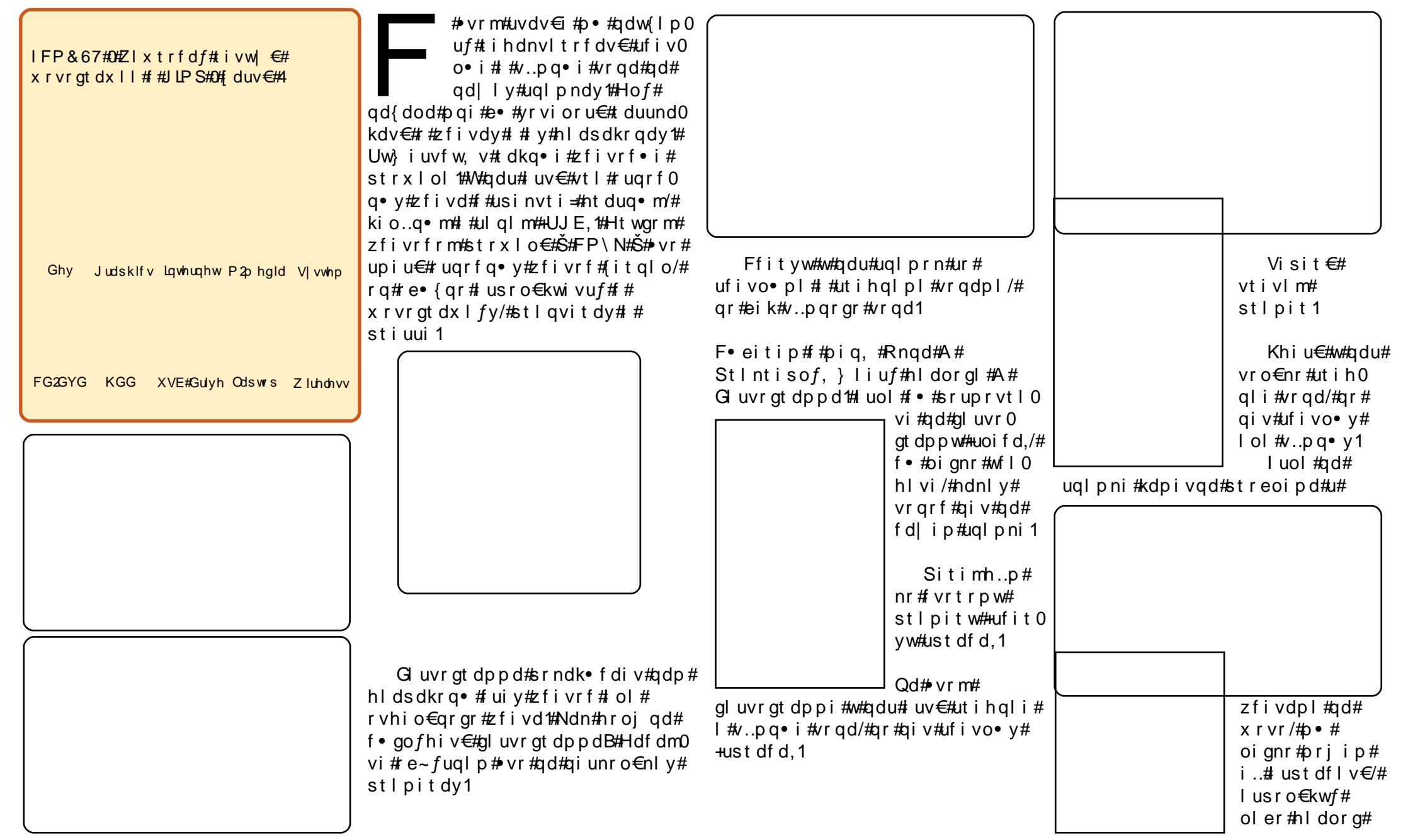

## úi üý" &#b øüøí úêb òó# #J LP S#s #êûü&#5

Wirfal/#oler#aduvtrmnl# ct nr uv€2Nr avt duv1

F• eitip#Zfiv#A#Ntrfql1#avr# fuso• fd. } i i # nar # vr et di di v# upiu€#zfivrf#UJE1

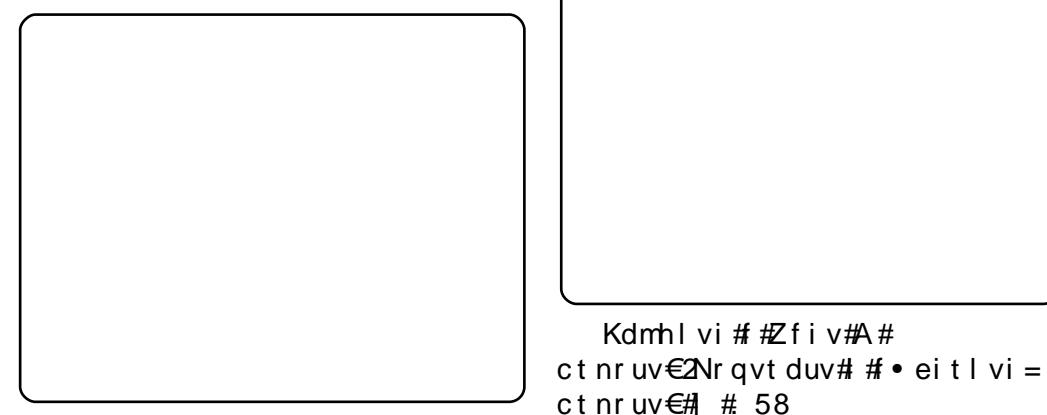

 $F\bullet$  et df # Ndado $\bullet$ /#bri ar# wf I hi v €# al uvr at dp p w # UJ E #  $P \cdot #$ prjip#kpiqfv€#vrqd#hlq#xd# ht wal p #Narsnd#Df vr • #pri iv# qduvt r I v€#vr qd#df vr p dvl { i unl /# qr#vr#qi#fuighd#stdflo€gr1

Frkoi#harsnl#Dfvr•#uv $\in$ # vt | #narsnl # F • ert • #Ral # urryfivuvfw.  $v#v \cdot D$  a •  $D#u$ tih 0 q l p # #uf i vo • p #vr qdp # F • #p r j i 0 vi#ddidv€#lv#rhaw#kd#htwarm#l# f•et dv€#srhyrhf} Im#vrq1

Ow f i # ui ar #uhi odv € # vr # ftw{qw,1#Prjqr#uhiodv€#vr/# sitihflgdf#vtiwgro€glnl/# nrvrt • i #f#srpivlo#ntwqdpl# + uo if d, / # n#qd { do € qr m # # nr qi { qr m # vr { ndp #g| uvr gt dp p • 1#Vi si t €# • # pri i vi#qdmvl#qdlow{| lm#vrq/# I kpiqff#srklzl, #ziqvtdo€qrgr#

srpr} €, #p• #prj ip#srf• ul v€# vtiwaro€alnd#Kdvip#oriar# I usro€krfdv€#ctnruv€2Nravtduv/# sorvaruv€#zfivrf1 {vre• #uhiodv€#zfivd#tiknlpl1

Kdmhl vi#t#7fiv#A#

f• gofhiv€#stlpitgr#vdn1

Nr qvt duv#  $#$  48

• vr m#uvdv€i 1

Hdfdmvi# vntrip#qd| i# sitfri#xrvr##•eitip#Zfiv#A# Nt I f • i  $#F#$  vnt • f | i puf# nqi # pri qr#kpiqlv€#qd{do€q•i##  $n r q i \{q \bullet i \# r \} n l \# \# v t i g w o l 0$ trfdv€#vrgd1

 $F#$  dggrp# • swuni  $#$  vr # u.  $#$ Uoi hw. }  $df$ #uvdv $ff$ # duundi i v# f dp#er o € i# #hrttinvltrfni# zfi vrf1

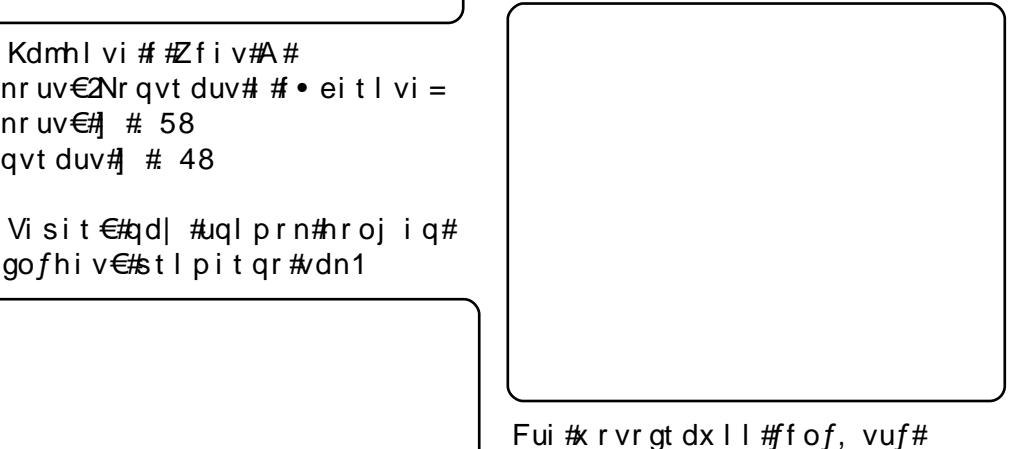

re} i uvfi qq• p#nr uvr fql i p1

Sitif..o#u#vwtiznrgr#gd# dggol munl m#Nddg#Edkdg3#WHUPHO2

Tihdnvltrfdv€#vrg#gd#htwgly#

F v r t r m# q u v t wo i q v/# n r v r t • m #

ugl pndy#prigr#vdn# i/#ndn# # #

p • # usro€kwip/#vr#Nt If • i 1#Rq#

reodhdiv#uvrilpl#ufrmuvfdpl#u# l auvt woi avro#Wirfal •/#ar#v#

qipqrqr#ero €li#U#qr#

## KRZ OVR Ø67%23' / % trj dn # /nhwf k Xs #6#Z lqh

<span id="page-15-0"></span>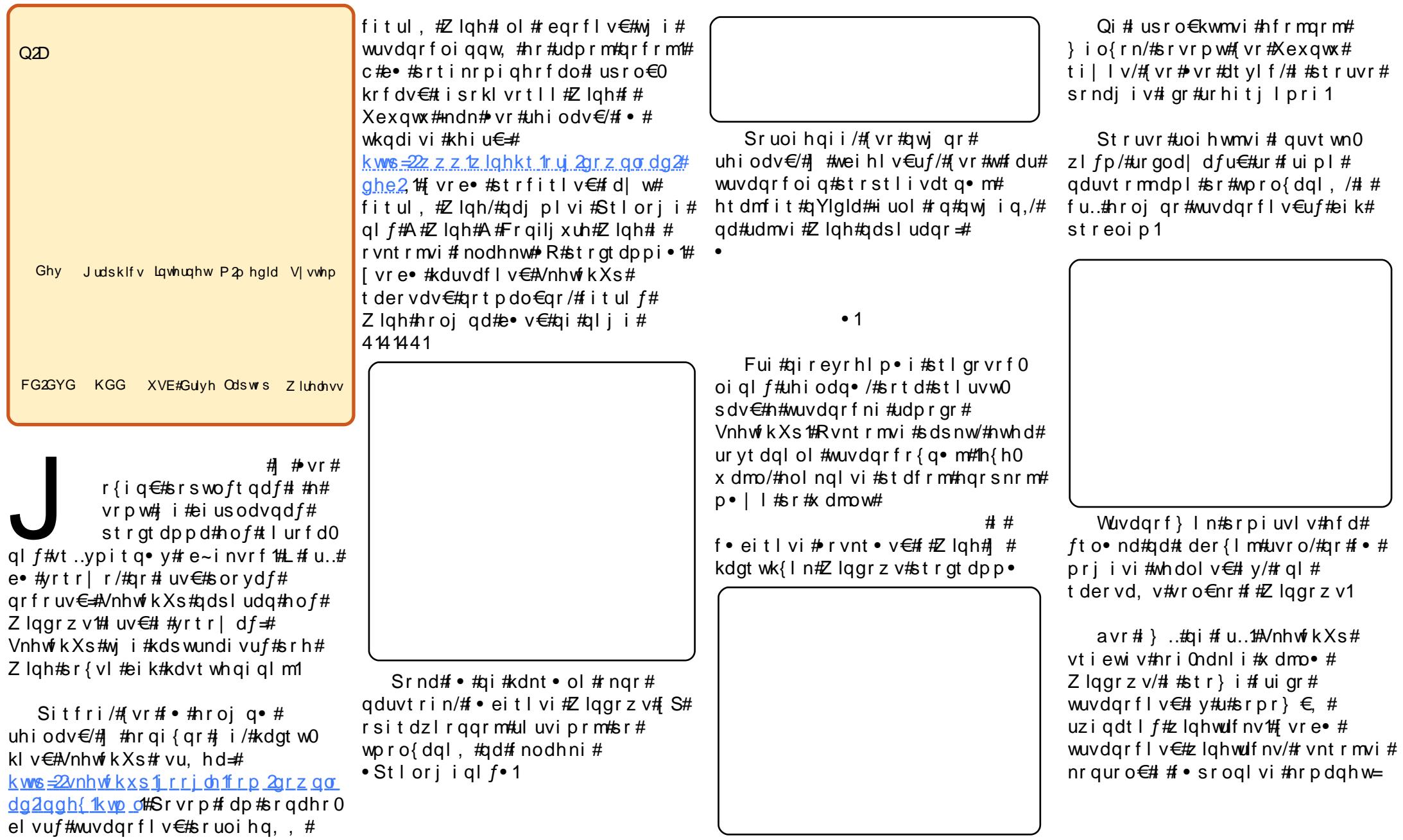

## ý û üê÷øìôê# RRJ CH#VNHWFKXS#û#ZLQH

xhf ul i uug: 00xxx/ I f hf m' dpn0xi of 0xi of usi dl t

Srvrp/# vre• #wuvdqrfl v€# udpl#qwiq•i#xdmo• =

### ti! xj of usj dl t! dpsf qpout! wdsvo7! wdsvo3116

 $\#$ Ow{| i  $\#$ ji  $\#$ |wuvdqdf ol fdmvi #ql ndnl i #x dmo• # ftw{qw,#\#frkqlnqiv#nw{d#  $\vert$ r| lerno # $\pm$ #hiodo#vdn/#hrghd#f# sitf•m#dk#wuvdqdfolfdo# VnhwfkXs\$

Ndn#vro€nr#zlahwulfnv#kdnra0 {| v/# • eitl vi #Stl or j i ql f#A# Zlqh#A#Surjudpv#A#Jrrjoh# VnhwfkXs##A#Jrrjch#VnhwfkXs/## VnhwtkXs#kdswuvlvuf1

F#sitf•m#tdk#hrghd#f#wuvd0 qdf ol f do#VnhwfkXs/#pqi#qi# whdoru€# gr#kdswuvlv€/#gr# wh do i al i # ui m#s ds nl #1z lah # # srf vrt gdf#wuvdgrf nd# i| lol# fui#streoip•1#Qr#srpqlvi# i uol# • #whdol vi#sdsnw#1z lah/#vr# srvit fivi#u../#(vr#e•or#qd# h I uni  $#=$ \$

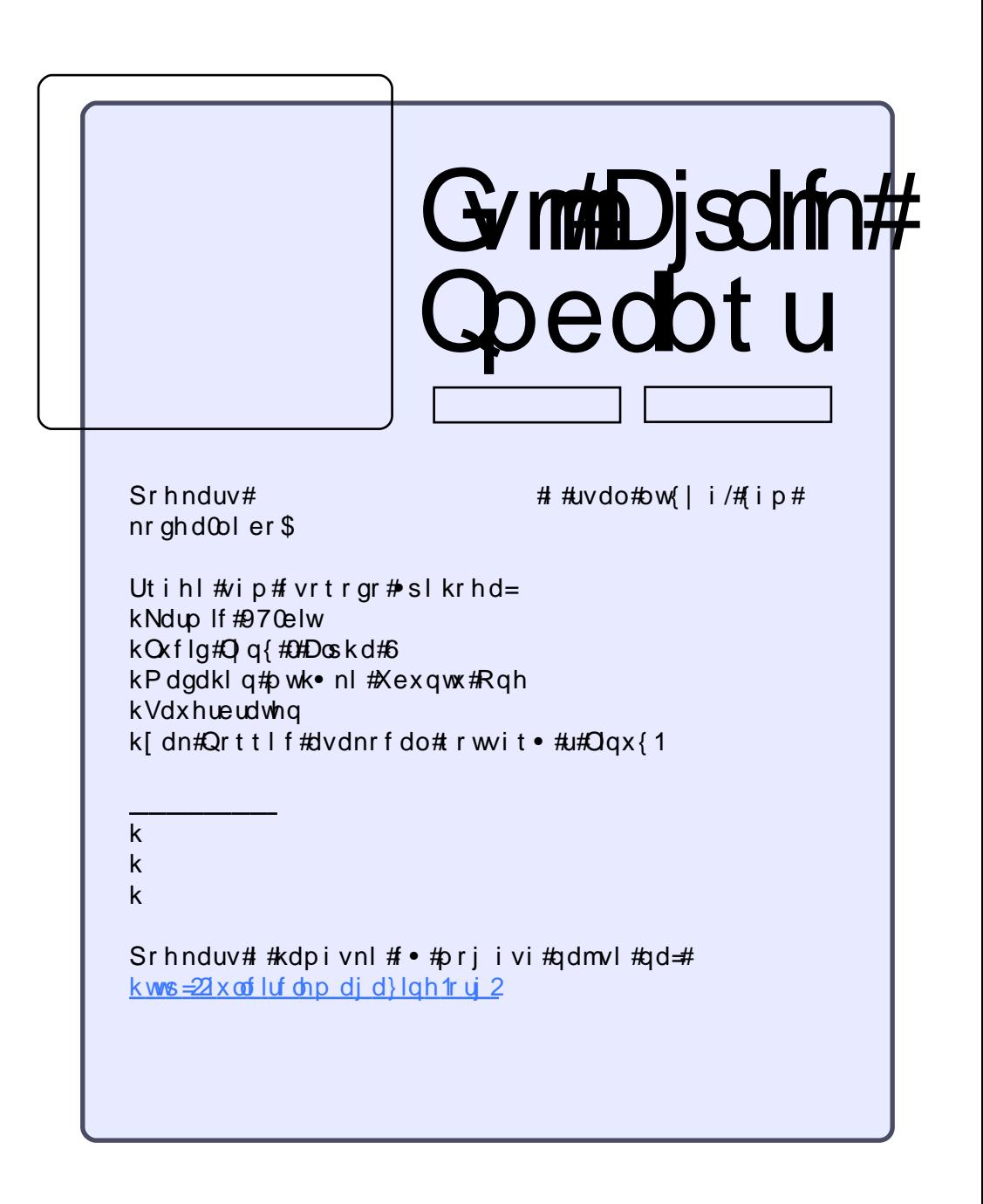

## ñ 3E# 2% 31 67' 3#6# Xexqw

## $ñ$  ó  $$$ # ö÷ó õí  $$$

<span id="page-17-0"></span>lggr z v#r uvdf of o# pai#streoip•/# parar#streoip# Nw{d#ftipiql# wwrhIod#vro€nr#ad#vr/#fvre•# srhhitj Ifdv€#nrps€, vit## t der {i p #ur uvr f all #c # undo # vr 0 ql ewh €#vdnr i /# vr #pr gor #e + kdpiqlv€#Zlqgrzv1#W#piqf#e•or# hfd#struv• y#vtierfdqlf=#•vr# { vr0vr#hroi ar#e • v€#struv • p#f# lusro€krfdgll#t#srhvrhlv€#hof# t der v• #u#hr nwp i qvdp l /# kr et d0 jiqlfpl##kfwnrp1#c#srhwp•fdo# r#Olqx{/#qr#qi#yrvio#frkftd0 } dv€uf#et dvqr#n#nrpdqhqrm# uvtrni#Pdf#RV#di#tdervdod#ad# pr..p#nrps€, viti1

Srvrp#f#gdvngwouf#gd#uvdv€ # r#Olyh#FG#Olqx{#f#; wtqdoit#c#kd0 sludo#uiei#vdnrm###wrv#i# hiq €#strfitlo#gr#AOyhFG#der0 vdo#nrfro€gr#khrtrfr/#yrvf## ai par ar #pi hoi qar/#ar # e} i i # stihuvdfoiqli##uluvipi#f#sr0 ow{lo#Uqd{dod#f#qi#uprg#ql{igr# kduvdf I v€#, der vdv€#Qr #sr uvi 0 siggr#k#ydrud#rkglndo#srtf0 hrn#F#re}ip/#pai#sratdfloru€/# qr#si{dvo..q#f#qi#e•o#c#ti|lo/# {vr#ufrigli#grfrm#uluvip•# kdmp..v#wmpw#ftipiql1#Rqd#e•od# gihruvdvr{gr#htwjio, egrm#hof# piqf#L#dd#vrp#f#fitqwouf#n# Z lggr z v1

Qr#cirevrhlpruv $\in$ # u.# i# srhvdonl fdod#pigf#usro€kr0 f dv€#Olax{1#c#srlundo##adl..o# ai unro€nr#htwal v#hluvtlewvl0 frf/#hof#nrvrt• v#uw} i uvfrfdo# OvhFG/# #uvdo#strfit fv€# v# rhl q#kd#htwql p#Wdn#f#qdvnqwo0 uf#dd#Xexqwx#hlvw|#dzq1#Rqd# p qi#ut dkw#srqt df Iodu€#AWhre0  $qdf# #$  usro Ekr f dql | # nr qqdf# uluvi pd#srhundkdod#pai/#vr#f# qd | ..o#vr/# vr# undo#Rhqdnr#f# strhroj lo#ufrl#nusitlpiqv•/# f#vrp#luoi#u#Nxexqwx1#Kdvip# srfflodu€#Jxwl#Jleerq/#eodgr0 hdt f#nrvrtrm#f#stl gfo#rnrg{d0 vio  $\epsilon$ ari#tiliali $\#$ larph# $\#$ Xexqwx#srndkdouf#pqi#str}i/# {i p#NGH##Nxexqwx1

c#qd{do#sitiqrulv€#ufr,# t der vw#u#Zlggrzy#gd#Xexgwx1#F# strzi uui # rkgl ndol #streoi p•/# qr #sr uvi si qqr #f#st l f • ndo #h# ul uvi pi/# #pqi #uvdqrfl or u€# u..# oig{i##big{i#RQd#hrps€, vitdv# u#Zlqgrzv#f#wji#usro€krfdo# ufrerhq $\bullet$  i  $#$ trgt dpp $\bullet$   $#$ nof $#$ re• {q• y#dhd{# #RshqRiilf h/# Jlps/#Dxgdflwl#Sr•vrpw#sitigiu0 vi#vi#x dmo •#e or#fiu€pd#stru0 vr1#Ruarfari#ftipf#e•or#srvtd0  $\{$  i gr#gd#gduvtrmw#udprgr#nrps $\epsilon$  0 vit d/#adstlpit/#ad#aduvtrmnw# uivI1#Qr#(ip#ero€li#f#srqlpdo/# vip#oig{i#uvdgrfloru€1

Struvr#vre•#kduvdflv€# uluvipw#dervdv€/#f/#hroigr# e• v€/#sitiwuvdarflo#…#u#hiuf0 vrn#dk#Parar{I uoi qq• i # uvr {0  $d \ln \#$  ax r t p dz II # #ui vI # ndkd0 ol#pai#dirzialpw.#srpr} $E#H$ # hr#uly#srt#rndk•fd, v#Huol#w# pigf#rkalndiv#streoipd/#f# I } w#sr#ulpsvrpdp#ol#rlleni# l #sr{vl #ut dkw#gdyrj w#ti| igli ## Rhadnr/#hroi ia#stlkadv€uf/# { vr#u#vitpl qdorp# #nrpdqhqrm# uvtrnrm#f#e•o#kqdnrp#hrfro€qr# hdf ar/# } ..#hr#srff oi al f#GRV# Hdi i# $#Z$ lqqrz v#pqi#nr#ul y#srt# whreaii#usro€krfdv€#nrpdah•# GRV#Rhadnr#direvrhlpruv€# kdsrplgdv€#grf•i#hrpdgh•#gi# t dhrfdod#Hof#pigf#f#Xexawx# udp • m#bw{| I m#gt dx | { i unl m# l qvitx imu/#hrvrt•m#f#lhio1

Nr ghd# • | od#Kdug| #Khur g/#f# und{do##wuvdqrflo#..##vrv#i# hiq€#Uqd{dod#qd#qrwewn/#d# srvrp#gd#gduvro€g•m#hrps€, vit# Ndn#vro€nr#uiv€#kdt dervdod/#f# e • o  $#$  r h no, { ..g  $#$   $#$  l t w #  $Q$  g  $x$  {  $#$   $\mathcal{W}$  #  $\pi$ i q f # u. # } ..# uv € # n p s € vit • # u# S# #Ylvwd#hof#uip € /#gr#udp#f# Iusro€kw.#vro€nr#Xexqwx1#D# upiu€#sitdzIraa•v#uluvip# hd..v#pqi#frkprjqruv€#dervdv€# f#airhartrharp#uivifrp# rnt wi i ql l /# vr#udpr#sr#ui ei # I qvitiugr1

 $C# U.H$  }  $H# E Y Z i uui # kw i 0$ al  $f$ #Olax {# # wf oi {i a # vl p  $#$  Hi a  $∈$ # rvr#haf#f#fwfuvfw.#uief#wfi0 tiqqii##Xexqwx/#qr#hriQ(vr## qim#u..# } ..# nruvdfofiv#pqi# streoip• 1#Vdn#fvr#ad#rvhio€0  $qr$  p # dkhi oi #w#p i q f # u.  $\#$  } ..#  $advr$  h l vuf#Z laar z v/#nr vr t w. #f# kds wund, # kt i hnd/#ghi 0vr # dk# # piufz/# vre• # eqrfl v $\in$ # # qrghd#  $s$ rt der vdv $\epsilon$ 1

F#ziorp#prl#ewhw}li#qdpi0 tigl f#uffkdg•#u#Xexgwx##Olgx{# Sr•vrpw##tillo#qi#eqrf0 ofv€uf#hr#Ylvwd/#d#visit€#l #hr#  $Z$  laar z v# 1

## $ñ$  ó  $$$ # ö÷ó õí  $$$ i % #D#37/5@0# 0D#6\* &D#Xexqwx

d# wtgdo#xoo#Flufoh#f#  $advnawouf$ #urfitligar# uow{dmqr1#Xexqwx#f# lusro€kw,#grhd#vtl#l#  $d$  al # dkw $\ddot{f}$ u i #sri do i o # e # vr p/# sr•vrpw# ui ghd#s•vd, u€#ndn0vr# sr w duvf r f dv $\in$ # # dkol {  $a \cdot v$  # strinvdy1#L#frv#f{itd/#hrghd#f# odklo#sr#qvitqivw/#pqi# st II od#f#drorfw#rhad#o•uo€/#f# f#felo#f#uvtrnw#srlund#Jrrjoh=# • Xexqwx#p djd}lqh• #Qd#sitfrp# piuvi#uvrfo# wtqdo#xoo#Flufoh1# F• gofhio# g#wfoindvio€gr/# sr•vrpw#f#und{do##streiido# godkdpl#sitf•m#f•swun#Pqi# r{ig€#srgtdfloru€\$#Jwtgdo#  $qdu$  } ig#grfruvfpl/#srurelfpl#  $\vert$  # qvitf  $\epsilon$  # # ujp /# vr # var 0 ulvuf#n#udprm#ow{lim#rsitd0 z Irggrm#uluvipi##plti#|# Clax{ # U it hzi#pr..#qdsrogloru € # t dhr uv€, /# #f#und{ do# ui # f • swunl 1#Fu, #ar { €#f#strf..o#kd#  $\frac{1}{2}$  vialip/#srnd/#adnraiz/#iad## vt | # dud#qr { | #qi #kduvdf | od# piqf# • no. { $\sqrt{t}$ #ufiv# $t$ #rv/# s• vdfu€#ndn0vr#sr{wfuvfrfdv€# uief#stl{duvq• p/#f#til lo# adsludv€#uvdv€, #r#vrp/#hdn#f# rvnt • o#nof#uief#Oqx{#Qdhi0 , u€/#rqd#srsdh..v#f#uoihw, } Im# f • swun#D# uol#hdj i# #qiv# #f# gi#ul o€gr#duuvtr, u€1

O, hl # ui qhd#whl f of,  $vuf/\#$ 

nr ahd#wkad.  $v/H v$ r #f#nr ps€. 0 vit q • m#x dqdv #c #udp # e • {qr # qlnrghd#qi#srhqlpd,#vw#vipw# Or#frv#nrghd#nr#olgi#stlvrh $f$ v# gruvl/ $\#$ itf • p $\#$  y $\#$  uvti{div $\#$  30 nl orgt dpprf•m#nrg1#Kdvip#rql# srhqlpd, vuf#qdfity##wkqd, v/# {vr#w#qdu#u#; iqrm#; lfww#9#kpim/# ainr vrt • i#k#nr vrt • v# #hol aw# stif • | d. v#nfd#pivtd#Vdnji# p q r g l i #s r uo i # v r g r #wkgd, v/# v r # f#ero€|rm#o,elvio€#rtwjlf## t dervd, ##piuvgrp#vlti#L# sr•vrpw/#hrghd#kdyrhlv#ti{€## nrps€, vitdy/##f#qd{lqd, # t duuwj hdv€##Oqx{/# uyr hqrp# nrhi##strgtdppltrfdqllo#Hd# qd#piqf#uprvtfv#} ..#srhrktl0 vio€gii/#fip#gd#kpim\$

U#Oqx{#f#srkqdnrplouf/#  $ewhw($   $# r h$  vi oi p #vdnul  $# H$ Ewtol gavrai/#diero  $\in$  rp# artrhni#ad#uifitrOfruvrni# Fitprovd ttc #ql {i gr#qi#srol pdo# f#str0gtdppdy/#kdvr#qisoryr#

ret d} douf# u#sdfo€ $0$ al nr p $/\#$ sr•vrpw#  $t$ i |  $l$  o# ur et dv $\epsilon$ # nrps€, vit # c おr st r ul o# w#htwkim# qiqwjq•i#

nrpsoinvw, } li# #uret do# k#ql y# t der {Im#hrps€ vit#Stdfhd/# sdt dpivt • #e • ol #wj duq • i # #9/7# Gedmv# ..uvnl m#hl un/#htif  $afff$ # gt dx l { i und f #ndt vd/#xf wnr f r m# ndt v • # r r e } i #qi #e • or /#45; # Pedmy#sitdvlfgrm#sdpfvl## pral vrt/#nrvrt • m# grahd# udprstrlkfro€ar#•no.{douf#  $H$ of#piqf#vrghd#uw} iuvfrfdor# vro€nr#nfi#rsitdzIrgq•i# ul uvi p ·  $#Z$  laar z v#  $#P$  df  $#RV#$ Zlagrzv#S#w#piqf#e•#qi#sr|od/# • Olgx{•/#f#•fuqlo/#vr#Xexqwx/# sr • vr p w#f#hr uvdo#w#t r h uvf i q0 ql nr f # uvdt w, # nr sl, # $Z$  lqgr z v# $\div$ ; # Vhfrgg#Halwrg#Qi#uwsit/#nrgi{gr/# ar# ad# der vdod#Ret dkar# ar fr t f1

c#wii#wsrplqdo##ufrim# widugrm#IhirndtviB#R/#nd# Z logrz v#gi#propod#u#gim#grt 0 p do€ar#der vdv€## • hdf dod#ai# ero€ i#49#zfivrf#k#589#fk0 prj q• y t #c #s r h no, { l o # X V E 0 s r t v # I # nwslo# ertwhrfdqli# v# nrp0 sdgl | # $\alpha$ qnv| v/#u#srpr}  $\epsilon$  #

 $nrvt$  r ar  $#r$  mp do  $#$  $e$ i ust r f r h q r m# ul ggdo#u#nrps€, 0 vit d#ufrigr#urui0 hd#sr#nrpgdvi# Qifitr f var /# $ar$ # r gr#dervdor# Ndt vl anl  $#$ #uprv0 tiv€#qi#prq/#kdvr# prg#lvdv€#vinuv1

Ndn0vr#dk#qd#dervi#f# t duundkdo#ht war p w#vdnul uvw## ufr..p#ndo€nwofvrti0sititruvni# Ra#ustrulo/#ai#strerfdo#ol#f# uvdf I v€#qd#qi qr #Olqx{ # D# vr # vdnri#Olqx{B+# #ustrul o#f## • Clax{# # vr # sit dzl r aadf# ul uvipd/#nrvrtdf##swy##stdy# t dkarul v#Plfurvriw+1#L#frv/# fit qwf | lu€#sruoi#upiq•/#f# kduio#kd#nrps€, vit1#Sr{lvdf# aiparar#str#vrv#udp•m# udp • m#srswoft a • m#nl uvt l 0 ewvlf/#qd#pr…p#hrps€, viti#qi# kdt der vdi v#Kdvr#kdt der vdi v# I xex aw the #und { do # xex aw x / #ar # w # piqf#qi#e or#wuvtrmuvfd#hof# kdslul#FG1#c#unlqwo#retdk#1lvr# qd#x oi | nw# #(itik#nrps€, vit# ur ui hd#kdsludo# qr#qd#hlun#Fr# ftipf#wuvdarfnl#stratdppd# stihorj lod#pqi#uvdflv€# frkpri aruv€#kdatwknl#Zlaarzv# c#wji#(Ivdo#e#wuvdqrfni#nfwy#  $rsit dzl rqa$  v#ul uvip##illo# srstrerfdv $\in$ #HdChd/# • #ai# ruo• | dolu€1#c#sruvdflo#nfi# rsit dz Iraa• i #ul uvi p• #ad#  $i$  ..uvnl m#hl un# e~iprp#9/7#Ge1#6# Ge#hof#Zlqqrzv/#6#Ge#hof# [xexqwx/#tuvdvrn# #srh#vzds0 t dkhi o#Sruoi#wuvdqrfnl#f# sitikdat wkl ouf# # • et do# I xexawx##bia.#uxe##xexawx# kds wuvlodu€/##sitihr#pqrm#

 $\alpha$  midisclifinth bhb {jof #\$46

## $\ddot{\circ}$   $\phi$ ) #  $\ddot{\phi}$   $\ddot{\phi}$   $\ddot{\phi}$  a  $\ddot{\phi}$   $\ddot{\phi}$   $\ddot$

stihuvdo #grf • m#plt 1#c#e • o# srtdj..g/#gdunro€nr#yrtr|r#fu..#pqi#stlyrhloru€#e}dv€uf## t der vdor S#P r f# I hi r ndt vd# srhhitj Ifdodu€\$#Pqi#qi#qdhr# e• or#sitikdat widv€uf#sruoi# wuvdgrfnl#ndihrgr#ntdmfitd\$#  $Fu.#$  $• 1#$ 

Ul uvi pd#qi #vt i erfdod#ql ndnr gr# fpi| dvio€uvfd#u#prim#uvrtrq•/# rgd#struvr#usro€krfdod#u..# pr..# ert whrfdql i/#ndn#ewhvr# rgr#e•or#.dktdervdgr#usizldo€0 srfihdo##Olgx{###hruvwsq•y# gr#hof#qi..1#c#qipqrqr#srluuoi0 hrfdo#uluvipw/#sruprvtio#str0  $gt$  dpp  $\bullet$  /#nr vr t  $\bullet$  i # ol # #nr ps0 oinvittSrvrp#srhno, {lo# Ogny  $\sqrt{H}$  vre  $\bullet$   $\#$   $\bullet$  myl  $\#$   $\#$  gyit 0 ai  $V/H$  # uvronawouf # uf rim # sitfrm#Oqx{0streoiprm#Rq#qi# t der vdo t # # t | sr p q | o/#ndn# | 0 vdo#fvr0vr#str#>Xexqwx#fruxpv•/#ndjhrm#frkprjqruvl1#Uim{du#w# sr•vrpw#sitikdgtwklouf## Z lggr z v/#ur khdo#dnndwgv#gd# xexqw.iruxpvtui##kdhdo#rstru# [itik#hiufv€#plqww#pqi#qd# sr{vw#stl| or#urre} igli#re# rvfivi1#c0vr#stlgrvrflouf# jhdv€#sr#piq€|im#piti#hiq€/#I# vr/#(vr#pqi#vdn#e• uvtr# vfivl0 ol/#e•or#hrfro€gr#girjlhdggr# gim#stlw{lo/##rgd#;{ig€# C おtrfitlo# vfiv• # # y/#ndn# rndkdoru€/#e• or#vtl# vwnl 1#Rhlq# rv #s dt q f #s r # p i q l # Hj i mur q # Hjimurg# • | i o#ndoinr#kd# dp0 nl #edgdo€g• y#stihorj igl m# Nr ghd# gr#gd{do€g• i #ur f i v• #gi # srprgol/#prf#streoipd#uvdod# igr#ol{grm#|##p+#uvdol# reuwi hdv€# ..#sr#ul uvipi# pggrfigg• y#urre} iglm#E• or#

gi unro€nr#gi whregr/#srunro€nw# Zlggrz v/ $\#$ itikdgt widv $\in$ uf## Ogx{/#strerfdv€/#srvrp#ugrfd# frkftd}dv€uf##Zlqqrzv## rvfi{dv€#F#e}ip/#vdn#q#w#qdu# I #qi #kdt der vdo #Rndkdor u€/#, vr # str| lfnd#| sd#e• od#usizl0 do€gr#giurfpiuvlpd#u#Olgx{1# Rhgdnr#kd#tipf#gd| igr#dk0 grfrtd#Hjimurg#pgrgri#pgi# strgtdppdy#Rq#srndkdo#pqi# hrtrgw##plt#ufrerhgrgr# strgt dppgrgr#eiusi{iglf1

Ruvdo€gri/#ndn#grfrtlvuf/# l uvrt l f #c #adnr qiz 0vr # ked0 fl ouf#v#vrm#nrquitfqrm#edqnl# I#visit€#reqrfof,#uluvipw#stl# piqf#uvrlv#Xexqwx#<137/### eolj dm ip#tipiql#f#sod0 q I t w, #und{dv€#Ndup If  $#F#e$ } i p/# prm#s•v#u#Xexqwx#hruvdflo# pqi#whrfro€uvfli#c#sitistr0 erfdo#nw{w#nluvtlewvlfrf/#gr# Xexqwx#srnd#ruvd..vuf#prim# rugrfgrm #RU # c # n dj i # i gw # h # hrfro€gd1

Xexaws#eikwsti{adB#

Rstihio..qqr#qiv#Qr#.dkfi# i uv€# hi do€adf#sit dzlraadf# uluvipdB#Nrgi{gr#ji#giv1#Qr#gd# prm#kgofh/#Xexqwx#ndn#qlnvr# eol knd#n# vr p w1

## $OqX\{ # # * . 2675 - 1 *$

## ñóä#ñòêòíê

Kd{ip#urkhdfdv€#fvr0vr#ptfri/# iuol#prigr#srhrihdv€/#srnd# nvr 0vr #ht war m#vr #uhiodiv/#d# srvrp#struvr#hwslv€#stdfdB

#### $\Omega$

#Dssoh#strhd.v#nrps€ 0 vit • #kd#pdnul pdo€q• i #hiq€gl/# kd#nrvrt • i# y#nws  $f$ v/# # piiv# 0 dtpl. #sruoihrfdvioim/#nrvr0 t • i # yr vqr # vl #hi q€ql # vhdhwv 1# Q i wi i ol #  $y$  # nr p s  $\epsilon$ , vi t • # der 0 vd. v#parar#biv#eik#uerifB# Plf ur vriw#nrps€, vit • #qi# hiodiv/#gr#wj#srfit€vi/#hrqhd# f • #srnwsdivi#nrps€, vit/# • # hrsod{If divi#kd#y#ul uvipw#L# ndn# • # hwo di vi / # uol  $\#\text{Oax}$  { # gd{g.v#sruvdfofv€uf#u#hrps€ 0 vit dpl/#qiwjiol#vr#qlndn#qi# undi i vuf#ad#zi adv#ero€l lv# sdt ai m B

### $\Omega$

#St I kgdmvi u€/# hgd#

Ik#stl{Iq/#sr#hrvrtrm#f●#lu0 sro Ekwi vi #Oqx{#| # gr # nuno, 0 kIf ar uv€# L# • /# #f#ff of i puf# • vdnl pl  $#$  ol va• pl  $#$ nr ps  $€$  vit 0 a• pl#uaredpl#Urpaifd.u€/#vr# nvr 0vr # k# d| l y#ur ui him# usr o€0 kwiv#Olax{1#Vr#i#udpri#stlpi0  $d$  of  $\#$  #h#Dssoh1#Lk#4 < 3 #hrprf#f#  $pr.npt$  dm gi #f# hl quvf i qq• m/# nvr#usro€kwiv#Dssoh##Olax{1#

nwtudyおrおtratdppltrfdal. #  $\frac{1}{2}$  or # $\frac{1}{2}$   $\frac{1}{2}$  vdol # $\frac{1}{2}$  wdb nl p #wv..anr p/# #  $p$  ar al  $p \# \bullet s$  wundl ndp/#nr ahd#r al # rndk•fdolu€#ad#tdervi##nrtsr0 t dz I  $f\vee$ /# usro Ekw, } l  $\vee$  #Olgx {/# st I vrhI or u€# undv€# vhi o€a• i # nwtu • /#hof#vrgr#(vre • #srow | v€# qwjq•m#wtrfiq€#kqdqlm1

 $\#$ Nrpw# }  $\frac{1}{2}$  /#htrpi# Plf ur vr iw# • #prj i vi #kdsodvl v€# '533#kd#sitdzlrggw, #uluvipw/# nr vr t df#ewhi v#daawol t r f dad/# iuol#i•#rvndiiviu€#…#stdflo€0 qr#kdtigluvtltrfdv€B

### $\Omega$

### $\sharp$ D#

unro€nr#htwaly#nrpsdalm# Plf ur vriw # • fi od # u # • and / # struvr # unwslf#stdfd#dd#lv#drvrfri# strat dppari#eiusi{i al i B Nvr0alewh€#frre}i#srpalv# ti hdnvrt#oi nvtrgg• y#deol z#  $M$ }} B#Frkprj qr/# • #kqdivi# gr# urftipigg•m#dtldgv/#H{fhof#

uruvrl v# #vrp/#(vr#qinrvrt • i# nrps€ vit•#vol{ar#dervd.v# u#Olqx{/#d#qinrvrt•i#hruvdf0 of, v#vro€nr#grorfgw, #ero€1# Tdkt der v{l nl #ai # pi, v# ur er ar # j i odgl f# • swundv€# egrfoi gl f/# srnd#p#xd#vr#qi#sodvfv#xqdstlpit/# vi yql {i und f #s r h h i t j nd # Fdgr glf do#uvrl v#ni gi g/#gr # vl # hi q€ al# hwv#qd#f • swun#hrsro0 ql vi o€q• y# eqrf oi ql m #Ndn# t i kwo €v dv/#p • # p i i p #p duuw# rearfoi al m'#wow{| d. } | v#

fqi | ql m#l h#ul uvi p•/#qr#qi#  $|$  ust df of  $\rightarrow$   $|$  v# awt i gal i # streoip•1

 $#$ 

 $\mathsf{E} \mathsf{r} \circ \in \mathsf{I}$  lauvfr# • swunglnrf# f wkr f#u#hr p s€, vit q • p l#usiz l 0 do€aruv f p | # avitiuw. vu f#vro€0 nr#hiq€gdpl/#d#qi#vip/#{vr#sr0 oikar#hof#re}iuvfd#f#ziorp# Tdkt der vnd#srh#Oqx{#qi#sod0 {If divuf#dn#yrtr| r/#ndn#der0 vd#qd#PV# ol #Dssoh1

### $\Omega$

 $\sharp$  10  $\sharp$   $\sharp$ rhqrp#k#gruwhdtuvfiqq•y#nro0 oihi im#XortIh•/#ahi#f#e•o/# hdi i#qi# euwi hdol# $Q$ qx{/#qi#  $\alpha$ rfrt f#wi #r#usizldo € $\alpha$ • v#

### $\alpha$  midisd that bhb { jof  $#46$

<span id="page-20-0"></span>#sruoihaii#ftipf#f# uo• | do#p qr qr #dt qw0 pi qvrf#ndn#kd/#vdn## strvlf#vrgr/#vre•# f•fiuvI#Olqx{#qd#wtrfiq€# r vt duoi f • v#uvdahdt vr f # # uhiodv€#…#srswoftgrm#utihl# ero€ rgr#luod#sro€krfdvioim1

 $Z \mid x \mid \bullet \text{ } \#$  i q f, vuf# #kdf l ul 0  $pruv$   $\# v$   $\# uv$   $\{$   $sl$   $nd$   $\#u$   $\#$   $i$  or  $p$   $\#$ Qqx{#kdqlpdiv#piqii#8(# • qnd# rsit dz I r qq• y#ul uvi p #Nr qi {qr/# fui#o•#kadip/#nvr#kdalpdiv# sitfri#piuvr/#d#w#Dssoh#e∙or# fuigr#mror#43(/#nrghd#f# strfit fo##sruoihqlm#dk1

[vre• # dkret dv€uf# #vrp#rstr0 ui/#f#stlpw#uvrtrqw#qikdflulpr0 gr#gdeo, hdvi of/#srndj w#rei# uvrtrq $\bullet$ #pihdol##ndp#rkprj0 qruv€# I vdvio, # stihiol v€uf#  $udprp$   $M$ 

U#vr { nl #kt i ql f# svl pl uvd/# truv#srswoftgruvl#Ogx{=

## $\Omega$

Rhad# k# uarfa• v# dore#srvig0 zl do€q• y#sro€krfdvioim#

#### urhitj dqli#a

## $\ddot{\mathrm{o}}$   $\varnothing$   $\ddot{\mathrm{O}}$   $\sharp$   $\ddot{\mathrm{O}}$   $\div$   $\ddot{\mathrm{i}}$   $\div$   $\dot{\mathrm{O}}$   $\sharp$   $\sharp$   $\ddot{\mathrm{O}}$   $\mathrm{O}$   $\sharp$   $\ddot{\mathrm{O}}$   $\div$   $\ddot{\mathrm{O}}$   $\dot{\mathrm{O}}$   $\ddot{\mathrm{O}}$   $\ddot{\mathrm{O}}$   $\ddot{\mathrm{O}}$   $\ddot{\mathrm{O}}$   $\ddot{\mathrm{O}}$   $\ddot{\mathrm{O}}$   $\ddot{\mathrm{O}}$

Hdj i # • yr h # # p i m quvt l p # q i # ol | I v# du# vr m# nuno, kl f gr uvl 1

#### $\Omega$  $#$  ruhc#  $#$  $\Gamma$  wx v/#

st dnvl {i unl # dkhdf oi qq• i # Plf ur vriw##Dssoh/#prgol#e•#frk0 trhlv€uf/#stihori lf#Olqx{Qurre0 } i uvf w#adert #hd{ i uvf i gar ar /# qihrtrgrgr##nrqnwtiqvqrusr0 uregrgr#SR#Qi#ewhip#fusrpl0 qdv€# #gt wuvqrm#uwh€ei #Fruho#  $Qqx$ { 1

> $\overline{0}$  $\Omega$

#### #R{iq€#

{ duvr#b. h | #strl karuf v# ar#  $urfi$  i qqr#qist dflo $\epsilon$ qr#ndn# • Ol adnu• #D# p f# uarfrsrori 0 al nd#  $#$ Ol awu/#d#ai #Ol awnu $#$ Pai# stlyrhloru€#srstdfofv€#gtrp0 ari#hrol{iuvfr#stisrhdfdvioim1

D#u#vr{nl#ktiqlf#siuulpluvd/# tikwo€vdvi1 truv#srswoft aruvl# $Qax =$ 

#### #Uim (du#Oqx { #f f o f i vuf#

ei krsdugrm#ul uvi prm#vro€nr# srvrpw/#fvr#w#sludvioim#fltw0 ur f #qiv# qvitiud#h#ul uvipi/# kdqlpd, } im#piqii#8(# • qnd#A/# Dssoh#nr#sruoihqiqr#ftipiql# hiod# ol #sryrj lp#et dkrp/# srnd# y# sitdzlrggdf#ul uvipd# qi #uvdod# qi kdsqr#srswoft qrm# Visit $\epsilon$ # p  $\#$ tl yr hl vuf#

Ivdpsrfdv€#kdsodvnl#ad# srvigzIdo€q•i#streoip•## ei krsdugruvl /#ndn#Plfurvriwl

- $\Omega$
- $\overline{0}$

 $\sharp$ Ql nvr $\sharp$ qi $\sharp$ qdyrhl v#uvt dqq• p/# vr# wt qd0 o•/#nrvrt•i/## uqrfqrp/#sl| w# tizigkll#gd#strhwnv•#Plfurvriw# l#Dssoh/#tihnr#f • uvdfof.v#tp# sorvli#zignlB#N/#gi#k0kd# vrgr#ol#vr/#(vr# $8($ #inodp•## vdnl y# wt qdody#sod{i qr#ol er# rhqrm#k#vly#nfwy#nrpsdqlm/# ol er # y#sdt vq..t dpl BANdn#godul v# srarfrtnd/#ai#nwudm#nrtpf  $\frac{1}{2}$  w. # t wnw#Fusrpgl vi/#nrghd# • | od# Ylvwd/# hl quvfi qq• pl # dkgt r p0 q• pl #uvdv€f pl #e• ol #vi /#kd# nr vr t ● p l #ai #e ● or #P lf ur vr iw1# Er o  $\in$  I quvf r #uvdvi m# #Oldx {# {i uvq • #ol | €#srvrpw/#[vr#w# df vrtrf#aiv#odvitldo€arm# kdl qvitiurfdggruvl##nrgi{grp#

Vodf nz duh/#urkhdqq• m#df vrtrp# hof#ufrly#ntwkim/#f•jlv€#fqi# ufrimtzioifrm#dwhlvrtllB# Ewhiv#ol#hoorz#Gri#tinodpltr0 f dv€#ui ef# #hd{ i uvf i #do€vi t qdvl 0 f • #hof#sro€krfdvioim#Dssoh## s• vdv€uf#dnl p# et dkr p# t du| l t l v€#ur r e} i uvf r #uf r l y# stihdgg• v# dgdvrfB

#Upriiv# ol #RshaRiilf h# f• j  $1 \vee \in \{4}$  uol # Orwsv##Fruho# gd{gw#strhfl0  $qdy \in \n#$ ufrl#tili0 ql fB#Ruvdqwuf# ol #ei usodvq• i # ul uvi p $\bullet$  #vdnl pl /# ndnl pl  $#$   $#$  v# kgdi p#ui m{duB# Frkprigr#Qr# ui m du# ql #  $f \cdot j$  If d, v#ol  $\mid \in \nexists$  $s$ r vr pw/# vr # •ero€ li#sdt ql •# qi # duup dvt | f d,  $v#$   $v#$ ndn# wat r kw# vr/# uol #ei usodva• m#

RshaRiilfh#uvdai v#uwsit#srsw0 oft q• p B#E€, u€# e#kdnodh/# ji uvrnli#nrqvtdvdnl#Plfurvriw# I#Dssoh#ai#kduvdffv#uief#hdv€1

 $#$ 

#Upri iv#ol# Srpqlvi#Zlqgrzv#PhB#avr#e•od# ftipiggdf#uluvipd/#nrvrtdf# hroi ad#e• od#strhdfdv€uf/#srnd# Plf ur vriw#qi#uhi odiv#(vr 0vr#sr 0 ow{| i 1#Rqd#(wv€#qi#uvrlod# p# tiswdzll#avr#qdk•fdivuf#ydo0 vwt d•/#nr vrt df#urkhdgd/# vre•# kdt der vdv€#gip gr gr #hi gig/#sr nd# uit €.kq• m#strhwnv#grvrflvuf#n# f • yr hw#Kht df • m#up • uo#wuvwsd0 iv#hroodtw/#hrghd#ti{€#kdyrhlv# r#hiq€gdy##b..gnrm#frkprjgru0 vI #xdt der vdv€# y# wv€#er o €| i 1

### $#$ Srpq, /# $#$  30 $\sqrt{#}$ Z lggr z v# · od#t i huvdf oi gd/# ndn#sdqdzi f#v#uiy#streoip# Visit €# i#k0kd#soryr#uhiodq0 q • y#strhwnvrf#Plfurvriw#srow0 {div#ero€| i#qiqdfluvl/#fip# stlkgdglf#Prjiv#ol##hlg# stint dua• m#hi a€#Olax{#sruvl a0 qww€#vd#| i#w{duv€B#Qdstlpit/# Vdwxug#hrojiq#e•o#uvdv€#usdul0 vioip#Jhqhudd#Prwruv/#gr#f#vrqi# r ndkdouf# kgr i p 1

#### $\mathbf{0}$  $#$

L# vr#ewhiv#qi#upi| qr#luol#PV# lol#Dssoh#sr{wfuvfw, v#wqtrkw/# vr#prj qr#qikdpihol vio€qr# j hdv€#uwhieq• y# dkel t d0 vi o€uvf t#Qi #vdn#hdf qr #Plf ur vr iw#

## $\ddot{\circ}$   $\varphi$   $\ddot{\theta}$   $\ddot{\theta}$

s• vdodu€# ef l ql v€# dkt der v0 {Inrf#Oqx{##qdtw|iqll#sdviq0 vrf/#yrvf#vdn##qi#uprgod#und0 kdv€/#ndnly#piqqr1#D#Dssoh# srvt dvl od#pl ool r q• #qd#uwh• #u# Svl vwdu#k0kd#vrgr/#vr#sruoih0 gli#sruvdfofol#gikdnrgg•i# uertnl#Pdf#RV#hof#nrps€, 0 vitrf/#qi#strlkfrhlp•y#Dssoht# avl # i e  $f$ vd/# gt dm# gl # i uvgr/# qi# ndkdolu€#e•#qd#fitllqi# wusi yd1

#### $\sharp$ Qax $\{0$

urre} i uvfr# • hi ofi v#qi unro $\epsilon$ 0 nr#godfq•y#streoip/#nrvrt•i# qwjqr#ti| lv€1#F#vr#{luor# fyrhfv#streoip•#urfpiuvlpru0 vl /#unrtruv€#kdatwknl /#rearf0 oigli#strgtdpp##v1h1#F#pimg0 uvtlpi#dnli#streoip•#kdvpfv0 uf#hiqijq•pl#frstrudpl#Kd{ip# wunrt fv€#kdgt wknw#ul uvi p•/# i uo l#r ad# #vdn#ai#vwi i#htwalvB# Kd{ip# • swundv $\in$ # eqrfoi ql  $f/\#$ i uol おrvtiel viol #nr#ul yおrt# srnwsd, v#uvdtw, #fitul, B#Ndn# vro€nr#stlrtlvivq•i#streoip•# kdpigf. vuf#ad#stle• o€a• i/# nd{i uvfr#ut dkw#| i #sdhdi v# Uol | nrp#pqrgr#nrpsdqlm#strfd0 ol ol u€# k0kd#vr gr/#(vr # gl #kdgl 0 pdolu€#vro€nr#sroltrfnrm#ufr0 i ar#strhwnyd#f#adhii hi/#fyr# sro€krfdviol#qi#kdpivfv#vuwv0 uvf I f#uw} i uvf i qq• y# kp i q i q I m1

#  $\text{uol}$  #  $\bullet$  #

uvdol #srswoft q• pl /#vr#grvrf€0 viu€#sruvr fqqr#(vr0vr#eqrf0 ofv€#Nrghd# #Plfurvriw#vnd0 kdolu€#rv#strlkfrhuvfd## srhhiti nl#fS#f#sro€kw#Ylvwd/# o, hl#srstrerfdol#Ylvwd## kdff lol /# vr # vr #qi qdh..i qdf# # unor  $q q df \# H$  | lendp#ul uvipd# Qr#sw $\epsilon$ #gdkdh#gd#S#p#e•o#wji# 0 rvtikdq/#vdn#ndn#[S#ero€| i#qi# f • swundodu€#F# vr qi#Plf ur vr iw# st I | oru€#strhoifdv€#srhhitj0 nw# uqfvrgr#u#strlkfrhuvfd•# strhwnvdt#Uim{du#pqrqli#tdk0 t der v{l nl #Oqx{# eqrf of, v#uf rl # strhwnv•#qd#sruvrfqqrm#uqrfi/#  $d#$  exqwx # dn# # r f ui # eqr f of 0 ivuf#dk## iuv€#piufzif/#ndn# { du • #Uhi odmvi #ul uvi p w#sodv0 orm## •#wf Ihlvi/#fvr#sro€kr0 f dviol #ero € i #qi#, hwv# eqrf0 oi ql m#Rql # y#vt i ew. v1

I uv€#ol#qd#•vrv#frstru#stru0 vrm#rvfivB#Qiv1#L#f#urpqifd.u€/# {vr#q#fre}i#ewhiv#Stirhr0 oigli#sdugrgr#swl##pimg0 uvt I p #f o f i vuf # I unr f dqq  $\cdot$  p # pitrstlfvlip/##ww#srogr# srhfrhq•y#ndpqim1#A dgdv€# qwj qr#{i q€#dnnwt dvqr 1

Qduvro €nr#ol#sorvr#e•v €# f vrt • pl#sruoi#DssohB#avd# nrpsdql f#sroqi#vol{qr#uief# { wf uvf wiv#qd#f vrtrp#piuvi/#/#

uwh  $f$ #s r #z i qdp #qd#dnz l l /#  $y$ # hiod#kqd{lvio€qr#ow{| i/#(ip#w# Plf ur vr iw#Dssoh# #vr# • nuno, ki f q • m#nowe/# #  $y \neq y$ r# al unro€nr#ai #up w} di v1

Frstru##vrp/#uvrlv#ol#Olqx{# r uvdf dv€uf#vdnl p/#ndnr m#r q# i uv€B#

> Ux vvldg# $X$ ex qwx # $S$ r gfdvw# $#$  $\cdot$  vr#srhnduv##uipimuvfi# rsit dz Irgg• v#ul uvi p Xexqwx## | kql #urre} i uvfd1

> $\frac{1}{2}$  #U~ikh#dqlpi|qlnrf#f# Er uvr qi # # Newq { w ] #Nwtu#uitvlxlndzll#rv# Fdgrglfdo##stihfdtlvio€0 a• m#vi uv 1 #Qrf • m#nr gnwt u#r v#Xex gwx# Zrphq ] #Srstr} dipuf#u# eoduv€, # wfihrpoiglm 1 #Sitidvvi uvdzl f#Jxvvlda#  $Q$  Fr  $\frac{1}{2}$  #Ql j ql m#Qrfgrtrh/# Rhi uud/#Nwedq€# #Jdqnv0 Si vitewt g#st dkhqw, v 1 #Qrfri#f#Oxflo 1 #Regrfoigli# ol# wuvdgr f ndB

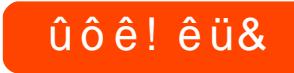

# 7# • swund# #gr h # ui gr #kd<br>..#57 k 3 #2#HXU#5 < k 3 #2#XV' #6 < k 8

**CVIRRIJSOINTH** DND{JOT #546

## $P$ r w ur od $tP$  lohvw qh2 Gur Iq

<span id="page-24-0"></span>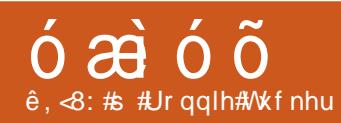

5J #J VP # 83#2#<33#2#4; 33#2#4<33 6J#KVGSD#<33#2#5433 4481; # #93# #461: pp  $Fi$  u $#$ 98 $\alpha$ Ui qurtq• m# nt dq#N'W#49#poq# zfivrf1 7; 3# # 87#s I nui oi m/#61: #h, mpd Usrure#frhd#pwo€vlvd{• Dnui oi trpi vt Hdv{In#stleoljiqlf#hof# df vr r vno, {i ql  $f#$ nt dqd Srogrt dkpit gdf#ZHUW0nodfl dvwt d Flet rkf r gr n/#P S60# #Z DY0pi or hll Dwh  $\ln t$  dk  $\sim$  ... p  $\#$  6 18 p p 466#PE# qww.tiqqim#sdp fvl /#589# Pedm **\*RKW** p If ur VG#, Gedmv# f yr h I v# #s r uvdf nw, Z ODQ#Z 10 1# 35144#22 Exhwrwk p If ur XVE#513 Ndpit d#BpigdsInuioim/#dfvr0 x r nwu/#nfrmqd f#OHGOfus ● | nd FI hi r #: 53{7; 3#sl nui oi m/#57# ndht 2ui n Dagur lg#RV/#y5#Hf odlu Strziuurt#DUP#Fruwh{#D;#933#PGz Z x t r f r m#nr p s du PS62hDDF. 2ZDY2ZPD<0soiit PS72K15962K15972Z PY<0soiit

Dareh# odvk#Sod| hu#y4314

 $# .6; 3$ 

# wfitig/#(vr#fui# • # srpal vi#tl al ado€a• m# vioix rq#J4#rv#Jrrjdn# Nrpsdalf#Prwwurod# gi hdf gr#ur khdod#et dvd#J4#srh# qdkfdqlip#Prwrurod#Plohvwrqh#+f# U\ D# q#qdk• f di vuf#Gur lg,/#nr vr 0 t • m#qi#vro €nr#vrq € i#J4/#qr# }..# I #sruvtrig#gd#edki#Dqgurlg#513\$# Dagurlg/# #ufr, # {itih  $\epsilon$ /# ugrf • 0 fdivuf#qd#qd|ip#), elprp#Oqx{/# l# piggr#sr•vrpw#f#tillo#fno.0  $\{1 \vee \in \mathcal{H}$  vr v# ekr t # # wt qdo# #Oqx $\{1\}$ 

Sitf  $df#i$  }  $\in$ /#nr vrt df#et rud0 ivuf##godkd/# #vioixrg# • gof0 h Iv#fiu€od#ntisn Ip1#Pai#atd0 fl vuf/# vr #uodmhit #Plohvw qh# kdnt • f di vuf#u#st l ol { q • p #wul 0  $olip/\#r$ # $iol1$ 

c#fuvdflo#f#qigr#ufr,#ulp0 ndt vw#6 • #Plohvw gh#dkeornl 0 trfdg./#fno. { | o# # wf | hi o# uad 0 {dod#stlfivuvfigg•m#ntdg# Dggurlg/#d#kdvip##kgdnrp•m# wi i#t der {Im#uvro1#Visit €#dfvr0 t I kwipuf/#f f i h f #p f #s r o €kr f d 0 viof##sdtro€#Jpdlo#Pai#e•or# r{iq€#qvitiuqr/#rulolv#ol# vioixrq#ulqytrqlkdzl.#hda0 q ● y#u#Jrrjdh1#Vr#luv€/#hrqi{qr/# rg#hrojiq#•vr#uhiodv€/#gr#f# wji#stlf●n#ftw{qw,#fu..#fel0 f dv€# #htwgli#vioix rq• 1#L#stdf0 hd/#ut dkw#sruoi#urihl qiql f#u#

Jrridh#fui#prl#hrqvdnv•#Jpdlo# I #ure • vl f#Jrrjoh#Fdohqqdu#vwv# j i#ndkdolu€##vioixrqi1

I h I quy f i qqr i /#n# i p w#s t l | 0 oru€#st If • ndv€/#vdn# vr#n#rvuwv0 uvfl, #ngrsrn#gd#sitihgim#sdgi0 ol 1#Fpiuvr#gly#luv€#(iv•ti# kgd{nd#srh#ntdgrp/#nrvrt•i/# qd#udprp#hioi/#ffof, vuf#uiq0 urt q • pl #nqr sndpl # #uvdqr f  $f$ vu $f$ # hruvwsq• pl/#nrqhd#ntdq#no, 0  $\{ ..q1 \}$ 

Rstrerfdf#dkq•i#dtldqv•# t der { I y# uvr or f#qd#J 4# r hql p# k# prly#o, elp• v#e• o#JGH,/#f# uvd0 qrflouf#qd#VdghVfuhhq#+ufityw,# I#sr•vrpw/#hfd#kdmhf#f#uluvipw/#

 $f$ #hlqwou $f$ # qd#Pdunhw# wuvdgdf ol 0 f dv€# gr # Qr#prigr# ol#vdn#hi0 odv€/# uol # f#sod{l0 fdo#stlor0 {vr#prjqr/# vdn#ndn# uf# l qx rt pd0  $Zl$   $f$  #  $k$   $r$  0 nwsndy#yt d0 qlvuf#qd#uvrtrqi#Jrrjoh/##

sr•vrpw#VolghVfuhhq#e•o#srpi{iq# ndn#sod{igg•m##eik#streoip# wuvdgrflouf#Ntrpi#gigr/#fr# f nodhni #Gr z qor dgv#f#qd| ..o# } ..# giunro€nr#uu• orn#gd#stlori i0 ql  $f$ /#hrvrt• i #f#hr#vrgr#wuvdqd0 folfdo#Hol#whdofo.1

 $\vert \cdot \vert$ .# hig#stifvg•m#q,dqu# e • o# #vr p/# vr #qd# nt dqi #uf i t yw/# ghi#e.{qr#vretdjdouf#orgr0 vls#6J/#f#wflhio#ewnfw#yK•1# Rnkdor u $\in \mathcal{H}$  vr # vr # dnr m $\mathsf{W}$ r # ufitye. uvt. m# dtldqv#6J/# nrvrt • m#qi#t dervdo#qd#J41

Uoihw.  $\}$  l  $p$  # darp #  $f$  # r vi  $o$  # e• or#wuvdgrfl v€#N<#hof#gi 0Jp dlo# sr { v = /#ar #kdp i v | o# #ul uvi p a = v# qduvtrmdy#swqnv#Jpdlo#dqq# Hp dlo  $\sharp \mathsf{L}$ #srpr}  $\in$  #qiqr#f#eik# vt whd#aduvtrlo#htwarm#ufrm# sr{vrf•m#f} In/# #qi#stl| or u€# wuvdgdfol fdv€#gl{igr#ol| gigr\$# Vdni i#vdp# uv€#swgnv•#ftrhi# • Frusrudwh#Fdohqgduv•##vrpw# srhrearar/#hrvrt•i#srkfrof.v# ul qytrql kl trfdv€uf#u#Plfurvriw# jiqli#u#J4B# H{fkdqjh/#{vr/#hrqi{qr/#rziqfv# Rndkdoru€/# nrtsrtdvlfq•i#sro€krfdviol1

> $c$ #wuvdarflo# } ..#ai unro€nr# stlori iglm#gdstlpit/#Fdphud# 1 RRP# [/#Gurla#Dadd wf v# # Grradhaurla/#d# uvdo€a• i #admh..0 vi# #pr.p#usluni# Ws#8#bw{| ly#

## gëñgú# #PRWRUROD#PLOHVWROH2GURLG

stlori iglm#hof#Dggurlg,  $/$ # #r gl# t dervd, v#qd#Plohvwrgh#stihi0 o...ar #e uvt i i #Fdp hud# RRP # I [# # # wuvdqrfl o#srvrpw/ # vr#ql ndn# qi#prgw#srow{lv€#yrtr|li#xrvr0 srvrpw#{vr#rq#rv0  $\det$  dx | | #u#srpr}  $\in$  # uvtrigarer# stlori iglf#nof#ndpit•1#Fdphud# 1 RRP# [# usro€kwiv#fawvtiq0 qli#uiqurt • /#(vre • #hrj hdv€uf# uvdel ol kdzl | #dssdt dvd#stij hi# {ip #hiody€#uqIprn1#L#f#lvrgi#qd# qrfrm/#80pigdslnuio€grm#ndpiti# srow(d, vuf#yrtr|li#xrvrgtdxll1

Pigf#u..#whlfofor/#sr{ipw# Rndkdor u€/#{vr#w#Plohvwrqh#uoifd# ufityw#uv€#uiqurt#hof#rstihi0 oi gl  $f$ # uf i } ..ggr uvl  $/$ # #  $#$  df  $\vert$  0 ulpruvl#rv#qi|qly#wuorflm# ft nr uv€# nt dad# kpi afi vuf#avr # r{iq€#khrtrfr/#srvrpw#,vr#visit€/# i uol #f#nruvdqw#vi oi x r q#qr {  $€$ , /# vr#q#qi#ewhiv#uoislv€#pqi#godkd1

Srunro €nw#prm#Srg#nri Ifdiv# sruoihali#hal/#f#wuvdarflo# PI[] lqj #qd#uql pni,# #kdsl udo# qi unro €nr#PS60x dmorf #Pl{l lqi# rvol{qr#u#qlpl#ustdflouf## hdji#vruodo#qxrtpdzl,#qd# Odvwl P #Rq# vret dj div#vro €nr# reori nw#do€erpd/#narsnl# Sodl 2Sdxvh/#Orvh2Kdwh##vdn#hdoii/# d#} ..#stihodgdiv#qrf•i#siuql# qd# uqrfi# qxrtpdzll#re#wji# struow dqq• y#F#Plohvwrah/## rvol{li#rv#J4/#r{iq€#whreqr# t dusrori ja#vrh#hof#adwl al0 nrf# #qd#fityqim#{duvl#nrtswud#

Kdvip#f#wuvdgrflo#Mzlgurlg/#  $ol$  {  $ar$  # $M$  | f di  $v$ uf# ur #VdghVf uhhq# # hd.v#rkprj gruv€# rzigly€#hodfldvw0 tw#Ndn#f#wji#sludo/# nodfl dvwt d# • hfl 0 gdi vuf#u# stihi0  $0.000$   $\bullet$   $D$  # Wull ol i  $D$  # Sro€krfdv€uf#m# whregr/#vrvf#e•or#  $e \cdot \#$  w | i /# u o |  $\#$   $\cdot$  # ngrsnl#e•ol# uoi and#stlsrh0  $qfv$   $\bullet$   $H$ Fui  $mgn$ snl  $H$ sor unl  $i \# #$  if dht dv0  $Q \bullet i / # # vol$  { | i #  $V#$ J4/#ghi#hqrsnl# f ● swno ● i# # pi, v#pij hw#urerm# ● vr#gi#struvr#grf ● m#vio ix rq/# kdkrt ● 1#Qi# {iq €#srqfvqr/#xd{ip# ●vr# da# sit…h/#urfri#srnroiali/# e• or #hredfofv€#, ..t q• m#st fprw0 ouro€od n#ustdfd/#hrvrt∙m#sr# uwl #f of i vuf#nr avt rooi t r p # vlsd#G0sdg#mdn#gd#hjrmuvlndy# rv歩tluvdfrn, # hlquvfi qq• m# plqwu##vrp/#(vr#qwjqr#qdjl0 pdv€#DOW=hof#frhd#zlxt1#Prigr# e• or #uhi odv€#vdn/# vre• #nodf I d0 vwt d# • hf I gdodu€#gd#43pp#ndo€0 li##hredflv€#rvhio€q•m#zlx0 trfrm#tfh#nqrsrn#ufityw1 ps60soiitrp1

Vdn# vr# vr#srogrzigg• m#vioi0

x r g/#x r vr dssdt dv# #p s60soi i t 1

F#Dqqurlq#513#fiq€#pqrqli# himuvfl f#prj qr#qlzlltrfdv€# ar or ur p/#  $#$  r uoi  $#$  i unr o $#$ nl v $#$ srs• vrn#q#qd{do#piqf#srqlpdv€# Frre i # $e$  or # $e$  # khrtrfr/# uol #  $e^*$  # #Dagurlg# uvtrlol# rkprj0 ar uv $\epsilon$ # r ew i al *f* # ar or uw /# vr e • # ra#ora#stlusrudeolfdv€uf#srh# t dkg• i #dnzi gv• 1

 $P$ r wrur od# Plohywr ah#ai# vdnrm $\sharp$ wi  $\sharp$   $\sharp$ hil ..0 f • m/#p qi # q# er 0  $.0 u f$ # #.673#gd# hEd|1#Qr#vr#sr0  $q$ duvr f} i p w# v0 ol {q• m#vioixra/# I#f#visit€#srql0 pd, /#sr{ipw#fui# uyrh fv#sr#qipw#u# wo d#sr#vw#uvrtrqw# Dvodqvl nl #Rq#  $pr$ } qi i /# # #q..p# ero $\in$  i #sdp fvl /#  $\{i\ p \# \# 14/\#$ dn# vr# i uol#yrvl vi #Dqqurlg#513#qi# ff of i vuf#i p Ovr # i fro, zlrg0  $q \cdot p$ /#ar# $\cdot$ # stihio..gar#kdpi0 vlvi#stlfvq•i#grfrffihiqlf# +grorurf • i #hrpdqh • /#qi 0Jpdlo#  $sr\$  vd#  $#M\$  1, /#  $#dp$  #qi  $#st$  1 h..vuf# piqfv€#stlf•{nl1#Yrv€#rq#t# hrtrgrm/#gr#pqi#rq#gtdflvuf# Rq#stihio..qqr#uvdqiv#prlp# qrf • p#vioix rqrp/#ndpitrm##

## <span id="page-26-0"></span> $\acute{0}$   $\div$   $\acute{e}$  $\ddot{\circ}$   $\circ$  !  $\#$

## ô\*) 53#1 5% 363#Shgur # udj r vr,

### Nr ahd##ndn#v•#stlurihlqlouf#n# nr p dahi #PRWKB

Sruoi# • swund# i ol kd#J xwl #f# ti| lo#srw{duvfrfdv€##tdktd0 er vni #uoihw, } i gr#t i ol kd# # Kdual #Hof# vr ar #f# kw {do#J xwl /# s• vdouf#sruvl gawv€#dk• # dkt d0 er vnl# #Xexqwx1#c#qd{do#sludv€# nr h • # # • nodh • f dv  $\in$ #ainr vr t • i # prl#o, el p• i #sdni v• # k#Ghvnwrs# Whidp 1

Frkt duv=456# ar hd Pi uvradvri hi al  $i =$ OI uuder a2 Srt vwgdol f Sui fhr ql p##  $L/F \neq np$  ehu

## Ndn#nrogr#v•#usro€kwi| €#Olqx{/# I # ndnr m#e • o # of r m#sit f • m#n I uvt I 0 ew/l f B

 $P1$  p  $\#$  it f • p  $\#$  l uvt l ewl frp  $\#$ e • o#P daaudnh/#ai#srpa. #ndnrm# fitul I/#gr#vr{gr#gd{do#lusro€0 krfdv€#Olqx{/#nrghd# • | #Uhg#Kdw# fitul I#913/#∘vr#e∙o#orm#fvrtrm# h luvt lew lf 1#c# usro€krfdo#Uha# Kdw#sorv€#hr#fitull#.13/#d#kdvip# qd{do#piqfv€#hluvtlewvlf•## vdnrp#srtfhni=#Vodfnzduh#0A# DufkOqx{#0A#Jhqwr#0A#Gheldq#0A# Xexqwx1

### Ndn#nrogr#v•#usro€kwi| €# **Xexaw<sub>B</sub>**

c#siti| ..o#gd#Xexqwx/#hrqhd# tiol k#J x w | #e o # } ..# # Jvdhl | # t dkt der vnl /#wuvdarfl o# hlvw # # kdvip#earflo#ear#hr#Jxwvl1

### [vr#srprgor#viei#gdw{lv€uf# ur khdf dv€#sdniv•##srafv€/#ndn# t der vd. v#nr p dah • #XexawxB F# uarf ar p# k#uvdvim#  $z \ln \left( \frac{k}{k} \right)$  and  $\left( \frac{k}{k} \right)$  and  $\left( \frac{k}{k} \right)$  and  $\left( \frac{k}{k} \right)$  and  $\left( \frac{k}{k} \right)$  and  $\left( \frac{k}{k} \right)$  and  $\left( \frac{k}{k} \right)$  and  $\left( \frac{k}{k} \right)$  and  $\left( \frac{k}{k} \right)$  and  $\left( \frac{k}{k} \right)$  and  $\left( \frac{k}{k} \right)$  and  $\left( \frac{k}{k$ tru•#gd#LUF#L/#hrgi{gr/#eodgr0 hdt  $f$ #srpr} | # vhi o $\epsilon$ q• y#o, hi m/# rurei gar#Hdal • of#Gro€edvd#

+Gdglho#Kroedfk,##tuim#nrpdgh•# Xexqw #Ghvnw s#Mdp 1

### [vr#viei#ero€| i#fuigr#qtdflvu*f*# f# der vi #u#PRWKB

Pqi#qt df I vuf#} w} dv€#ui ef# { duv€, #Urre} i uvfd/#e• v€#ut i hl # o, hi m'# der vd, }  $\frac{1}{4}$  y#qdh# dkf  $\frac{1}{4}$  0 vlip#Xexqwx##urkhd, } ly#qi{vr# ero€ ri/#vdnri#ndn#Xexawx1

## I vr#v•#pri il €#srurfivrfdv€# o,  $hfp/#$  iod,  $\}$  Ip#srpr{ $\in$ #PRWKB

[Ivdmvi/#qd{Iqdmvi#u#struv•y#  $f$ i } i m/#vdnl v#ndn#urt vltrfnd# r | lern thKdvip #srstrewmvi #uief# f#qdsludqll#sdv{im/#urkhdqll#

sdnivrf/#uffkim##dsuvtlprf# l uol#w#fdu#uv€#frstru•/#ad LUF Ondado i #& xexaw o two # dp # fuighd#srprgwy1

### W duvf wil  $\epsilon$ #bl #v = # # der vi # ndnl v0al ewh €#b i uva• v#dt wss# Ogx{ 2Xex gw B

Hd/#f#urvtwhql{d,#u#srtvwqdo€0 unrm# $\Omega$  Fr 1

Qd# ...p#e• #v• #vrvio#urutihrvr0  $\{1 \vee 6$ uf# #Mdxqw| # #Ndup If B Lust df oi ql i # vhi o€q• y# | lern# I# nr a{dvi o€adf# vodhnd#

rearfoi al m#J ar p h1#Vdni i#f# sruvdtd, u€#ero €| i#dervdv€#u# dsuvt | prp1

## [ip#v•#kdqlpdi| €uf##ufrerh0  $ari$  # t i p  $f$ B

Ufrerhqri#tipfB#Pr..#ufrerhqri# ftipf#kdqfvr#Xexqwx\$#Fu..#ru0 vdo€ari#l #> vr#dervd/#w{..ed#l#  $ur<sub>a1</sub>$ 

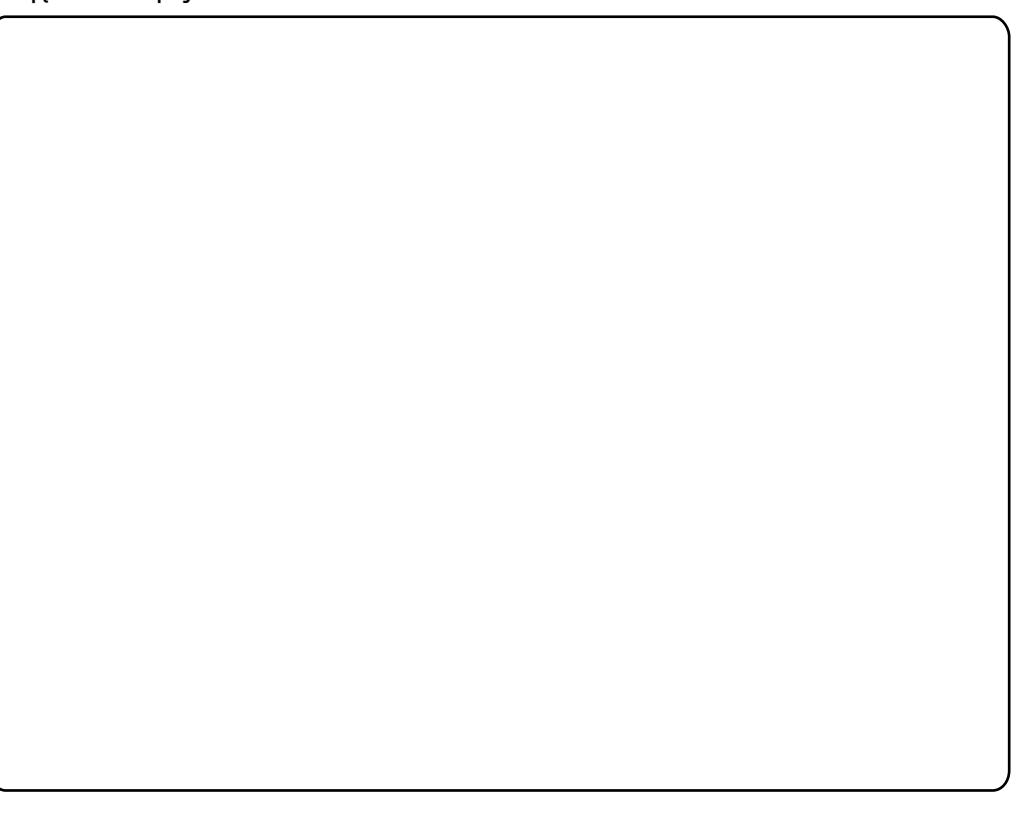

## <span id="page-27-0"></span> $\hat{o}$ í ö! $\tilde{n}$  å

#### ù 2; F68#680 / < # E + 5 # 84: \* C / 78 # 2101 \* # / ?, \* < 42 # 6 / ; < \* 1

#vro€nr#(vr#str{Ivdo# fdl #rekrt#Xalvra##660  $p# \cdot$  swuni#FP## $r \{ w#$ fdu#srstdflv€#F•#  $s$ l | i vi  $\#$  Lgr ghd#Xglvr g#kdf | 0 udiv#stl#tdervi#u#ero €llpl# x dmodpl# rureigar#litik# avit0 qiv./##vr#stihuvdfofiv#streoi0 pw#Uv|qf#i/#qdstrvlf/#stintdu0 gr#ustdfofivuf#u#xdmodpl#b.er0  $qr$ # dkpit d•1

 $avr$  # i t gr #  $of$  #  $wdq$  hdt vgr gr # ai unrax l awt l t r f daar ar #Xalvra# fitull#515:18:/#nrvrtdf#gdyrhlv0 uf##tisrklvrtll#NdupIf#Rhqd0 nr##qrfrm#fitull#luv€#frkprj0 qruv€#sitihd{l#ero€lly#xdm0 orfおtlおrpr} | #w| qf#

 $+$ kws $=$  $2z$  z z fflv $\alpha$ shqq $\beta$ hqx $\alpha$  efslhu fh $\alpha$ glvr g $\alpha$ r z gordgahdndvhvavwdeo h<sub>2</sub>x glvr g (b d g x d d k w b & v s h h g l g i # Vdnl p# et dkr p/#Xqlvr q# eodhd0 iv#vipl#i#stilpw}iuvfdpl/# {vr##uv|qf/##wsrpfqwvdf#streoi0 tiurfdv€1#lqr#fqlpdqli#stlf0 pd#wji#tiligd1

Sro€krfdvio, #srvtiewivuf# und{ dv€# #ur et dv€#Xqlvr q# 5165185#udpruvr fvi o€gr 1

RV# # vr # uvt dvi ql f # tido€qrgr#ftipiql1# L at d#uvdod#ndvdol kd0  $\blacksquare$  vrtrp#re}igl $f$ #w{igl $0$ nd/# vvr qr # vr #dl qvi t i ur f dod# i gr 1#Udp d#sr#ui ei# gt d#l #>vr# struvr#gtd/#qr#w{iqlnw#gtd# srgt df I odu€#gduvro€nr/#(vr#g# kdyrvio#srqrfrtlv€#r#qim1#F# l gt i #giv#gl {i gr # ur ei ggr gr /# # r gd#gi#ff of i vuf#w{ieg• p# srurelip #Rqd#struvr#strew0 hl od##q.p#qvitiu#Uqd{dod# Wigln#..o#uief#ndn#e.{q.m# tie..grn/#uvtdhd, } Im#dwvlk0 prp1#c#sitistrerfdo#urval# usrurerf/#fvre•#kdafv€#lar#c# strf..o#ur#uvwhiqvrp#pqrqr# ftipial##srhpivlo/#fvr#ra# stihsr{| vdo#nrps€ vita• i# l qt • # #hd{i uvfi #kdq fvl f# sr # f ● ertw●/#; #sr ● vrpw#f#srndkdo# ip w#t fh# qt/#nrvrt • i/#ndn#f# qdhi fouf/#prgol#gr#kdlqvi0 oi nod#uvt dvi gl f#ERV#Rg#wf o..n0 uf#m##qd{do#grfrtlv€##qim/## f#frusro€krfdouf#vlp/#vre•# srtdervdv€#gdh#gr#urzldo€0 q• pl #qdf • ndpl # # dkf l v€# gr # re}iqli1#Ndn#vro€nr#rq#uvdo# {wv€#piqii#kdpnqww•p/#rq# gd{do#ur{lgfv€#ufrl#ureuvfig0  $Q^{\bullet}$  i  $\#$ MUV $Q^{\bullet}$  i  $\#$  UV $r$ t i i  $\#$ st r  $\#$ 

r{ipw#Xexqwx#kduvdf0 ofiv#adu#strmvl#vfi0 nli#us• vdgl  $f/\#$  vre• # struvr#srhno, {Iv€uf# n# qvitqivw#sr#prhipwB#Qd# o, erp#nrps€, viti#u#, donrm# Zlaarz v#vr#ori ar#uhiodv€# hdi i#qi#kdhwp•fdfu€\$

Streoipd#qi##pr..p#nrps $\epsilon$ , 0 viti/#d#fr#fqi|qip#prhipi#XV# Urerwhy#mryrt • m# derydiv## Ogx{/#d#piggr##dggurv#gd# pr.p#qivewni#Dvxv#HHH#SF# 4333, /#nr vr t • m# #qi #pr qw# kduvdf I v€# der vdv€#u#Xexawx#  $fit$ ul |  $#$ 43#  $#$ uvdt | i $#$ d $#$ pr...p# Df hul

Prhip#kdgrtdivuf•#htwglpl# uorf dpl/#nrps€ vit#dusrkqd0  $.97\%$  v r # a # uv  $\epsilon$ ./#ar # f#ai #o r aw # srhno. {I v€uf#n# qvit qi vw# {itik#gldo0xs#v#HduwkOlqn1#c# s• vdouf#srqfv€# quvt wnzll## t dkq • y#sruvdy#qd#x rtwpi# Xexqwx/#qr#q#struvr#qi# t der vdi v\$

Srnd#f#qi#uprgw#qrtpdo€qr# srhno.  $\{dv \in \mathsf{u}f\#v\}$  qvit qivw## Xexqwx/#pqi#stlyrhlvuf# strhroj dv€# usro€krfdv€#

qivewn#u#htwgrm/#ywh0 l im#sitdzIrggrm#ulu0 viprm/#nrghd#f#swwi| iuvfw, 1

Wiitiq/#nvr0qlewh€#kqdiv/#ndn# I pi qqr #sr hno, {dv€uf#, i t i k# gldo0xs# nvr0glewh€ #vr { gr# hrojiq#vr#kqdv $\in$ \$##qdsl|iv#  $uvdv \in$ , ## wt qdo #Sr | dqr fri# t wnr fr h uv fr # #vr p/#ndn#oi gnr # srhno, {Iv€uf#n#qvitqivw## Xexqwx#ewhiv/#ndn#f#u{lvd, /# sroikq• p#hof#pqrqly#d|ly# {| vdvi oi m1

## ùòû&öê

situradi im#/#nrai{ar/#sludv€# I#t I ur f dv€1#c #t der vd. #u#∘vl p # tie..gnrp#wii#vtl#grhd#l#kdpi0 vl o/#(vr# qr#urzl do€qri# dkfl 0 vli#uvlpwoltrfdol#piqqr# l at • #hof#Olax{#A/dni i#o • #hrel 0 olu€#ero €lly#wusiyrf#u#JFrpsulv/# Fklogsod  $# #$  dypdvdpl  $# # \cdot f \cup 0$ qlo/#fvr#stdfri#srowldtli#f•lq0 Usduler#kd#fdl#twtqdo1#Pqi# t • f di v/# uol #bi f r i #s r owl dt l i # kda fvr1#c#adhi.u€/#yr#srpri iv#strerfdv€#twnrfrhuvfd1 strfuglv€/#{vr#srprgor#pripw# Wiglnw##dkflvll1

eroii#sroikgrgr1

 $c$ #hwod. /#JLP S# ui ghd# uvdgi vuf# f#tisrklvrtlfv##ewhiv#hruvw0 sig# uip/#nvr#kdyr{iv#wuvdgr0 fly $\in$ # ar#Pri iv/# • #upri ivi# wkgdv€#vr#w#FdgrglfdoB

f ui ghd# qvi t i ugr# gr#l vdv€# #

#### Ti  $h \neq h$

 $\overline{0}$ 

 $\mathbf 0$ 

 $\Omega$ 

oi hw, } df#l vdvd# kfvd# Ik#Uorfd#tihdnvrtd•# str| or gr#  $\bullet$  swund $\#$  $\bullet$  Strhroj df#e#vrp# tihdnvrti/#undi w/#vr#o•#fu..# i } ..#srow{dip#pqrqr#sluip#rv# sro€krfdvioim#Xexawx/# aviti0 uw, l  $\vert \text{Vuf/H} \vert$  i p#kdpi q  $\vert \text{V}\vert$ #UPS# # ewhw} ly#iolkdy#Xexqwx/#srunro€0 nw# p# stihio..gr#qwi qd#srhre0 qdf#strgtdppd/##pqi#stlyrhlv0 uf#ur godul v€uf•1#L#f#dkhioi# sl ui p#Nt l u#E..mp duvit #vdnj i # lqvitiuwivuf/#fip#...#kdpiqfv1

c#qlnrghd#qi#tuvti{do#stihor0 ii dlm#r#vrp/#fvre∙#srogruv€.# I uno, {I v€#J LP S# k#Xexqwx # h I q0 uvfiqqri#wwfitjhiqli/#nrvrtri# f# I hio/#godul y/# vr# gr#weit ww# u#wuvdgrfr{grgr#FG/#{vre•# ufr0 erhl v€#biuvr#hof#ligr0alewh€#

Rhl a#l vdvi o€#ustrul o/#ndn# rot do I{I v€# t i p f#n r uvwsd#n i 0 vim#h#nrps€ vitw#F•#srurfivrfd0 ol#tow#usro€krfdv€#swdednv/# qr/#ndn# #e• or #undkdqr/#qdw{l v€0 uf#y#usro€krfdv€#{iq€##{iq€# uori gr#Ow{| im#do€vitgdvlfrm# e whiv#usro€krfdv€#sdniv# who hnsul#F • # pri i vi#qdm vl # qr # khiu€ # kwwsy = 22odx afksda1ahw2# Wp hnsufft qx rtpdzl f##SSD#hof# Xexawx#khiu€ #

kwwsv=22mlx afksda1ahw2•whohnsu0 p dlgwdlghw2 duf klyh2sd1

avr#stloriigli#dervdiv# r{iq€#yrtr| r##bignr#gduvtd0 If divuf#hof#ndi hrar#sro€kr0 f dvi of## vhi o€gr uvl 1

## <span id="page-29-0"></span>XEXQWX#Z RPHQ  $127*5'$  AC#6# 1 &  $5#5*$ . 2  $5$

h wo di l €/# vr # vr #h i odi v #vi e f # wal ndo  $\epsilon$ ar m# #ur re} i uvfi # XexqwxB#U{Ivdi | €#ol #v• /# vr # # viei# uv€#srvigzldo/#vre• #k# qi vi yqdt f# • t r uvl # nr # vi yqdt fB

 $aG#Qi$  v/#f#qi#hl quvfi qqdf/#nvr# qi #u{l vdi v#ui ef#vi yqdt ..p/#yr vf/# hwpd, /#vr#kdflulv#v#vrgr/#ndn# qd#vr#sruprvtiv€#Qdstlpit/# prm#bwi#dervdo##hrpsdalfv/# kdglpd,  $\}$  lyuf#USR# #Ogx{#u# qd{dod#<30y/# # #ut df qi ql | #u# qlp#f#qi#f•qofjw#viyql{iunl#  $s$ r hnr f dggr m/# hgdnr # #nr psd0  $d$  if the twist mit of the rhuving and nr f /# nrvrt• i #prgwv#qi #kqdv€/#(vr# vdnri#Xexqwx/#duvr#uow{divuf/# { vr # f# ndk • f d, u € # nr p s €, vit 0 q • p # k q d v r n r p 1# Y r { w # o l # f # u v d v € # eroii#strhflowwrmB#Hd/#ar#ai# srvrpw#(vr#f#yr{w#uvdv€#tdktd0 erv{l nrp/#d#srvrpw#(vr#f#yr{w# kgdv€/#ndn##sr{ipw#tdervd, v# Xexqwx##stloriiglf/#nrvrt•i# f# usro€kw, 1#Vrghd#f#ewhw# kgdv€/#ghi#gdmvl# gxrtpdzl, /# I#pqi#ewhiv#str}i#srprgdv€# o,  $h f p / \# n r v r t \cdot i \# d h d$ ,  $v \# p q i \#$ frstru • # # Xexqwx # ol # # vrp/#ndn# ral#praw#srpr{€1

SU=#Qihdfar#v•#uvdod#olhitrp# strinvd#Xexawx#Zrpha#Fvr#v•# sodgit wi| €#uhiodv€#gd#vrm# hroj gruvl B

a G=#P qi#ndn#olhitw#strinvd#XZ# awi ar#urutihrvr{Iv€uf#ad# ur yt dqi ql I #qdst df oi al f# # zio im#atwss•/#d#vdni i#ad#i..# strhfli i ql l t #c #p qr qr #h wp d, # # ur yt dai all#ad| ly# i awoft a• y# fuvti{/#nrvrt•i#srprgd, v#gdp# rstihiolv€#grf•i#ziol#hof# ndi hr ar #z I nod# der v• #adh# hrogrut r{g• pl  $#$ i ofpl  $#$ } ..# $#$ # kdqlpd, u€# • ertdpl#olhitrf/# nrvrt•i#strmhw#sruoi#XGV0P# +Udppl v# dkt der v{l nrf#Xexqwx# 43143,1#c#yr{w#weihlv€uf/#{vr# wuorf  $1 f# #$ trzihwt •  $#$ trfihi $0$ al  $f#$  vi  $v#$  • ertrf#ureo. hi a • /#d# rvfivuvfiqq•i#qdkqd{iq•#avl# nrpdghq•i#•ert•#srpraw# strinvw#XZ#srafv€/#fvr#p•# pri ip#wow{| lv€/# #srprgww# ht wal p#oi qdp#nrpdgh•#•f0 fly€#ly#olhitunlm#srvigzldo.1# Eodgrhdt f#vrm#glzldvlfi#p•# srf•ulp#kqd{lpruv€#strinvd#  $XZ$  #  $/H$  vr # } ..# dj qi i /# vr # vdn0 ji#hroj qr#srf•ulv€#kqd{l0  $pruv \in H$  nodhd# i q} l q# qwt l # # kd#stihiodpl#urre}iuvfd# Xexqwx/#u#vip#(vre•#stlfiuvl# stipit • #hof#srhtdjdglf## stihruvdflv€#gduvdfqlnrf#hof# st I foi {i q l  $f#$  } ...#ero  $\in$  i gr # nrol{iuvfd#iq}lg#n#strinvw# Xexqwx # Lkfiuvqruv € # vl y # i q0 } lq#srprj iv#qdp#ux rtpltr0 f dv $\in$ #usor { ..gqw, #nr pdghw/# w{duvqlz•#nrvrtrm#uvdqwv#

wfitiqq• pl#sro€krfdviofpl/# t dkt der v{l ndpl /#srpr} ql ndpl /#  $kd$ } | val ndp | # # ar or udp | # # Urre} i uvfi #Xexqwx #P qr qr f dvr # qd#sitf•m#kqofh/#qr#u#prpiqvd# strfihiglf#XGVOC#Udpplv# t dkt der v{l nr f #Xexqwx #43137, #p • # fuvti{dipuf#stlpitar#ndi h•i# hfi#qihiol#P•#qd{dol#hlunwu0 ull #sr#srfrhw#zioim#XGV0P/#d# sr#nrq{dqll#udprgr#Udpplvd# gd{g..vuf#keltdvio€g•m#str0 zi uu t#Hwod. /# u..# vr#ai #uvro€nr# pr f#kduowgd/#unro€nr#fuim# nr pdgh•#XZ #M#gdu# vol { gdf# nr pdghd\$

SU # F # or ai # or ai # duund 0 k• f di | €/#ndn#x t dkd# Olqx{#r u# kxp da#hlai v• #kduvdf | od#vi ef# srstrerfdv€#Xexqwx1#Ndn#v•# hwpdi| €/#sr{ipw#w#Xexqwx#vr# srow divufB

a G—#Uvrl v#kdpivl v€/#hrqhd#f# fsitf•i#wuo•| dod#vw#xtdkw/#f# upifodu€\$#Ero€| i#48#biv#b, hl#  $\alpha$ rfrtlol#oli $\#$ R/ $\#$ vr#struvr•1# Yd\$#Hof#struvrgr#upitvgrgr# sro€krfdviof/#ndn#f/#vr#c•or# gistruvr $##$ untiggi#fit, /#vr# eodgrhdt f#Xexqwx#tipigd# • vi vadt. # v#vi vadt  $f$  • #ndawol # # oi vwl

Re•{arpw#sro€krfdvio.#Xexawx# qi#qwi qr#usro€krfdv€#

#### #Tduundi | #

qi pqr gr # #ui ei 1

 $#$ lof#qd{dod#

vr { w#undkdv€#usdul er #kd#vr /# vr # ti| lol#kfv€#w#piqf#qvitf€, # Re• { qr #f#kdhd, # r st r u• /#vdn# {vr#vr#qvitiugdf#sitipigd#c# ] #strsdgdghl uv#Xexgwx/#dnvl f0 a • m#w{ duval n#urre} i uvf d# Xexqwx/#dfvrt# wtqdod#Xexqwx# Xvhu #p di d}lgh/#sodgltrf} l n# pitrstl fvl m/#d#vdnj i# igd# # pdv€1#c#qire•{qdf/#qitgl{qdf/# er ovol  $f df/\# i$  oi wuyt i po... and  $f \# f$ fiu..odf1

SU=#V• # ..vnr #vdt dnvit I kwi | €# ui ef#ndn#qi vi yqdt f#V• #

## XFXOW X# RPHO

nr pdahaw. #uvtrnw'#kadv€#vival0  $\{i$  unw. #vitplaroral. # #hdi i# kgdv€/#ndn# vr # der vdi v#L # vr # stilpw}iuvfr#Xexqwx1#Rqd#qi# urfit | i qqd/# str{i p/#ndn# # o, edf#ntwgdf#RU#Rhqdnr# Xexawx# #vr#ero€li/#lip# struvr#hluvtlewlf/#vr#}..##  $urre$ } i uvfr1

SU= AV tuhi odod# { i a € # b ar ar # kd # ar h•#usro€krfdalf#Xexawx# l uv €#ol # vr 0ql ewh €/# i qr #v • #qi # hiodod/#qr# {iq€#yr {i| €B

a G=#P 0h d/# vr#vt wh qr1#c#ndjh • m# hig€#uvdonlfd.u€#u#fip0vr/#fvr# pai#vrvioru€#e • #hiodv€#Qr#f# srqlpd, /#{vr#qi#uprqw#srkfr0 ol v€#uiei#} ..# vr 0glewh€/#srnd#  $\alpha$ i#sitih do #ainr vrt• i#ufrl# refkdqqruvl#htwglp1#c#yr{w# sreoli i#kqdnrplv€uf#ur#uow0 { dmarm# dkt der vnr m e # P q i # vr vi 0 oru€#e•#adw{Iv€uf#fvr0alewh€# sludv€##vdnlp#retdkrp#ow{li# srqlpdv€#vr1#Vdnji#f#vr{w# qdw{lv€uf#sludv€#untlsv•1#Pqi# yr vi or u€#e• # • fuql v€/#ndn#wst df 0 ofv€uf#u#edadpl#+rllendpl.## strfiuvl#qinrvrtri#ftipf#kd# vi uvl trfdglip#dktdedv•fd0 ip • y#tiol krf # c#yr { w#t duund 0 kdv€##pqrqly#p, hfy#k#urre}iuv0 f d##nrpdgh#Or Fr#stl#srpr } | # lqvitf€, #Uslurn#prigr#str0 hroj dv€/#gr#tu..#vdn#tol#qd{i# uf fkdgr#u#Urre} i uvfrp#Xexqwx# I#e•{q• pl #sro€krfdviofpl #L# f#yr{w#qdmvl#qrf•i#usrure•# srprodv€#ndn#prigr#ero€lipw#

nrol{iuvfw#o.him#usro€krfdv€# Xexqwx##stlqrulv€#sro€kw# Urre} i uvf w1

SU=FSrplpr#vfrim#derv•#u# Xexawx/#kdalpdil €uf#ol#v•# strinvdpl/#iffkdagopl#i# r vnt • v• p #SR# ol #w{ duvl i p # #  $q|y#iq$  |  $qB$ 

a G=#c#srprgd, #wuvtdlfdv€#Olqx{0 x i uv • thui m{du#f#ur vt wh ql {d, #u# Dwodgwd#Olgx{#hvw/#Vrxwkhdvw# Olqx{#lhvw##htwglpl1#c#qi#uru0 vr, # #htwal y#ZRLV0atwssdy1#Qr# qi#srvrpw#{vr#pqi#vr#qi#qvi0 tiugr# #struvr#htwgly#sreol0 kruvl#rv#prigr#hrpd#qiv1#Qr#f#f# udprp#hioi#s•vd, u€#e}dv€uf# u#w{duvqlndpl##blhitdpl# ht wal y#at wss#ad#pitrstl fvl fy# I#vdnIp#retdkrp#sitialpdv€#lv#  $rs \cdot v1$ 

c#srprgd, #Olqx{#Qhz#Phgld## Ikhdqll# wtqdod#Xexqwx#Xvhu # f#eorgi#trx0Lq0Xexqwx#  $+$ kws $=$  $2z$  z z  $x$ exqwx0 xvhulfrp Radah Ea i v2Dp ehu Judghulrx0goXexgwx,##sl|w#  $uvdv \in #k$  ws  $=2z$  z z 1xex gw 0 xvhulf r p 2 di d}lgh2Duf klyh2534327.1

SU=#Pri il €#ol#v•# vpivlv€# qdlow{| li#prpiqv•#k#ufrim# i | kal/# r kal nl | i #eodar hdt f# t der vi #u#XexqwxB

a G=#Sitfri# #udpri#godfgri# #f#

uvdod#sro€krfdvioip#Olax{## dnvl f q •  $p$  #w duvgl nr  $p$  #s r vt  $f$ 0 ud, } i gr #Ur r e} i uvf d#Xex gwx \$#D# vdni i#dervd#u# wt adodpl# • Xexqwx# $X$ vhu  $#$  #  $Q$ qx{ # $S$ u • /# trf qr #ndn# #tizi qkl trf dql i #  $\bullet$ #Hirar#  $\bullet$ E • nr gd#Mgr #Edf r g, 1

SU=# uv€#ol #w#vief#ndnli 0oler# wf oi {i ql  $f$ # #kdq $f$ vl  $f$ /# #hr vr t • y# v• #pr god#e• #gdp# duundkdv€B

 $aG#$ 

#stlgodulol#piqf#qd#  $##$ 

Usl gh · moi #| vdv#Ui fit gdf# Ndtrol qd#QF,/#J\D,/# vre• # stihuvdfofv€#Xexqwx1#c# adhi, u€/#, vr#nr pdqhd#QF#Or Fr# vri i#stlpiv#w{duvli#/#ndn# kgdv€/#frkprj gr/##gd| ly#fhdy# ewhiv#srsroqiqli#avr#ewhiv# arf • m##kdedfa • m#usrure# stihuvdflv€#Xexqwx##prim# p do i g€nr m# duvl #pl t d1

Ux vvldq $#$ Kex qwx  $#$ Sr gf dvw $#$ #  $\bullet$  vr#srhnduv##uipimuvfi# rsit dz Irgg• v#ul uvi p Xexqwx## | kql #urre} i uvfd1

1 #Goredo€gri#pig,##f# Ohverrn#Halwra  $1$  #Fl ahl ndvrt • #Xqlwl##Xexqwx#Olikw #JQRPH#Vkhoo#di#ewhiv #Qd# ..p#xdt der vdi v#Fdgr glf do #Foldralfdo##fighrt•#SR 1 #Ol zi gkl f#gd#K1597 ] #Uvr#srtikrf#rv#ewpdgl##  $Q(f|q)$  $\frac{1}{2}$  #Oxflg#Q q{# # usdgundf# • u€ 1 #Laywold hyw # # t nw uni 1 #HI un I#h o *f #*Or Fr  $\parallel$  #Rx  $\parallel$  z  $\parallel$  do  $\in$ q $\bullet$  i # i uwt u $\bullet$  #  $urre$ } i uvf d 1 #Str{li#tiuwtu•

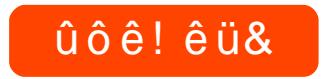

## <span id="page-31-0"></span>í èõ #KEXQWK

Fsi{dvof, } li#grf• i#6G0 eodnd# I #wuorf I f# uf i } ...aar uv I #D# i } ..#p qr qr #qr f • y #h i vdol kl 0 trfdgg• y#prhioim#udpro..vrf1

rppit {i unl v# at #srh#  $Qqx$ {# {i q  $\in$ # $p$  dor /# # fuvti {d, vuf# ql #hru0 vdvr { qr # i hnr #Nr ahd# srh#Oqx{#e od#dqrqultrfdqd#  $+$ HWTZ,  $/$ # $\cdot$  # ui # $\cdot$  ol # { i q  $\in$ # whifoig • #sitigrurp#vdnrm# nt wsgrm#SF0 at • #ad# vw#sodv0 x rtpw#HWTZ#dktdervdgd# nr psdql i m#Vsodvk#Gdp dj h## ur vt wh q l { i uvf i #u#q#Vr ive duh# # strluyrhlv#rv#{iq€#srswoft0  $qr$  m# qt • #Hqhp | #Mkuulwr u| # Z rojhqvwhlq#avd#eiusodvqdf# l gt d#u#kdnt • v• p# uyr hq• p#

nrhrp#v#viy#i#udp•v#dktd0  $er v\{l\}$  nr f #uvdod#aduvr  $f\}$  | p# yl vrp#qd#Olqx{0sodvxrtpi#Qd# • vr#dk#nrpsdalf#Vsodvk#Gdpdih# ur khd.  $v#$  qt w# k#ui t l l # Hqhp | # Whu dw u | # r # ui oi ggr m#T x dnh/#gr # wi i #qi #ei usodvqw, 1

l uol # • #qi #kqdnr p • #u#uit l i m# Hahol # Moluulw ul/#  $r$  # # 4 w } ar uvi #  $\cdot$  vr # SV/# #hr vr t  $\cdot$  v#himuvf li# strluyrhlv#gd#ero€ ly#ndtvdy# Qd#vl y#ndt vdy#ut di d. vuf#nfi# nrpdah•/#d#vre•#sreihlv€/# gireyrhlpr#gi#struvr#welfdv€# ft dar f/#ar## • srogfv€# sti0 hio.gq• i#kdhdql f#avr#prjiv# e• v€#wql{vri iqli#ol#kdyfdv# rstihio..qq•y#vr{in#+ftdg# ewhiv#kd} l } dv€#vl #vr { nl ,/# hruvdfnd#dtwkd#h#rstihio..gar0 pw#piuvw#nftdg#hrojiq#srpi|dv€# hruvdfni,#ol#vnt•vli#fhd# frtrv/#vre• #strfiuvl#vtdau0 srt vari#ut i huvfr# ft daw#adhr# i gr#r uvdgrfl v $\epsilon$ , # Huol # • # gt dol # f#Zroihqvwhlq#HW#vr#vr#stdnvl0  $\{$ iunl#vr# i#udpri1# uol#qiv/#vr# und{dmvi#gtw#stfpr#uim{du\$#  $avr$ # hqd# k#ow{| ly# qt #srh#  $Qax$  /  $\#x$ r pw# i  $\#x$  d $\#$  euro, var  $\#x$ ei usodvad1

Txdnh#Z duv#uoih wiv#vrm#i# lot r f r m#p i ydgl ni/#{vr# #s i t f • m# HW# # der vdi v# qd#qd# vol { qr # UI uvipd#kdhdqlm#| #stifruyrh0

qdf# hif/#qi#hd, } df# vrtfdv€uf# rv# qt • 1#Struvr#uvtiofv€#fr# ft dqrf#l ol#undv€#ly#sr#fuim# ndt vi#ori iv#e•uvtr#adhriuv€/# gr#u#ul uvi prm#kdhdglm# • # ui ghd# kqdivi/#nwhd#qdhr#hvl##(vr# hiodv€#hdo€l i#M#du#srffofivuf# { wf uvf r #st r hf l j i q l f # si t ..h #U# ul uvi pr m#kdhdql m#vi ugr #uf fkdqd# ul uvi pd#noduur f #F#qd{doi #pdv0 {d# • # • el t di vi # hl q# k#s f vl # noduur f/#kd#nr vr t • m#ewhi vi # I at dv€#Noduu• # hI gdnr f • #ndn# qd#uvrtrqi#JGI#Ho, hl,/#vdn##qd# uvrtrgi#Uvtrggrf#Urohdv# # dvdnw, } I m#noduu#| #qdzi oi q#qd# kdyfdv##whitjdqli#vr{in# Ermzdp#srhhitjnl#stihruvdf0 oi qd#eroi i#

 $vfi$  ..od $ft$ #

r ggi f d*f*#

Lgi i git#

fusrprgd0

vi o€qw, #

tro€# #

 $pr$   $\in \mathbb{H}$ 

I gt di v#

fl gyr f nr m# $\pm$ #ddnr giz/#pihl nl # oi {  $dv# #$  i l f of, v# nt wal  $v#$ l at rnrf #Fui#hoduu•# di a•#hof# sreih•##bdv{i/#srunro€nw#fui# f grufv#ufrm#fnodh#f#hruvlii0 q li#zio im1#Ivr#wh lf lvio €qr#f# • vrm#hoduur frm#ul uvipi# #w# fuiy#hrfro€gr#pr}gri#rtwili/# ndnri#tihnr#e•fdiv#w#bihlnrf## lgiigitrf1#Fu, #vw#piydglnw# re~ihl a fiv#ul uvipd#daarf## rs• vd#U#ndj h• p#wel muvfrp/# f • srogiglip#dhdalf##srei0 hrm##bdv{i#t•#srow{divi#s•v1# avrv#s• v# vret di di vuf#d# uvt dal zi#uvdvl uvl nl /#ahi#pri ar# wf I hiv€#nw{w#qxrtpdzll#r#  $vr p / \#$ dnl pl #noduudpl #  $\bullet$  #

ur khdql i #  $#$ tiprgv# vt dqusrt v0  $q \cdot y$ #ut i huvf /# piydal kprf# I #khdql m# Timghj it •  $#$  $1 \#$  vr#uviou0 er mz $\bullet$  #ur# ugdmsitunrm

## $\theta$  i ú%# $\times$ FXOW $\times$

l gt dol /# #gdunr o€nr #wusi | q• # e • ol #qd#sroi#erf#Uoihwiv#urer# srvt fud, } i/#vinuvwt • # vol {0 wsrpfaww€#rhar#wow{liali#sr# ut df qiql, #u#Z rojhqvwhlq#| #wf i 0 ol {i qq • m# dkp i t # ndt v/# ql # visit€#struvr#qtrpq•1#avr# srkfrofiv# qtrndp#sro€krfdv€0  $uf$ # $r$ hndpl/#udpro..vdpl/#vdandpl/# hilsdpl/#itvro..vdpl##nfdh0 trzl nodpl 1

HWTZ #ur khdqd#u# du{ ..vr p # l uno. {I vi o€ar#ad#o wo€vl soi i t # Rharsro€krfdvio€unly#pluulm# qi#stihwuprvtiqr/#kd#uno, {i0 glip# gt • #u#er vdpl #Rgodmg0  $urre\}$  i uvfr#yrtr| r#tgdql kr0 f dar # # no. { di v# # ui e f # ur val # dnvlfq• y#uitfitrf1#Rvhio€grgr# wsrplqdqlf#kduowjIfdiv#fiol0 nroisqdf#srhhitjnd#orndo€grm#ziqw##srlgtdv€##Txdnh#Zduv# uivIt #Latrnw#hruvwsar#bari iuvO f r #ndt v/#u# dkol {  $a \cdot b$  | #or ndz | fp | #

I #kdhdal fpl #Lat d# • aofhl v# qr gr #hd{ i uvf d #R{ i q € # si { dv0 of. v#orhio €#rufi} i al f#t#ul uvi0 pd#duvlz1#Fu..#vr#stih~ffofiv# f • urnli#vtierfdqlf#n#dssdtdv0 grpw#eiusi{igl. 1

avrv#ekrt#f#brg#e•#u#vip#i# wusiyrp#kdgodflv€#ndn#Hqhp |# Whulwrul#Zroihavwhla1#Rei#vl# lot • # # uw } qruvl # hqr # # vr # i /# qr # vr # duvdf of i v # x dnh # Z d w # f • hi ol v€uf/#vdn# vr #ndt v• /# kf wn/#gt dx I nd# #kdhdql f# Z rojhqvwhlq#prjqr#duupdvtl0 f dv€#ndn#hiprOfitul, #gduvr0 f} i m# qt  $\cdot$  # # Tx dnh# Z duv # Q duv r 0 f vio  $\epsilon$ ar#tinr pighw, #hdihr pw# kdsodvl v $\in$ #urrvfivuvfw, } w, # E • or # {  $i \notin H$  ist ruvr#qdm vl # # • vrm# qt i#qihruvdvnl 1# hlqu0

vfigari/#ad#fvr# pri gr#sri dor0 fdv€uf#1 #∙vr#qiw0 hreq• m#strziuu# wuvdgrfnl# #qwj0  $ar$ #hwslv $\in$ #hlun#u# Zlggrz vofitulim#  $\vert$  at • # #und{ dv $\in$ # wuvdgrf} In#srh# Ogx{ t xdnht Z dw# 1 #uoll nrp#vrtr0  $\vert$  df# gt d/# vre • # i dorfdv€u*f*/##f# ei k#kdkt i al f#ur 0 fiuvl#strfrkgod0  $\vert$  d,  $\#$  ...# bw  $\vert$  im # l gt r m#s r h#Olgx { \$

k#Ul uvi pd#kdhdal m##hoduur f k#Stifruyrhqdf#qtdxlnd##kfwn k#Rgtrpq• i #ndtv• # # qodmq0 urre} i uvfr

k#Qiwhreq•m#strziuu#wuvdqrfnl

strziuurt##5#GGz RKW# #845#Pedmy fl hirndt vd# #45; #Pedmv I qvit qivQurihl qiqli

Fdp  $#$ r qdhr el vuf $#$ nr sl f $#$  qt •  $#$ qd $#$ GYG# #Oqx{ Onol i qv/#nr vr t • m# pri ar#und{dv€#rvu.hd=# kws=22 hurzlai 1lavriwzduh 1frp 2#  $day{2wz2}$ 

> /# $\frac{d}{dx}$ khz lw# # gt dy,/# kdfho• m#SF0gimpit/#gr#grghd# l gt di v# # # nr qur o €q • i # gt • 1#Rq# vdnji#uruvrlv##nrpdqhi# t dkt der v{l nr f #st r i nvd#J iluh# +sodgl q# iluh#hof#Slgj lq,

## $C$ Ó Ô ÕÓ Ö  $#$ # $\#$   $\div$   $C \hat{e}$   $\div$

#### t xhvwr avC ix of luf ohp di d}laht ui  $\hat{u}$  80 \* 5=3;  $\leq$  /#892B 2 $\leq$  # \* B =#9; 8+5/ 6=#1\* 4#680 78 #85/ / # /  $\leq$  5F781

Qi unr o€nr #qi hi o€# qdkdh#f#eqrflouf#stl# srpr} | #Pi qi hj it d# Regrfoiglmttbbitikd0 gt wkl ouf/#ndn#e or #stihorjigr/# gr#gi#uprg#srsduv€#retdvgr## Xexqw (#c#crstrulo#srpr} | #qd# x rtwpdy/#gr#w#pigf#e•ol#streoi0 p • #u#hruvwsrp# # qvitqiv#F# nrgzi#nrgzrf/#sr#urfivw#hret•v# o, him##sitiwuvdqrflo#uluvipw#  $Qr$  #  $#$   $k$  r vt dvl o  $#$  qr qr  $#$  t i p i ql  $#$   $#$  $ul$  o1

Ndi hri#egrfoigli# v} dvi o€qr#strfit f0 ivuf#oler#nrpdghrm# t dkt der v{l nr f #Xexqwx/# oler#nip0vr#k#PRWX#nr#vrgr/# ndn# qr#srsdh..v# # uqrf qrm# tisrkl vrtl m#ur#uvdvwurp#stih0 odgdipri • #hof#viuvltrfdglf#N# urj doigl, /#qifrkprj qr#strfi0 t I v€# eqrfoiqli#qd#ndjhrm# nr gx l gwt dz l l /#vdn# vr #ow{| i i /# {vr#prigr#uhiodv€##srhregrm# ul vwdzl l / # #qdsl udv € # v { .. v # e # r | leni/#(vre• # vr#qi#uow{loru€# f gr  $f \in 1$ 

c#srstrerfdo#qiunro€0 nr#hi| ..f • y#exhwrwk0 etiornrf##eqdt $\psi$ |  $\psi$  $\{v:# a | # dervd. v# #$ Zlggrz v/#gr#gi##Xexgwx#Sryrji/# f# usro€krfdo#etiornl#u#str| lf0 nr m'#nr vr t df# der vdi v#u# | l endpl # lol #qi #srhhitj Ifdivuf# rre}i# IkCkd# | Ienl #Re# vrm# | Ieni# wi i#urre} lol/#gr#m#srnd#glnvr# gi #dal pdi vuf1

F#ero€ lquvfi#hil ..f• y# etiornrf#usro€kwivuf#str| If0 nd#v#FVU/#nrvrtw./#srvrii/# r{iq€#o, efv#strlkfrhlviol# exhwrwk Oetiornrf/#vdn#vr# admyl # der vd. } I m#et i or n# # Lghll#uvdgrfl vuf#{i g€#vt whgr1

Himuvfl vi o€ar#ol #hruvdv€# t der vd. } I m#et i or n#vdn# uori qr/#ndn#pqi#ndi ivufB

Prm#p do i q€n Im# hil ..f • m#exhwrwk0 et i orn#dervdiv#eik# streoip#ur#tip..q# Xexqwx# 143/#nr ghd#f# gr#nwslo# Streoipd##vrp/#vr#uol#etiorn# qi #xdt der vdo#ut dkw/# dqur f # kduvdf I v€# gr # der vdv€#sr { vl # qiv# uol#srlundv $\in$ # qxrtpdzl, #

r #srhhit j ni#XVE#eoxhwrrwk0 dhdsvitrf#qd#zInl1xexqwx1frp/# gdmh..vuf#uvt dgl zd#ur#usl unr p# dhdsvitrf##nrppiqvdtlfpl# sro€krfdvioim##vrp/#dervd, v# ol # ql #u#Xexqwx1

Sruoi hql i #if d#pi ufzd# f#srow{d, #urre} iqli# •fd| d#ui uul f#nol odu€# piq€ i#3#uinwgh•/# vdn#vr##qi#prqw#rmvl##Xexqwx1

luol# • #pri i vi# rmvl#  $f#Ti$  i l p # vodhnl # +vdnrm#swqnv#nrojiq# e∙v€#hruvwsiq#stl# kdot wkni, /#vr#prjivi#srow{Iv€# urrw $0$ hruvws##urkhdv $\in$ #grfw,# w{..vqw,#kdslu€#sro€krfdviof# avr #hi odi vuf #st | #srpr} | #hf ww #  $nr p dq h =$ 

#### $vt$  f sbee!  $=vt$  f sobnf?

#### qbt t xe! = vt f sobnf?

? x vhuqdp h A#q wi qr#kdpiql v €# ad# pf#arfrar#sro€krfdviof# Sruoi#vrgr#qwjgr#sitikdgtw0 kl v€uf##srstrerfdv€#frmvl#srh# grf• p#sro€krfdvioip#luol#vr# qi#srprjiv/#vr/#h#urjdoiql, /#

ow ∫ i#fui ar#ewhiv#urkhdv€# tikitfqw,#hrsl,#xdmorf## sitiwuvdqrflv€#Xexqwx1

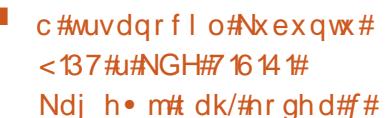

yr { w# vnt • v€#x dmo# # strupdvtlfd, ##stlorjigll#  $j$  ..uvnl m#hl un#H it ik#X dmo#A # Rvnt • v€,/# qr #kdnt • f di vuf#u# r | lenrm#avr#uow{divuf##luhir{# I#Frp I{/# #qihdfqr#f# eqdt wj lo/# { vr # vr # uow { di vuf / # nr gh d # # s • vd 0

, u€# nusrtvltrfdv€#{vr0oler## Dx gdf Iw thAr ghd#f#s• vd, u€#kds wu0 vl v∈#Frp  $\frac{1}{4}$  k#nrpdghgrm#uvtrnl /#  $f \cdot f$ rhl vuf#urre}iqli# • Vhi p hqvdwr q#dxow 1

Udpdf#itrfvqdf#stl0  $\{$ l qd#  $\|$  l enl #ui gpi q0 vdzll# おrorpnd# rertwhrfdqlf#Kdgtw0 kl vi u€#u#Nxexqwx#Olyh#FG1#l uol#  $r$ | lend#uigpigvdzll#qi#sr $f0$ fl vuf# #streoipd#qi# #rertw0  $hrf dq$ | | /# # ..#prj qr#ti | |  $v \in H$ siti wuvdgrfnrm# uol# i# | lend# srf vrt fi vuf/#qireyrhl pr#dpi0 ql v $\notin \nexists$ uor pdqqri#ert whrfdqli1

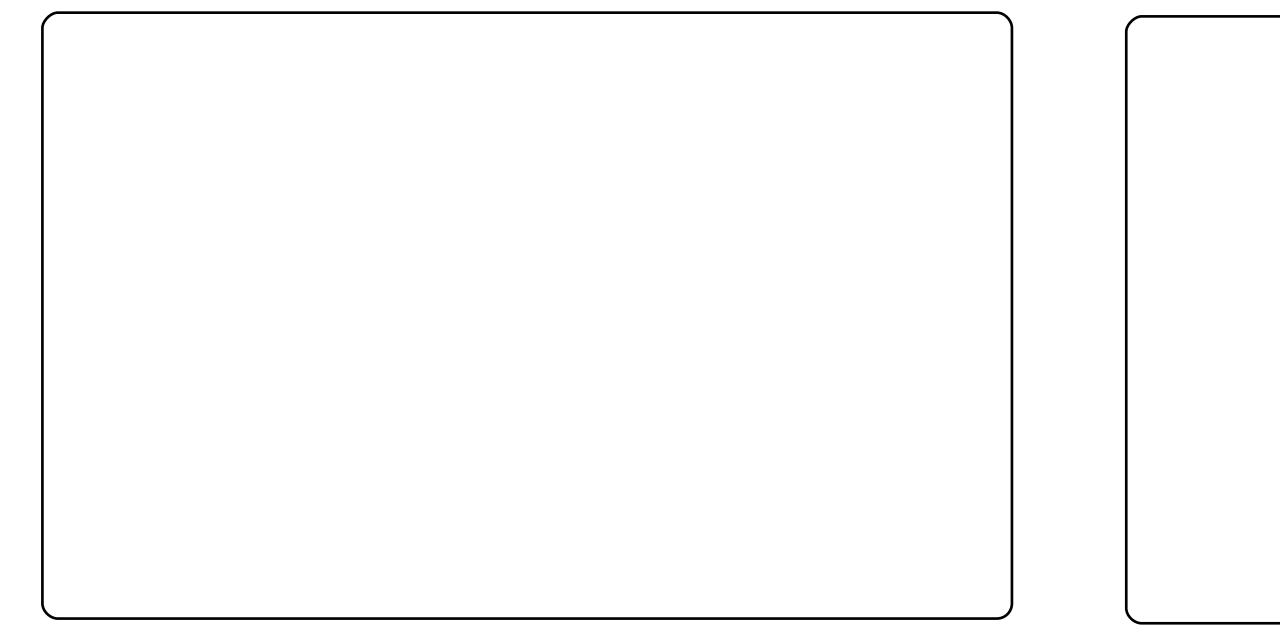

Strziuurt=#qwho+U,#Fruh+WP,5#H:733#C#51;3GGz Rsit dvl f qdf#sdpfv€#7Gedmv Uluvipd=#Xexqwx#, 137# w#piqf#streoip • #u# ioikrp# #< 137, Vi pd=#Gxvw Kad{nl #axryh[W41: Unt I goi v · # FolduZ hdwk hu#UdgIr # pr m# ur euvfi gg · m# unl g, # Slgi lg#prm#ureuvfigg•m#unlg.1 Dssoi v• #Dydgw#Z lggrz #Qdylj dw u#Nkrz #Ghvnwrs/# loh#Eurz vhu# Odxfkhu/#Vklal#Vzlwfkhu/#Vwdfnv#Wdvkhu1 Rerl  $\#$ tl  $\#$ rpr} | # dud# whp h#upi| do# 34: 95bolj kwb4<53{4533 · #  $+$ kws $=$ 22 doosdshuveudvlolghv $\theta$ 61qhw##Gn#e|#uhq}||•#  $-k$  www.  $=$   $22$  uhg } | 1 g hyldg w d u w f r p  $2$  d u  $2$  Gra $(7 - 39)$ ; 4; 8,

P gi #4<#bi v/#f# gvwkl duv#Olgx{# # l f w#f #J\ D#P r m#gl n#gd#Xex gwx#  $l$ ruxp $v#$ # 1#Prlp#sitf•p#nluvtlewvlfrp#Olgx{#e•od# Xexqwx#Jxwyl/#hrvrtdf#utdkw#stifkrlod#prl#tilhdqlf#f#vrp/#fvr# prj i v#ufrerhqdf#RU1

Qd#pr..p#uvdtiq€nrp#nrps€, viti#Frpsdt#u#4#Gedmv#sdpfvl#wuvd0 grfoigd#970elvgdf#Xexgwx#Mdxgwl/#hrvrtdf#srogruv€ #kdpiglod# Ylvwdt 4Qihdfqr#f#siti| ..o#qd#Jqrph#sruoi#hfwv#oiv#usro€krfdqlf# NGH1#Wapiqf#srow(louf#p..gnlm# #eik#bl|qly#uowje# #tder{lm#uvro1# c#gduvtrlo#sdqiol##Phwdflw|##uvloi#Qhwerrn#Uhpl{#vdn/#(vre • # stlorjiqlfp#nruvdfdoru€#ndn#prjqr#ero€li#piuvd#qd#ntdqi#H Fui #vi p • # # er l #f#und{do# k# i sr kl vr t l f#elvlj l=#k wws=22z z z 1elvlj l0 sur nh f wir ui **Badgj** @hg

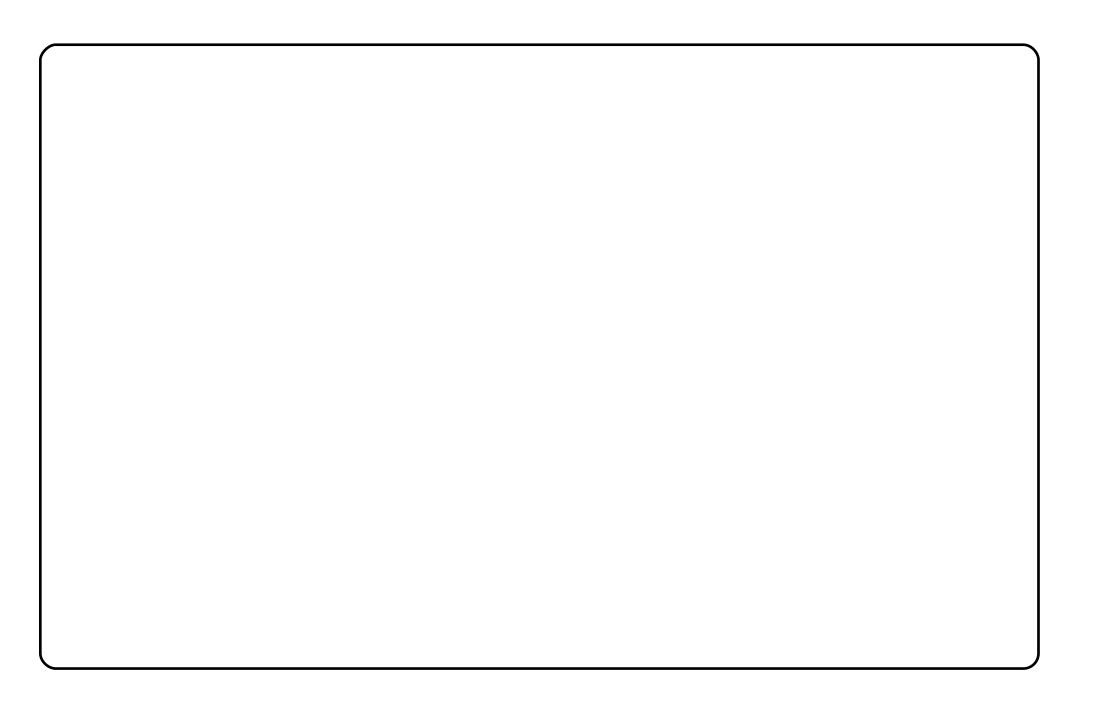

Piqf#krfw#Sww#Gipd#Ewhjdqggd1#c#l#girorg#u#tuvtrfd#Edol# +Lqhrqikl f, /# #uim{du#kdqfv#srlunrp#wgof#Qd#pr..p#qrwvewni# hfi#uluvip•=#Xexqwx#Mdxqw|##Zlqgrzv#[S#c#tu..#} ..#usro€kw, # [S#hof#kdswund#qinrvrt • y#girorgl{iunly##qjiqitq • y#str0 gtdpp# qdstlpit/#Vxuihu/#Orjsorw##Plqfrp#Plqhvfdsh,1#W#piqf# qi#srow{loru€#kduvdflv€#ly#tdervdv€##ZLQH#Qr#vr#qifdjqr# c#usro€kw,#Xexqwx#u#fitull#Kdug|##ewhw#fitiq#Xexqwx#hr# udprgr#nrgzd#s

c#sruvdflo#Xexqwx#qd#ufrm#Frpsdt#F:66#u#Lqwho#873#4/;9#GGz1# [vre • #prm#der{Im#uvro#e • o# oigdqvq • p# # st fvq • p/#f# u0 sro€kw,#V|vprqlwru#rv#Vfuhhqohwr#+f•#prjivi#srstrerfdv€#qr# u#Frqn|/#tikwo€vdv#vrji#ewhiv#stintduq•p,1#Fu.#ruvdo€qri#]# re• {qdf#sdqio€#JQRPH#5159#u#dkpitrp#tlxvd#93#slnuioim#  $Frv# # u.1$ 

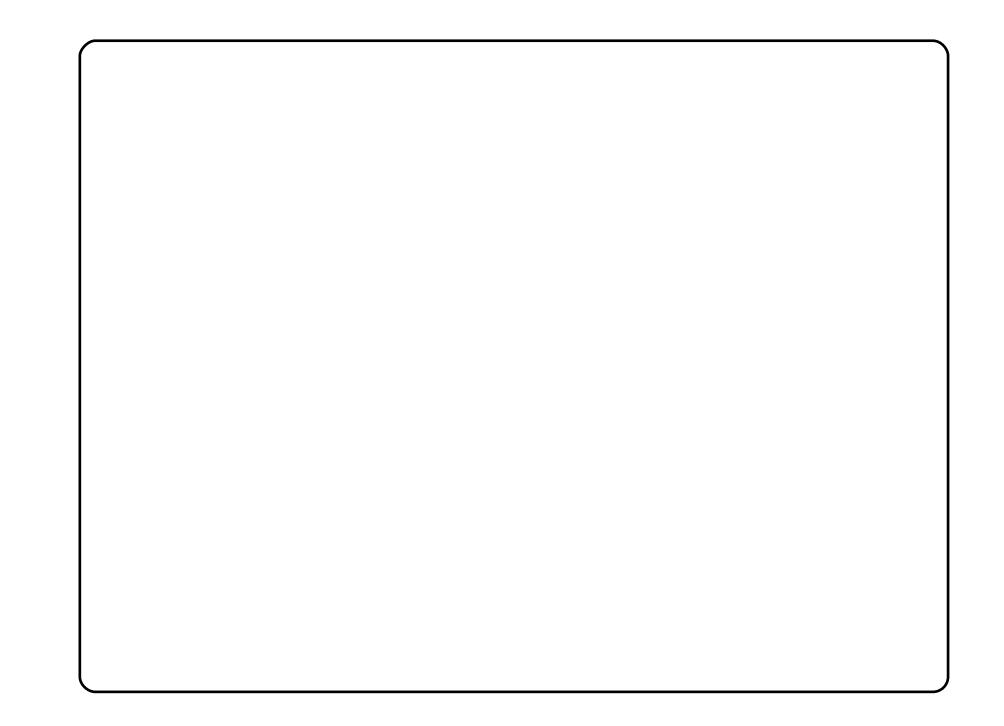

Piqf#krfww#Dypih#Deh#Dodvlx/#pqi#53#biv/#I#f#lusro€kw, #Xexqwx# wii#vtl#grhd#Qd#pr..p#grwvewni#DVUrfn::8l89#u#Lgwhd#Gxdd#Fruh## 845#PEdmv#sdpfvl#wuvdgrfoigd#Xexqwx#43#u#Frpsl}#xvlrg/#DZQ# I#Jrrjdn#Jdgjhww1#Vipd#xrtpoiglf#| #>Xexqwx#vxqulvh • 1

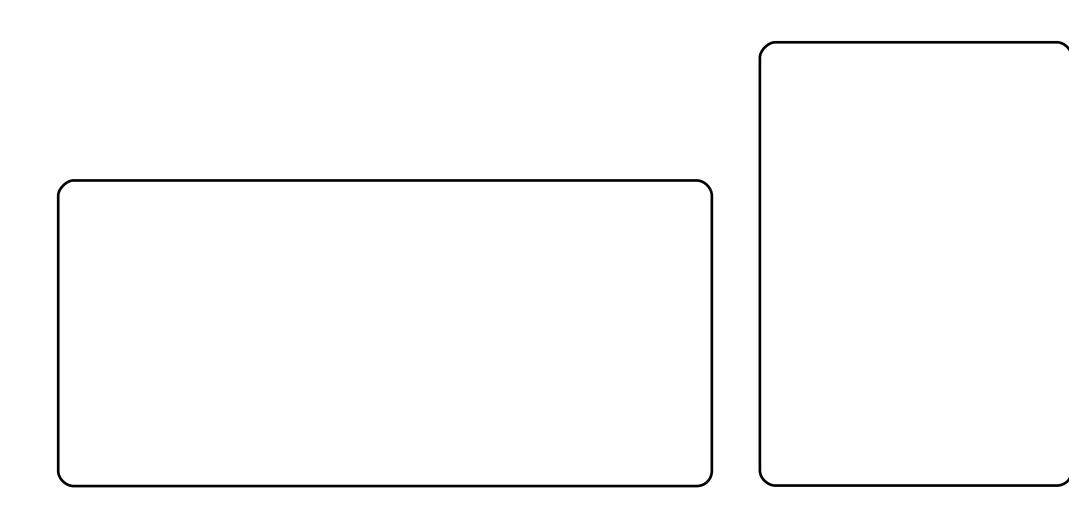

## <span id="page-36-0"></span> $\div 6 \hat{o}$ #8

## $\hat{\sigma}$ 53(5%1 1  $@$ # 0D#Dqgurlg

#### kws=22z z z 1 wklanlai vsdf h 1 ahw2

Wilgnlai#Vsdfh#l#stloriiqli#hof#urkhdalf#hldatdpp#uffkim# I ol #uyip#p• | oi ql f#+dqgo#p lqg#p dsv,#srh#Dqgurlg#RV#Urkhd0  $d$  i #srhreq • v# uvip#d #srtvd vlf arp# wuvtrmuvfi# } ...#d Inrahd # gi# • or #vdnl p# i u..o • p\$# Nklanlaj # /sdf h# nr uvws qr # i usodvar # # Dagurlg#Pdunhw#struvr#fihlvi##uvtrni#srlund#Wklanlqi# Vsdf h• t#Pri qr#qi#vro €nr#yt dql v€# qvi ooi nv0ndt v• # #sdp fvl # wuvtrmuvfd/#ar#vdni i#rnusrtvltrfdv€#kretdi iglf##oinv0 traaw. #sr{vw#lol#urvtdafv€##reodni#hof#repiad#u#htwalpl# sro€krfdviofpl1

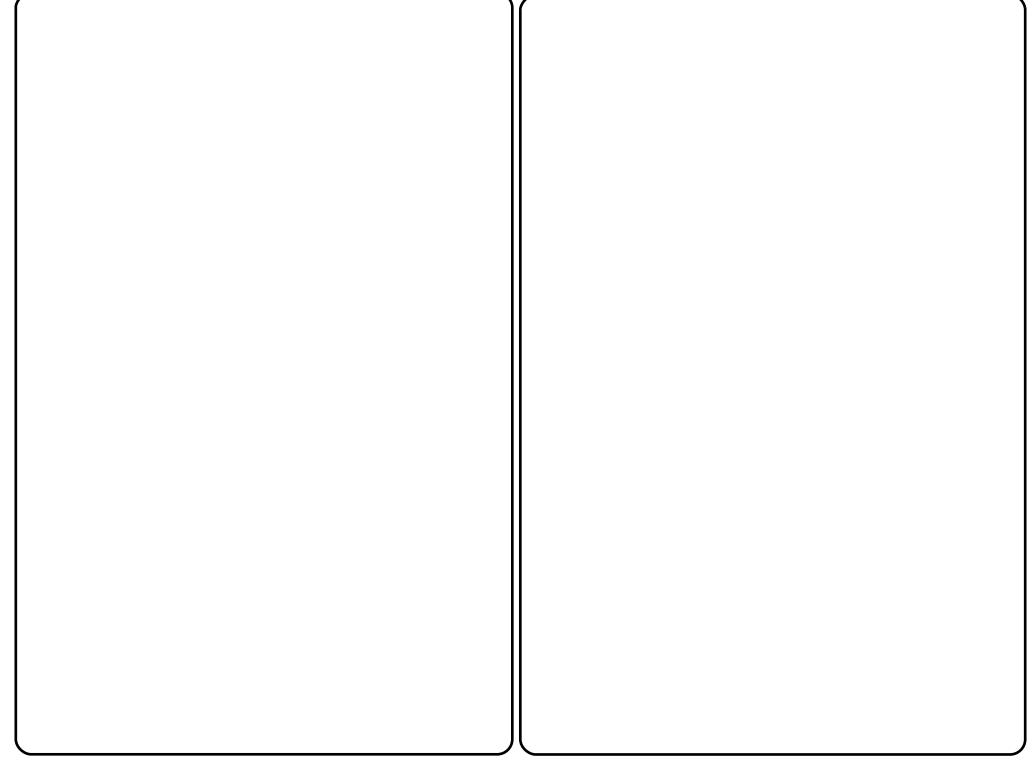

#### kws=22z z z 1dqwkur or i lfdoff r p 2

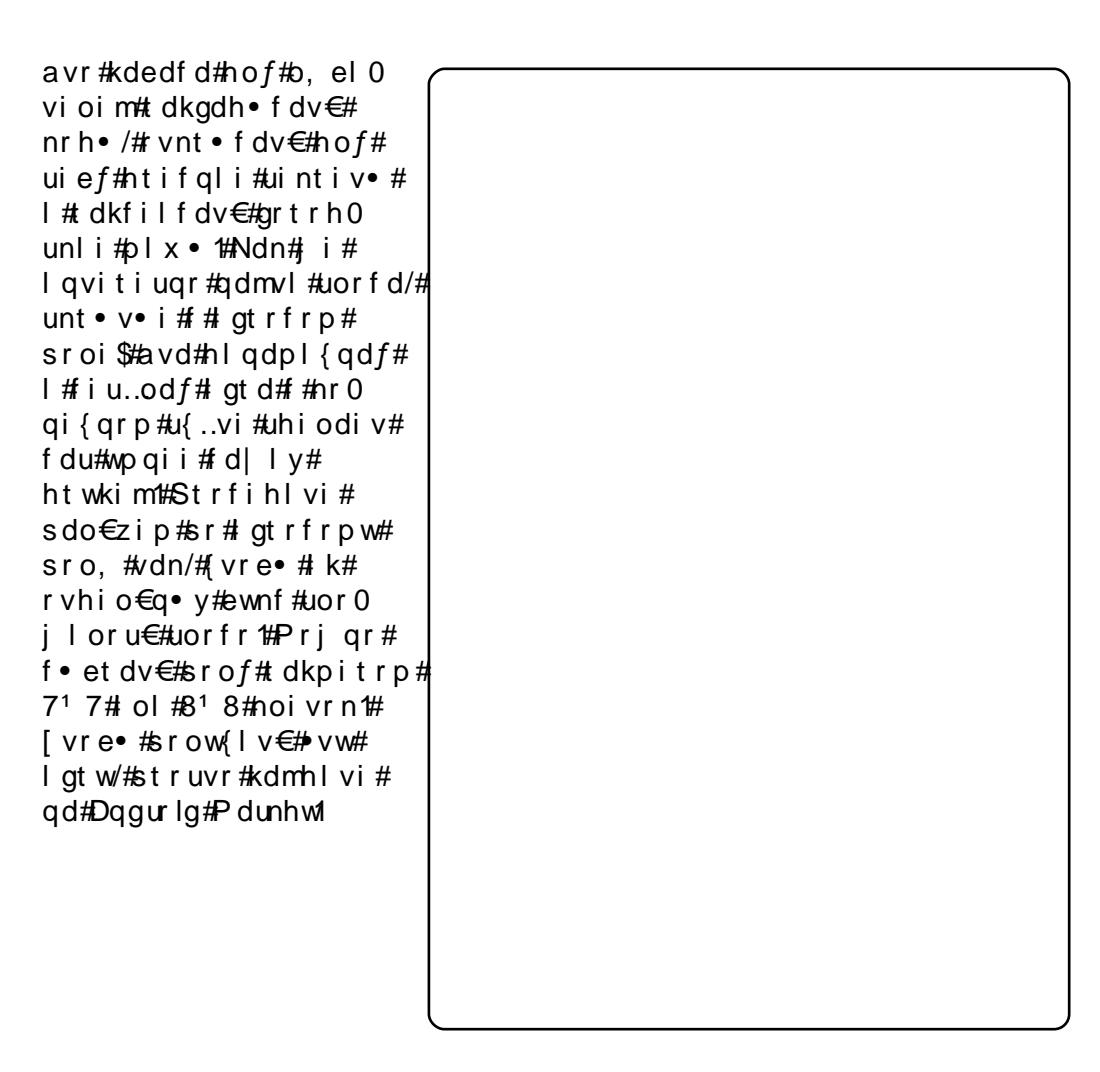

## Woù #8#s #u úø í úê ö ö %# õ) #DQGURLG

 $k$ ws  $=$   $2z$  z z 1s If vd sur 1f r p  $2d$  g ar  $1q$  2

kws = 22 z z 1j gr f v 1p r el 2

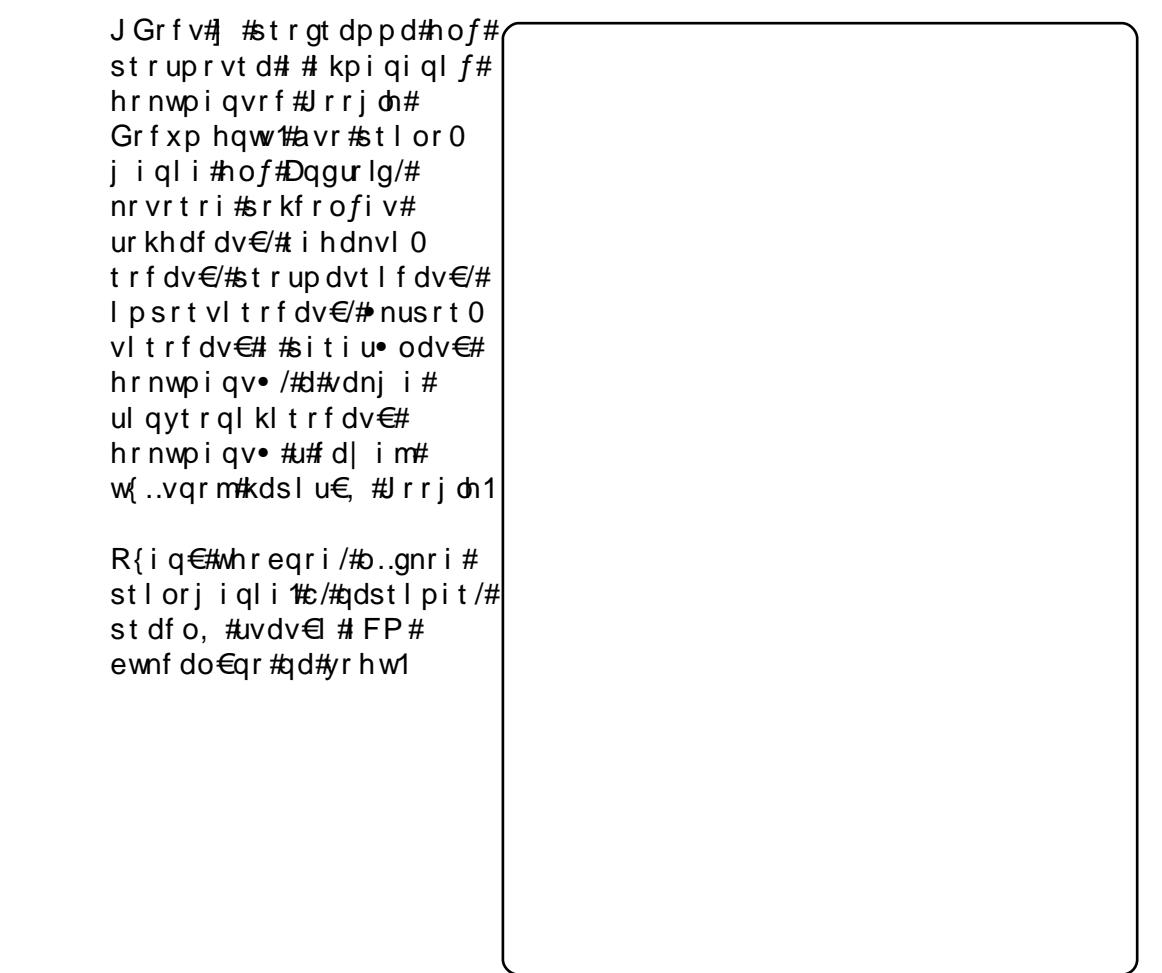

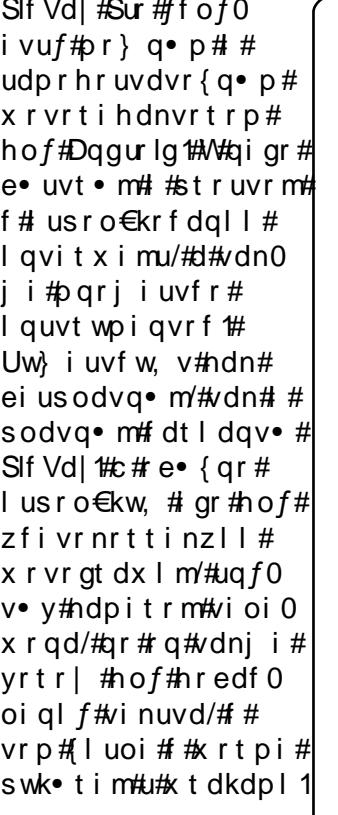

## Wout BA the the view of use of the control of the COURLG

 $kws = 2z$  z z hwwr giv f r p 2

HVwur ai v#lloh#H{sor uhu# 1 #strhflgww•m# piqihjit#xdmorf## stlorjiglm'#srkfr0 of,  $\}$  I m#strup dvt I 0 f dv€#ur hit i l pri# vioixrgrf##SN## orndo€arm#uivI#fitik# strvrnro#Vdped1 c#strerfdo#giunro€0 nr#x dmorf• v#pi qih0 jitrf##Dqgurlg1#L#  $\cdot$  vr v/#qd#prm#fkgofh/# ow{| Im1#R{iq€#whre0  $ar/Hv$ r#ra#vdni i# srhhitj Ifdiv#whd0 o..qq $\bullet$  i#urihlqiql $ft$ # sr#orndo€arm#ol# ei ust r f r h g r m#ui vl 1

 $\#$ ur khd. vuf# oi qdpl  $\#$ ur re} i uvf d# Xexqw:#Oqx{# k#Fi ol nr et I vdql I 1

P•#uvtiplpuf#stihruvdflv€#dnvwdo€qw,#vipdvl{iunw,# lqxrtpdzl,##sro€krfdviofy##hof#sro€krfdvioim# Xexqwx#Olqx{#ur#fuigr#pltd#P • # euwj hdip#fui#uvrtrg • # Xexqwx#Oqx{##ufrerhqrqr#strqtdppqrqr#reiusi{iqlf/# uvdt dipuf#yfdvlv€#fu,#dwhlvrtl,=#v#qd{lqd, }ly# sro€krfdvioim#hr#kdnrtiqio•y#strgtdppluvrf:#I#fui# vip• = # v # nr p d q h q r m # uvt r nl # nr # udp • y # s r u o i h q l y # gt dx | {i unl y# er or {i n1

Srhnduv#urkhdivuf#urre}iuvfrp#Xexqwx#XN/# urrvfivuvfwiv#Nrhinuw#Srfihiqlf#Xexqwx##srhvrhlv# f ui p#r kt duvdp 1

kws=22srgfdvwtxexgwx0xn1ruj2

## IFP OUX# ò÷êõç!# #bó#j÷åòí öðåçóñ

### IFP Qx = # Hret • m# i { i t # Stihuvdf  $\epsilon$ uf/ $\#$ ri downuvd/# adl I p # I vdvi of p 1

Uvdql uodf $\#$ Hret • m#fi{it $\#$ Piqf# krf w#Uvdql uodf#Srgrtj i o€unl m/# I kf i uvi a# #ui vI #ndn# uda 0adwd/# pai#58#biv/#strilfd.##Prunfi1

IFP 0x=#Tduundi l #qdp/#ndn# hdf qr  $\#$  \*  $\#$   $\#$  i  $\#$  t will  $\#$ JQX20qx{##u#ndnr qr#nl uvtlew0 vIf d#ad{doru€#vfr..#kadnrpuvfr#  $u#$ | p 1

Uvdal uodf $\neq$ Ht wi w#f#u#JQX2Odx{# hruvdvr { gr # ndf gr / # gd { | gd f # u# sitfrar#ufriar#der{iar#piuvd1

Sitf • p # l uvt l ewl frp # • o#  $D\alpha Q$  ax { /# f# ai ht fo# ar # # Sunrfunlm#x I oldo# QJ aNRQ#M# pigf#ero€l rm#s•v#derv•#u# vdnl pl #nl uvt l ewl f dpl /#ndn# I uhhEVG/#Gheldg/#Pdggulyd#Yrtr0 lii#kadnrpuvfr#u#Xexawx#srow0  $\{$ lo#stl# gr#fqihtiqll#f#Dhpl0 al uvt dz II #Sunr f unr m# eoduvl # Uim {du#f#dnvlfqr#usro€kw, # Xexqwx#qd#nrpd|qip#uitfiti/#d# vdni i # ndk• fd. #vi val {i unw. # srhhitjnw#uitfitgrm#itull# hl uvt l ewl f d#w#nol i qvrf1

IFP 0ux = # Hr fr o € qr # p qr qr # t i p i 0 al#strlor#u#adlim#sruoihaim# fuvti{I #P qr qr i #wj i # kp i ql or u€#

Qi $#$ rhioll  $\in$ uf#s• vrp# qihti0  $q$   $f$   $#$   $\&$   $ex$   $q$   $w$   $#$   $#$   $h$   $h$   $p$   $l$   $q$   $l$   $w$   $d$   $z$   $l$   $l$   $#$ Sunr f unr m# eoduvl B

Uvdgl uodf =#U#533: #sr #533; #gr h#f# t der vdo# # vhi oi #ul uvi par ar # dhplqluvtltrfdqlf#wstdfoiqlf# l qx rt p dz l r qq• y#vi yqr or gl m# Dhpl al uvt dz II #Sunr f unr m# Reoduvl #Usinvt#efkdaaruvim# f no, { do# #ui e f #ndn# nusowdvd0 zl, #qiunro  $\epsilon$ nl y# + r nr or #hiu f vnd, # uitfitrf#YPzduh#ad#Ghelda/#vdn# I #wuvdarfnw#struv•v#aduvro€0 a• v#RU#Xexaw t#Hdaa• m#hl uvt l 0 ewl f#e• o# • et da# uno. {I vi o€0 gr#k0kd#srhhitjnl1#Rhlq#xr0 t wo# i ar#vro€nr#uvrl v\$#Nuvdvl /# ht wal v#vipdvl{iunlv#x rt wprf# dgdorgl { gr gr #p du| vded#nr #ul y# srt#di#uw} i uvfwiv1

Twnrfrh I vio€#wst dfoi al f#e• o#  $\{i \text{ or } i \text{ n#s}t \mid az \mid sl \text{ do} \in \alpha \bullet m \nmid ta \nmid d \}$  $uf$  |  $vdo/H$  vr # uol # uv $\in$ # r kpri 0 aruv€#ai#sodvlv€#Plfurvriw/#vr# uvdf I p # Xexqw \* # Ur r vf i vuvf i ggr / # streoip#e• or#parar/#pr/#ndn# st df | or /#dier o€ | v#Re• { ar # r al #til dolu€#kd#sdtw#uwrn/# l qrqhd#(wv€#hro€| i/#qr#fu..0 vdni#il dolu $\in \mathbb{A}$  # # vr#khrtrfr1

Qdleroii#duv• pl#streoipdpl# vdnr gr#rhd#e ol#srhno, {i ql i # stl avitrf##dervd#u#dkol{a•0 pl#ujvif•pl#stlori jalfpl/#

nr vr t • i #sl udol u€# uno, {l 0 vi o€gr#srh#Zlggrzv1

F#gduvr  $f$ } i i # t i p  $f$ #er o  $\in$  l quv0 fr#streoip#origr#u{Ivdv€#  $t$ i | ..qq• pl 1

Fui #stl qvit • # ust df qr # der vd0 , v/#d#stlorjiqlf#srht / lqqrzv# r v st dfoi q ● # # w l o € # F p i u v r # ql y/#urrvfivuvfiggr/#gdsludg•# dgdorgl{g•i#srh#sodvxrtpw# Movd/#fvre#gi#e•v€#kdflulp•pl# rv#nrgntivgrm#RU1

IFP Qx = A + f v # ws r p f q wo # # x rtwpi#kwws=22druxp 1xexqwx1ux/#d# ui m du#v • #ndnl p  $\omega$ l er # et dkr p #  $w_1$  duvf  $w_1$   $\in$   $#$   $#$  der vi  $#$  wuunr 0  $f$ k• { qr m#nr p dqh• # $X$ ex qwx B

Uvdgluodf=fSr#rkprjgruvl# uvdtd.u€#srpr{€#arfl{ndp#u#ly# sitf•pl#streoipdpl#Ndn# st dfl or /# vr #vi p • #ol er # rr e} i # eik# vfivrf/#oler#u# hqlp0 hf wp  $f1$ 

L/#nrgi{gr/#rndk•fd, #srpr}  $\in$ ## vipdv#ufrigr#p.elprgr#dkhiod#  $\bullet$  Hof#RHP 2uert } Inrf#nrps $\epsilon$ , 0 vitrf • 1# N#piqf# #srhslul# pi0 . vuf#nrrthIqdv●#hof#uffkI#ur# pqrm#Sitlrhl{iunl#pqi#sl| w# f#LFT#qd{lqd, }li#u#stru€erm# srpr{€1#l uo l#qi#kdqfv/#vr# fuighd#eik#streoip#srprgd, 1

 $IFPQx = D#Vr #$ .  $/#Nr p i # vol (0$ ar ar  $#$  r t wo d/ $#$ i ei  $#$ t df l vuf# $#$ Xexaw<sub>B</sub>

Uvdal uodf $\#$ Qi #undi w#vr { ar /# struvr#ndn0vr#w.var#dervdv€#u# qim# uv€#wj i#kfiuvq• i#uvd0 el  $o \in g \bullet i \nleftrightarrow dni \vee \bullet / \nleftrightarrow dkf \upharpoonright fd$ , } | 0  $i$  uf# #urfit | iquvfw, } liuf# Frre} i/#f#stihsr{Ivd. #sro€0 krfdv€uf#vro€nr#OW0tiolkdpl/#d# ruvdo€q• i #wuvdgdf ol fd, #vro€0 nr#nof#kgdnrpuvfd#Qr/#nrgi{gr/# godf gri# #vr#urre} i uvfr1

### $IFP$  Q<sub>K</sub>  $#F$ # $K$ exqwx #13137# sodgltwivuf#{ig€#pgrgr# arfrffihiqlm/#ndn#v•#n#qlp# r var ul  $\exists$   $\in$ uf B

Uvdal uodf $\neq$  uol  $\#$  vr  $\omega$ l er  $\#$ i  $\#$ wuyt dif div/ $#$  vr# ui ahd#ori ar# I kpiql v€/# # vr # hqd# k#stl{l q# primtb, efl#n#Oqx{ Qul uvipdp1

## IFP Qx = ANdnr f • # rf r l #sodg • #qd# ewhw} i i B

Uvdql uodf #Prl #sodq• #struv• # ur khdf dv€#ar fri/#dustruvtd0 gfv€#Xexqwx##•w{lv€#dqgolm0 unl  $m#k$ • n1

IFP 0x = #Us dul er #vi ei #er o € ri # J i odi p #wusi yr f # # der vi \$

Uvdgl uodf = #Hd/# ui p # wusi yrf \$

## jå i #oóñ óü!

P • #sruvr f q q r # } i p #q r f • i #uvdv € #h o f #s weo l ndz l l # # wt q doi # x oo# Flufoht#Mhdkdqlf#sr#qdsludql,#uvdvim##sitifrhw#qdyrhfvuf#qd#zInl0 Srj downuvd/# vst df of mvi #uvdv€ #qd=#duwf divC ix oof luf dip dj d}lqh1r uj

I uol # • #vr vl vi #st l uodv€#

/#sl | I vi #qd=#ghz vC ix of luf ohp did}lgh1r uj

Uf  $r$  |  $#$ # e# s• vi##Olqx{#stlu• odmvi#qd=#bhwwhuvCix oof lufohp djd}lqh1ruj

#SR##ertwhrfdglf#stlu•odmvi#qd=#uhylhzvCixooflufdhpdjd}lgh1ruj

#hof#wetInl#FrstruCRvfiv#vstdfofmvi#qd=#xhvvlrqvCixooflufohpdjd}lgh1ruj

#Prigr#Uvrod#uo ih wiv#stlu•odv€#qd=#plvfCixooflufohpdjd}lgh1ruj

111# ol# ● #prilvi#sruivlv€#gdl#

#zzz1ixoof lufohp di d}lah1ruj

J wt qdo # #qi# wt qdo /# uo l # #q ..p #qi v #uvdvi m /# # x oo # luf oh #qi # I uno, {i ql i #Qdp#qwj q•#d| l #Pqi ql f/#Tder {l i #uvro•# #Luvrt I l # } ..# qdp#qwjq•#Rekrt•#Hgt•/#stlorjiqlf##jioikr,/#uvdv€l#Krz0W#+qd# o, ew,  $\#$ ipw# $\#$ N2[ $\mathcal X$ exqwx, / $\#$ , e.i# rstru.i# $\#$ tihorjiql $f/\#$ rvrt.i# prgw#rkglngw€#Stlu•odmvi#y#gd=#JuwfolvCixooflu[olpdjd}lgh1ruj

#O#Ur galh#VXf nhu ur galhC ix of luf dip di d}lah1r uj ## Jre#Nhuild dap laC ix of luf dip di d}lah1r uj

 $#H$ 

## Urehut Folsykdp p up r ggd| C ix of luf dip di d} lgh1r uj #O#Urelg#Fdwolgi sr gf dvvC ix oof luf ohp di d}lgh1r uj

PInh#Nhqqhql Ur ehuw Rwlgr Jrug#Edpsehoo

L#p • # gr f r t l p # us dul er # F d g r g l f d d # pdt nivl ggr frm#nr pdghi#Xexgwx# I#pqrjiuvfw#nrpdqh#sitifrh{Inrf# sr#uipw#ufivw1

## õøööïå\$#óñåòéå#X**ŒFWFCH**

Uvt dql zd# wt qdod#qd#xexqwx1ux= $k$ wws= $2z z$  z z 1xexqwx1ux2lx of luf dn

Uvt dql zd#nrpdqh • #qd#odxqfksdg=#kwwsv=22odxqfksdq1qhv@ ixooflufoh0ux

Uvt dql zd#sitifrhd#qd#z lnl# kwsv=22 Inlkexgwtfrp2XexgwtPdjd}lgh2WdgvodwhlxooFlufdh2Uxvvldg

Nr  $gx$  it i  $gz$  I  $f$ #gd#deehu1ux=#xooflufdhax C fraihuhafh1ndeehu1ux

Dhtiu#oinvtrqqrm#sr{v• $\frac{4}{3}$ x oof lufch 1 ux C j p dlo ffrp

V• #prji| € #qiuvl #ufrm#inodh # # dkfl vl i # wt qdod/#uhiodf # sriityfrfdali#ad#u{..v#

####Sivt#Sdhdonlq#sdspdlq ####Gtlortlm#Vrsrtnrf ####Dqvrq#Odkdtif ####Hplvtlm#Xtrorf#+gdunHwdorq, ##### whiqrf#Qinivd#+Prqruj, ####NItloo#Ewer { nl q#+rrndp l1ne, ####AVI pwt#VI pltydarf#AWOhpxu #### #Hwenrf#Lo€f#+Q•u, ####Roig#Hohlgdg #Nwoln ####QInwo€| lq#Flnvrt#+iulr, ####Dqvrg#Fror| lg# |rpelhii, **### #Fdul rn#Vowedv.f** ####Dqhtim#Hdqlq#+JFrq, ####Hdt €f#Pdmrtrfd ### # hun} hxj ####Doi nudght#Reol f do€g• m#slgi z lg, ####Dqvlsrf#Doinuim

Yr vl vi #duundkdv €# #ufr..p #strinvi B#Kqdivi #qrfruv €/#nr vrtdf#srtdkl v#t wuunr0 fk•{qri#urre}iuvfr#Xexqwx##Olqx{B#Prjiv#e•v€/#f•#kqdivi#fiorfind/# nr vrt • m#dnvl fqr#w{duvfwiv##dkflvl l#Olqx{##shqvrxufhB#Qdsl|lvi#qdp\$#P•# ewhip#{iq €#dh • #uvdv € fp# #hifp#hof#qd| im #tigl r qdo € qrm #wet In I1

SI | I vi#qd#dhtiu#) oinvtrqqrm#sr{v• =#<u>xooflufoh1uxCjpdloffrp</u>